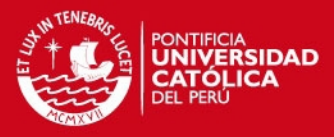

**PONTIFICIA UNIVERSIDAD CATÓLICA DEL PERÚ FACULTAD DE CIENCIAS E INGENIERÍA** 

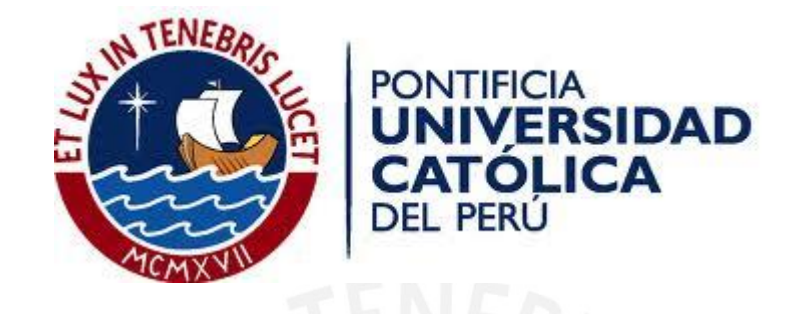

# **ESTIMACIÓN DE CAUDALES MEDIOS NATURALIZADOS EN LA CUENCA DEL RÍO MANTARO MEDIANTE EL MÈTODO DE REGIONALIZACIÓN ESTADÍSTICA**

Tesis para optar el Título de Ingeniero Civil, que presenta el bachiller:

# **Manuel Alfredo Córdova Rojas**

ASESOR: **Dr. Ing. Ronald Gutiérrez Llantoy** 

Lima, agosto del 2015

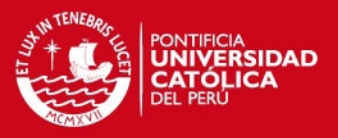

# **RESUMEN**

El presente trabajo de tesis desarrollado en cuatro capítulos, tiene como objetivo principal el empleo de las técnicas estadísticas de regionalización hidrológica para predecir los caudales medios mensuales a partir de definir una correlación con sus parámetros geomorfológicos, aplicados a una cuenca peruana.

El primer capítulo presenta la introducción, el objetivo principal y los objetivos específicos del presente trabajo. El segundo capítulo presenta el marco teórico del presente estudio. La primera parte presenta la definición de los Sistemas de Información Geográfica, siendo una herramienta fundamental en este trabajo, y la definición de los principales parámetros geomorfológicos de una cuenca. La segunda parte se enfoca en el tratamiento de los datos relativos a los caudales a través de la descripción de los caudales medios diarios, mensuales, anuales y naturales. Además de, presentar los regímenes hidrológicos típicos en los ríos. Finalmente, en la tercera parte, se muestra la descripción del procesamiento estadístico de correlación y de regresión simple y múltiple como modelo de regionalización empleado en la presente tesis.

A lo largo del tercer capítulo se presenta el desarrollo del estudio. La primera parte de este capítulo muestra la descripción de la zona de estudio a través de la localización, aspectos de fisiografía, hidrografía y climatología de la zona de estudio. La segunda parte presenta el estado de arte referido al presente estudio. Por otro lado, a lo largo de la tercera parte, se presenta los resultados de las características geomorfológicas de las cuencas hidrográficas correspondientes y el entorno de aplicación del programa empleado Quantum GIS 2.6.0. Mientras que, en la cuarta parte se detalla la ubicación geográfica de la red hidrométrica empleada. Finalmente, en la quinta parte, se presenta el tratamiento del análisis de regionalización mediante la técnica estadística de correlación y de regresión simple y múltiple. En esta parte, los resultados obtenidos muestran a la variable dependiente que comprende al caudal y las variables independientes pueden ser algunos parámetros geomorfológicos como el área, la longitud del cauce principal o la altitud media de la cuenca.

Las conclusiones y recomendaciones de los resultados de los procedimientos estadísticos se presentan en el cuarto capítulo.

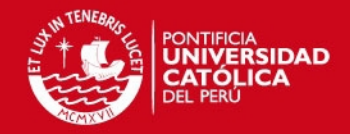

## **FACULTAD DE CIENCIAS E INGENIERÍA**

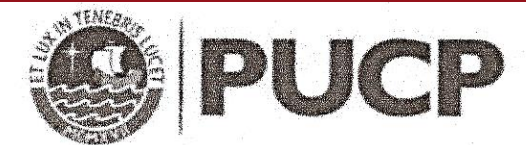

# TEMA DE TESIS PARA OPTAR EL TÍTULO DE INGENIERO CIVIL

Título **ESTIMACIÓN** DE **CAUDALES MEDIOS NATURALIZADOS** EN LA CUENCA DEL RÍO **MÉTODO MANTARO MEDIANTE** EL. DE REGIONALIZACIÓN ESTADÍSTICA Area Medio Ambiente y Recursos Hídricos PONTIFICIA UNIVERSIDAD CATOLICA DEL PERO Asesor Dr. Ronald Gutiérrez Llantoy Facultad de Ciencias e Ingenieria  $\ddot{\cdot}$ MANUEL ALFREDO CÓRDOVA ROJAS Alumno 11 EEL 20 LEL MEJIA PVENTE Código 20044805.2.412 A.A DECANO N<sup>o</sup> Tema  $59$ Fecha San Miquel, 09 de Febrero del 2015

# **JUSTIFICACIÓN:**

La hidrología de superficie en una cuenca constituye una de las partes más importantes del ciclo hidrológico debido a que en ella tienen lugar los procesos más rápidos de circulación del aqua.

Los factores involucrados en la hidrología superficial usualmente son cuantificados mediante métodos estadísticos debido a que los modelos matemáticos, basados en las leyes de la mecánica y que expliquen los fenómenos hidrológicos de la naturaleza, suelen ser muy complejos.

Estadísticamente, se puede estimar y analizar las descargas que fluyen en los ríos a partir de los datos de sus estaciones hidrométricas. Es por ello, la necesidad de organizar estos registros en un periodo de observación extenso en donde las mediciones de caudales resultan ser exactas. Se supone que, en el futuro, el régimen hidrológico de un río tiene cierta relación con el pasado y se procura obtener, con el conocimiento de la estadística, modelos para prever el régimen de caudales que pueda presentarse en el futuro.

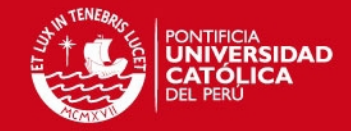

**FACULTAD DE CIENCIASE INGENIERÍA** 

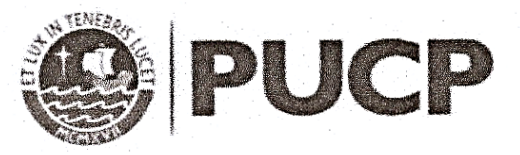

### **OBJETIVO GENERAL:**

Analizar la aplicación de una técnica de regionalización hidrológica aplicada a la cuenca del río Mantaro.

#### **OBJETIVOS ESPECÍFICOS:**

La aplicación de la referida técnica nos permitirá:

- 1) Realizar un análisis de regionalización para la predicción de caudales en cuencas sin información hidrométrica disponible, a partir de sus características geomorfológicas.
- 2) Mostrar el procedimiento para cuantificar los parámetros geomorfológicos de las cuencas en estudio mediante el empleo de planos, cartas nacionales en formato digital mediante el Sistemas de Información Geográfica Quantum GIS  $2.6.0.$
- 3) Demostrar los procedimientos estadísticos de correlación y de regresión como herramienta de regionalización hidrológica.
- 4) Proporcionar un documento que muestre la necesidad de aplicar las técnicas de regionalización en otras cuencas peruanas.

#### **METODOLOGÍA Y RESULTADOS ESPERADOS:**

En la presente investigación, se pretende estimar los caudales medios mensuales naturalizados de un curso de río en un punto sin registros a partir de los registros de caudales observados en una estación situada en el mismo curso del río principal o en una estación situada en curso de río tributario. La cuenca peruana estudiada para esta investigación es la del río Mantaro y los registros de caudales naturalizados se obtuvieron de los Estudios Hidrológicos desarrollados por la empresa ELECTROPERÚ S.A y ELECTROANDES S.A. en la cuenca del río Mantaro para presentar al COES-SINAC (Comité de Operación Económica del Sistema Interconectado Nacional). Estos registros tienen un período de observación de 40 años.

El estimado de los caudales medios mensuales naturalizados a partir del análisis de los parámetros geomorfológicos como el área, densidad de drenaje de las cuencas y luego, mediante la técnica estadística de correlación y de regresión se desea establecer modelos hidrológicos justificables.

Es preciso señalar, sin embargo, que actualmente existen técnicas avanzadas para la predicción de caudales en puntos sin registros como el método de

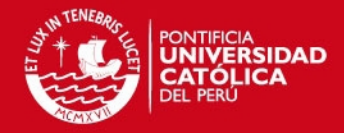

**FACULTAD DE CIENCIASE INGENIERÍA** 

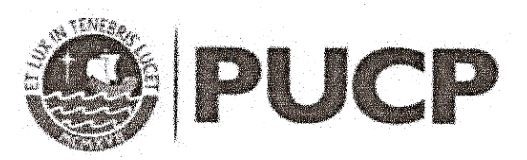

correlación de mapas y el uso de precipitaciones satelitales que considera el proceso de calentamiento global que se está dando actualmente.

**NOTA** Extensión máxima: 100 páginas

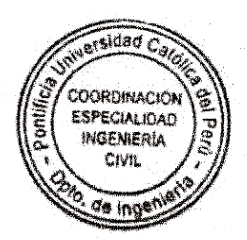

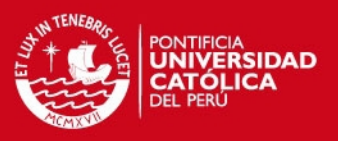

# **DEDICATORIA**

- A mis padres, Manuel y Carmen, por su apoyo incondicional y confianza permanente.
- A mis hermanos Melissa y Frank, por sus ejemplos de constancia y disciplina.
- A mi asesor de tesis, por sus sabios consejos y orientación para la presente culminación.
- A los ingenieros Marco Espezua y Marisa Silva por su apoyo y sus acertadas apreciaciones.

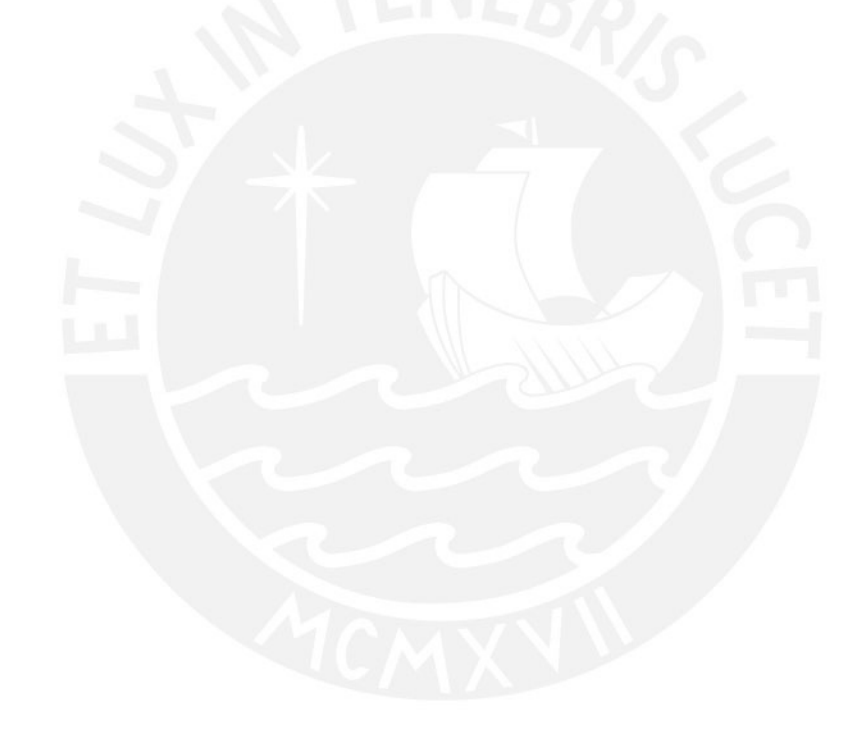

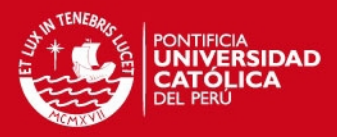

# **ÍNDICE GENERAL**

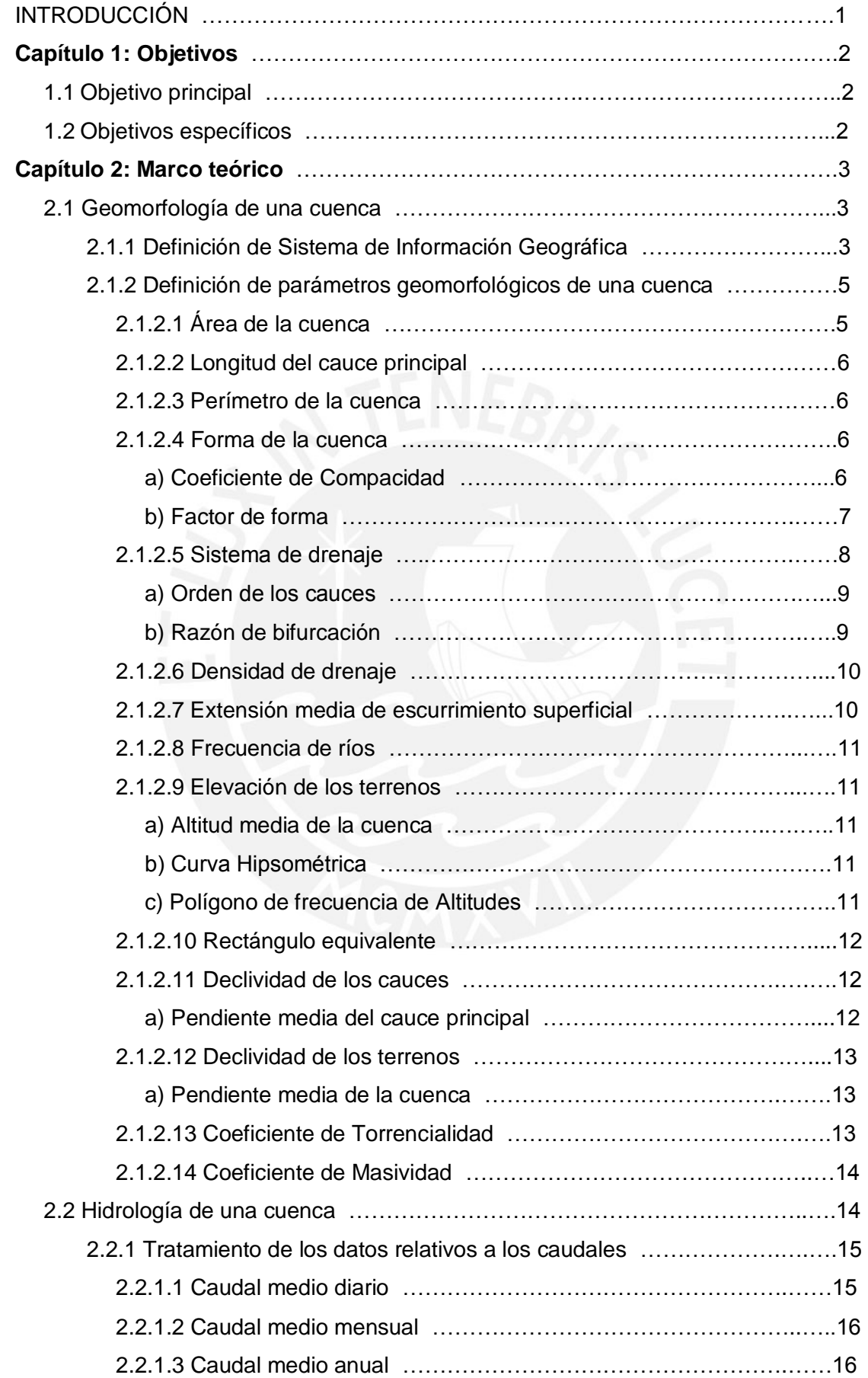

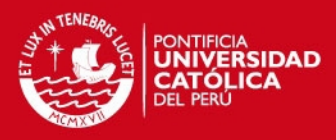

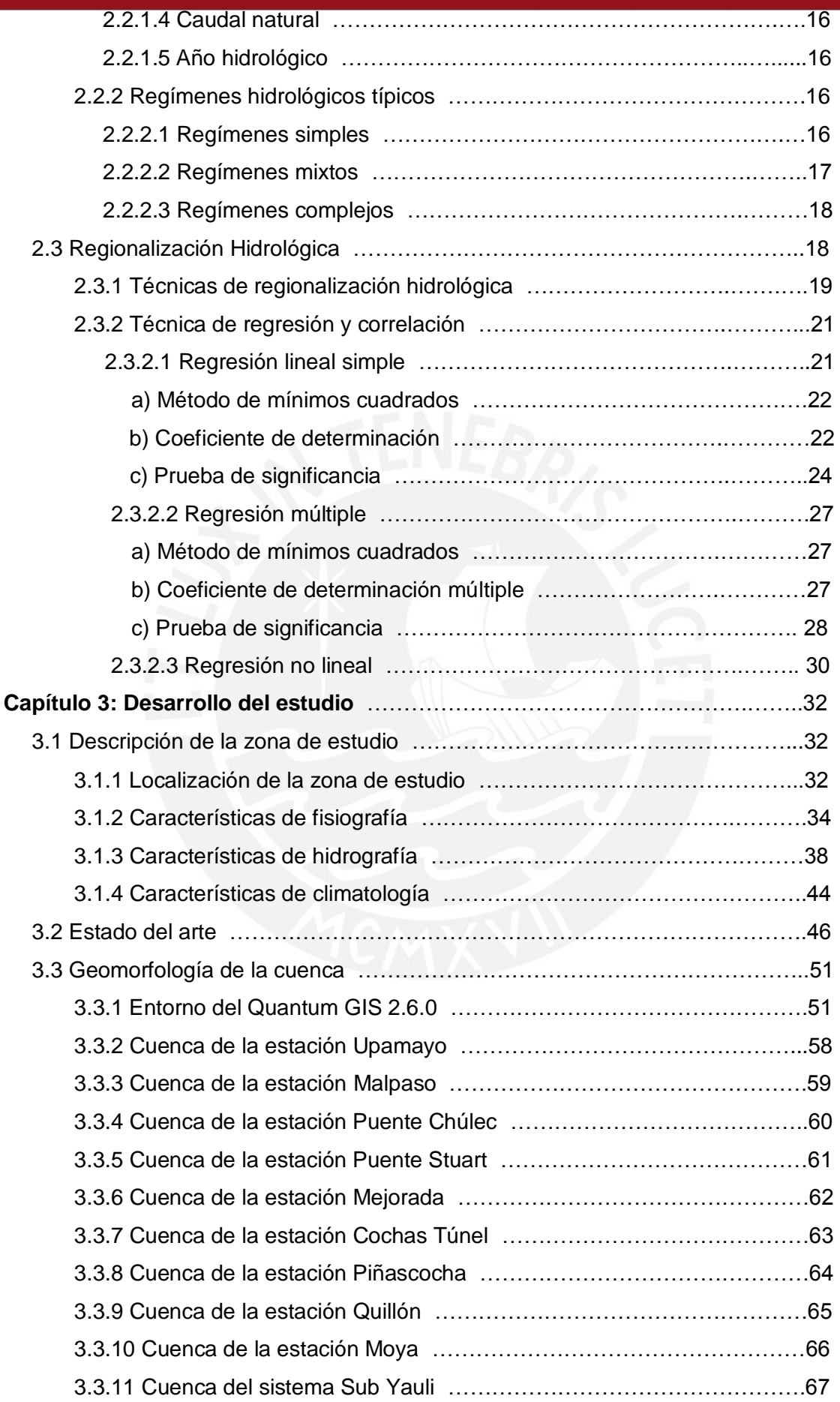

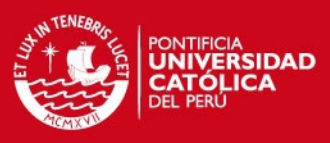

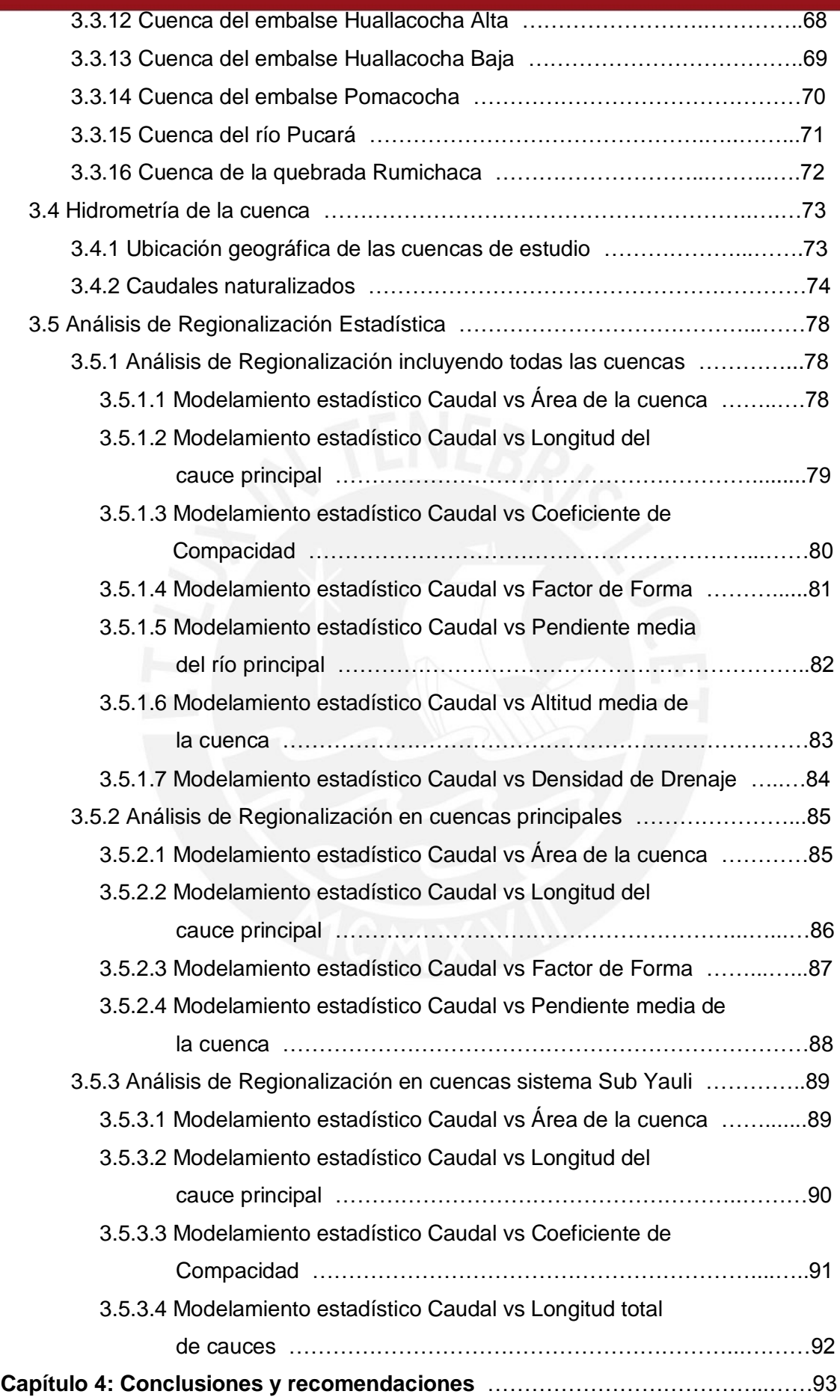

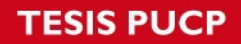

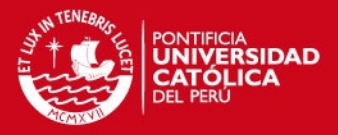

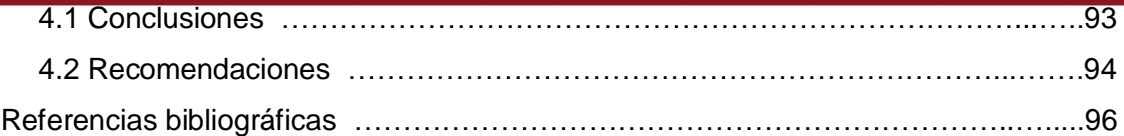

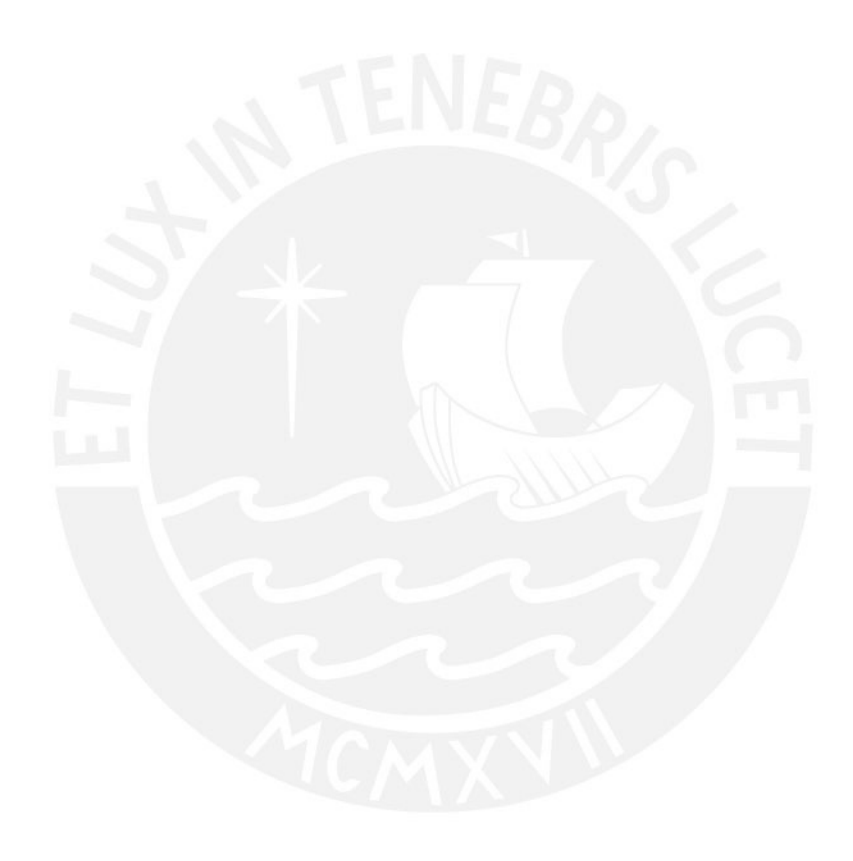

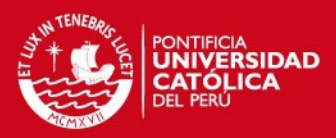

# **ÍNDICE DE FIGURAS**

- Figura 2-1. Modelo de capas en un Sistema de Información Geográfica
- Figura 2-2. Ventajas de los Sistemas de Información Geográfica
- Figura 2-3. Componentes de una cuenca
- Figura 2-4. Comparación de la forma de cuencas según valores del Coeficiente de Compacidad
- Figura 2-5. Influencia de la configuración de la red hidrológica en las descargas
- Figura 2-6. Ramificación de un cauce principal según el modelo de Strahler
- Figura 2-7. Caudal promedio diario
- Figura 3-1. Clasificación Pfafstetter en la Región Hidrográfica del Amazonas
- Figura 3-2. Distribución espacial de la lluvia total al este de los Andes
- Figura 3-3. Transecto E O de la precipitación total anual en la cuenca del Mantaro
- Figura 3-4. Balance Hídrico Superficial en el Lago Junín

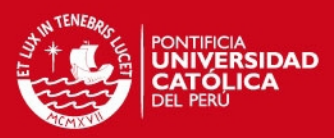

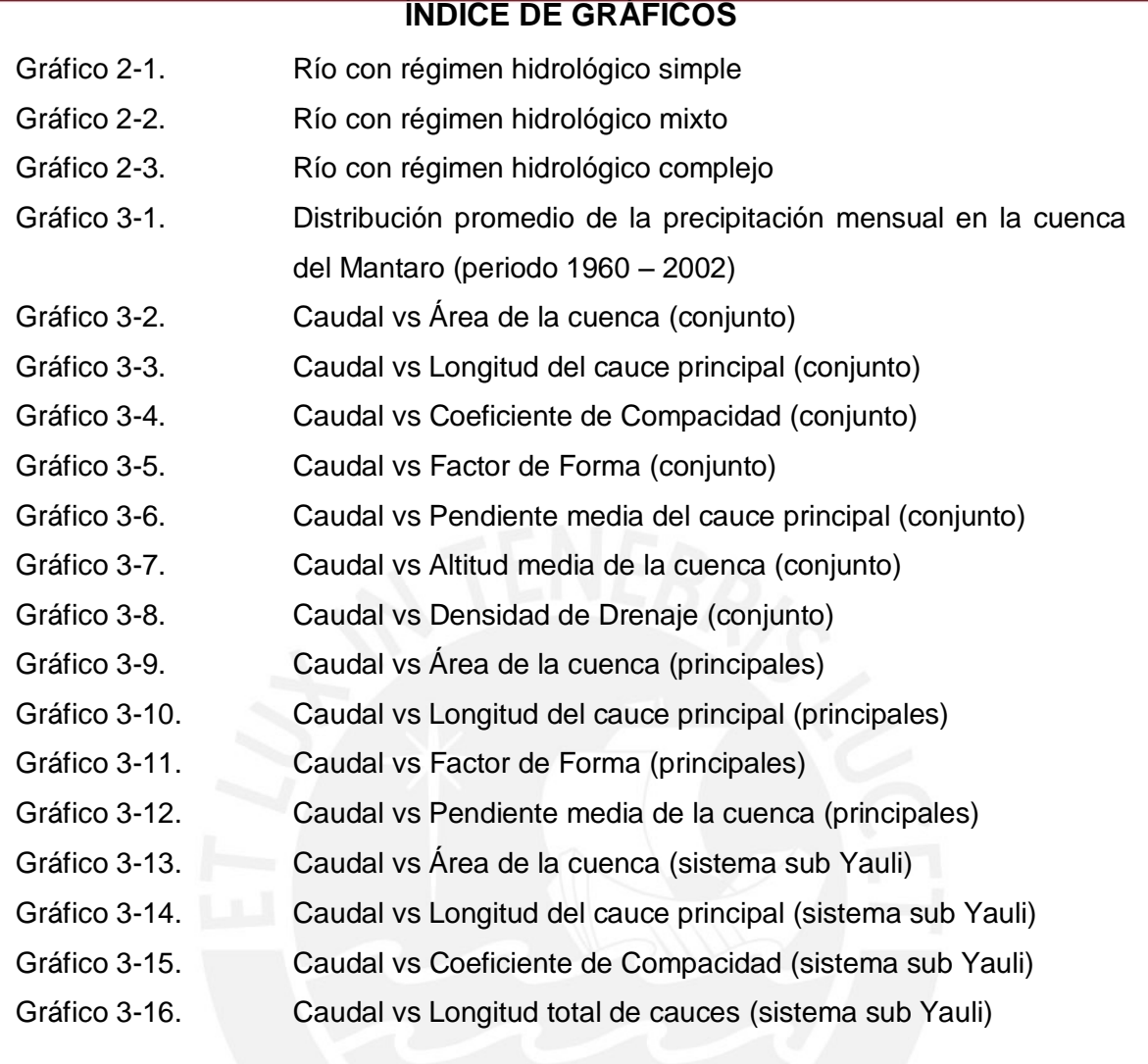

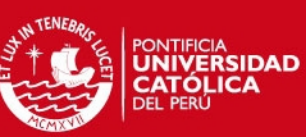

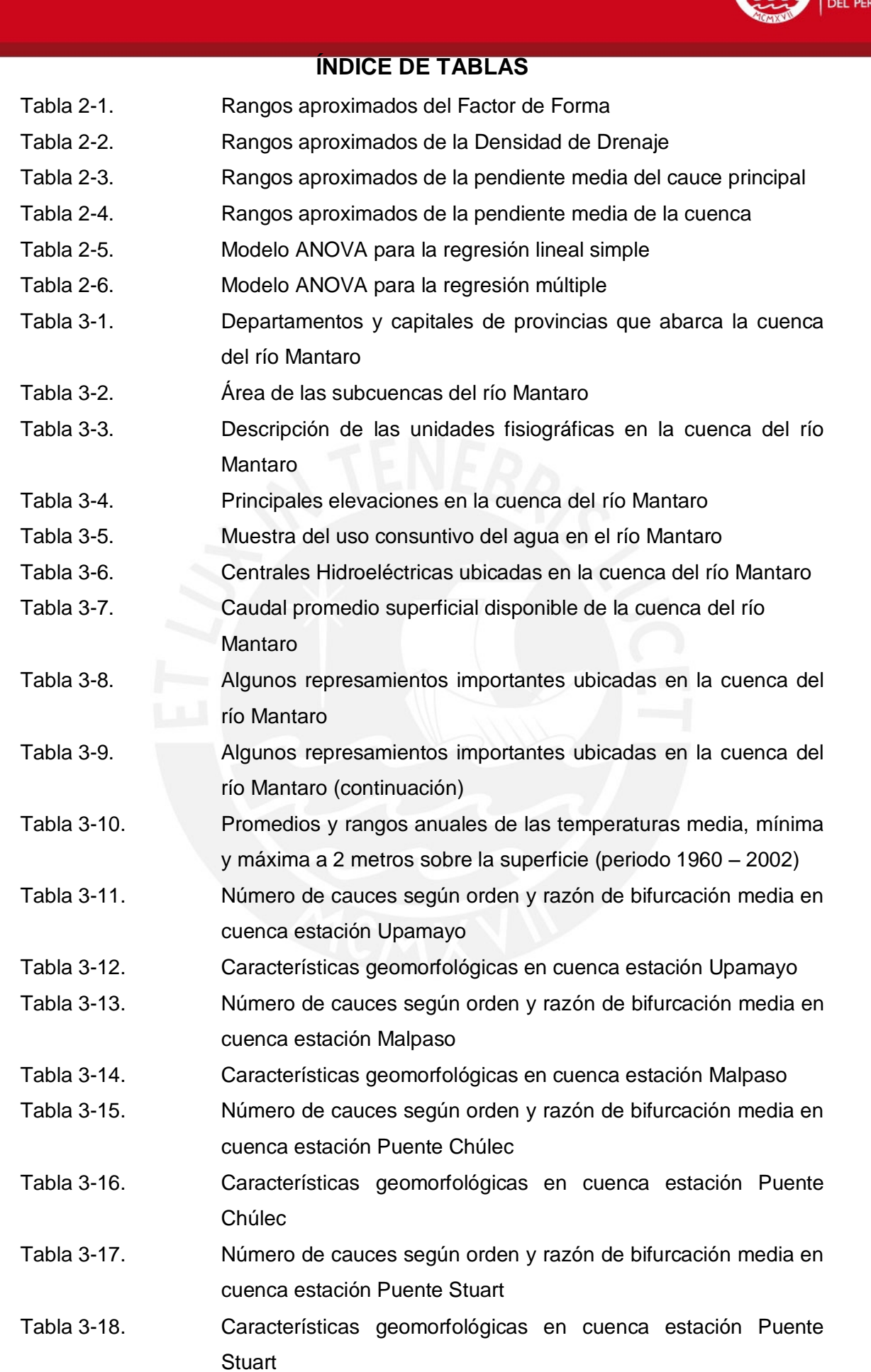

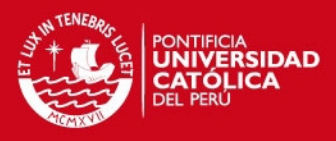

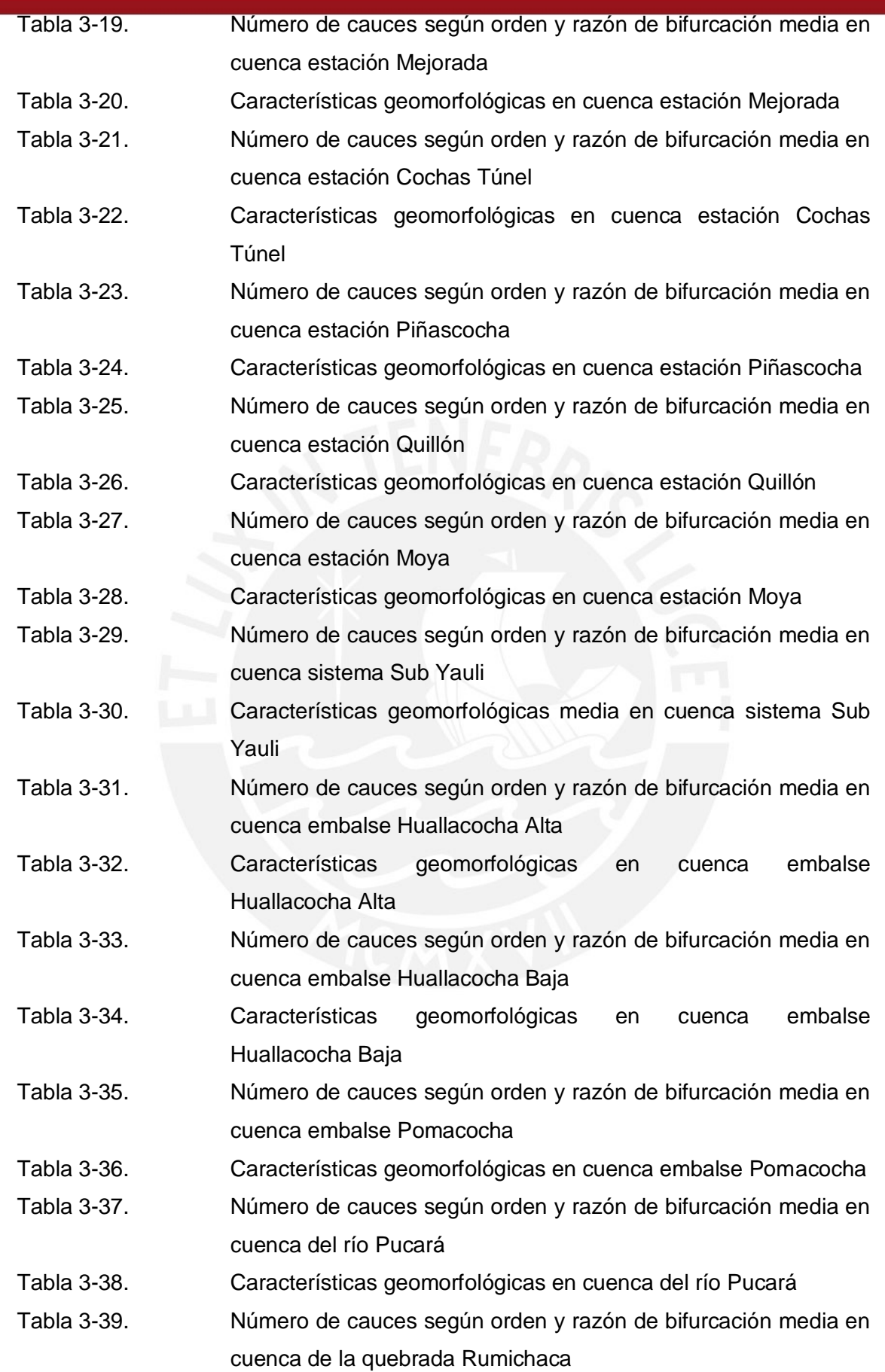

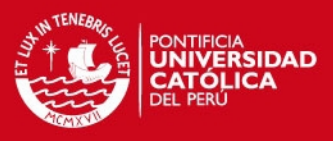

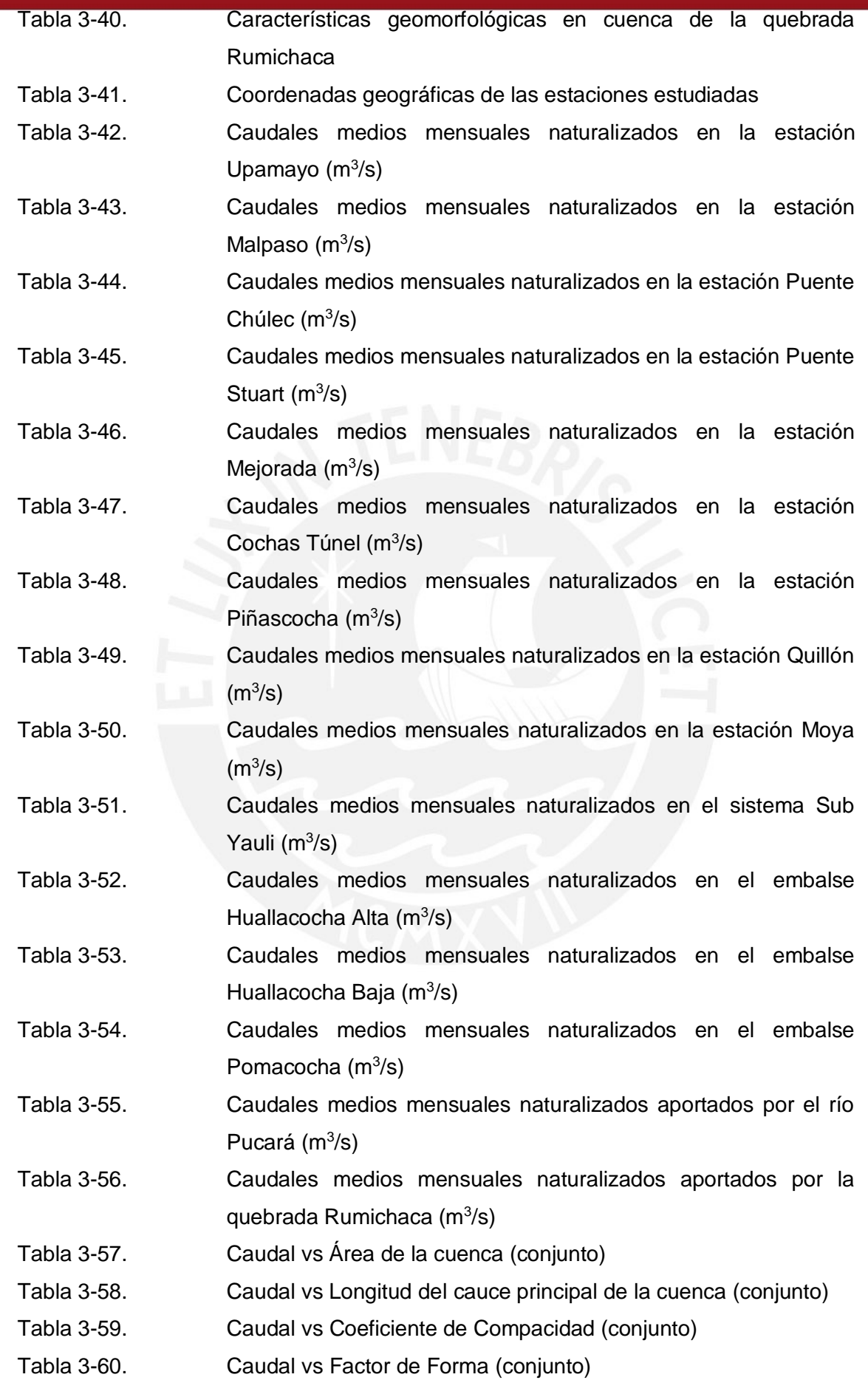

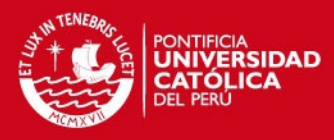

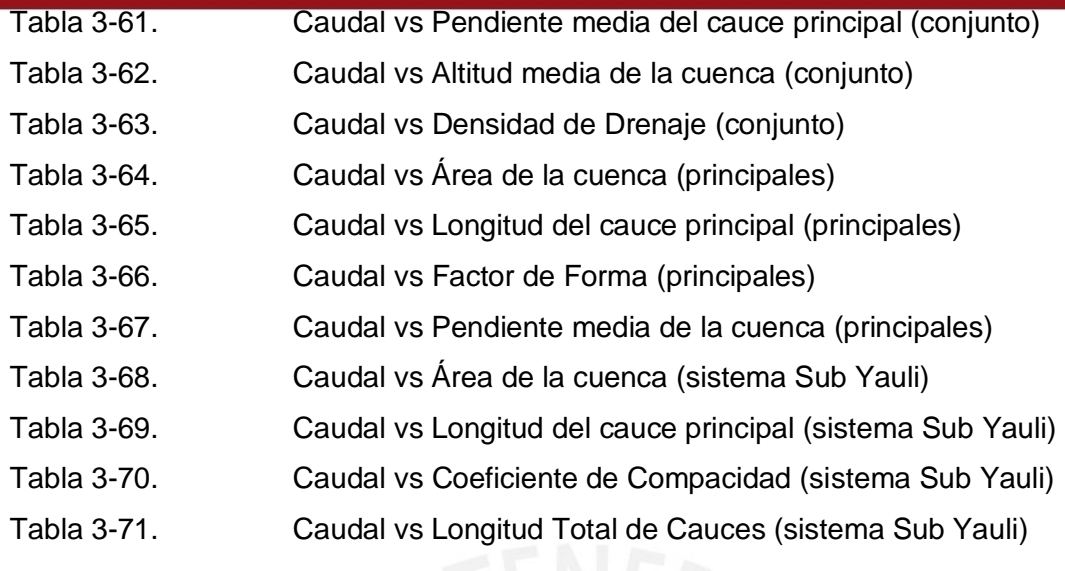

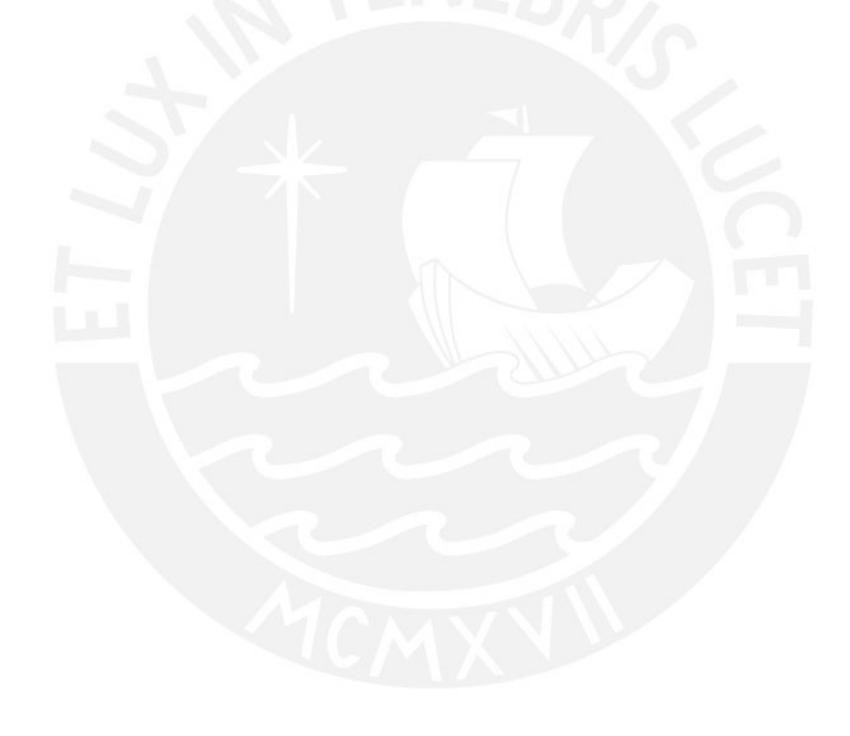

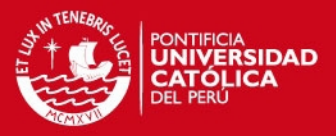

1

## **INTRODUCCIÓN**

El presente trabajo de tesis parte de los conocimientos básicos desarrollados en el curso de Hidrología. Además, a lo largo del avance, ha surgido la necesidad de complementar con temas de geomorfología de cuencas y métodos estadísticos aplicados a la hidrología. De este modo, se intenta mostrar la validez de estos temas en la aplicación del manejo de los recursos hídricos en cuencas peruanas.

La cuenca analizada para este trabajo es la del río Mantaro siendo una de las más estudiadas del país debido a su importancia. Su aprovechamiento hídrico se desarrolla para fines agrícolas, poblacionales, mineros, industriales y también para fines de producción energética.

El propósito de este estudio consiste en emplear la regionalización hidrológica por medio del método de las técnicas estadísticas de regresión simple o múltiple para la predicción de los caudales en las subcuencas del río Mantaro que no poseen registros. Además, también se pretende dejar un documento que muestre el propósito de emplear esta técnica en otras cuencas peruanas, siendo un país que carece de una adecuada cantidad de estaciones de medición. Los registros hidrométricos naturalizados fueron obtenidos de los estudios hidrológicos del año 2004 realizados por las empresas ELECTROPERÚ S.A. y ELECTROANDES S.A. a partir de los registros históricos de las estaciones que manejan.

La regionalización de caudales se basa, fundamentalmente, en la búsqueda de cuencas con características semejantes y conforma el primer paso en el proceso de regionalización (Smithers & Schulze, 2001); mientras que, en el segundo paso se realiza el análisis estadístico respectivo para establecer las relaciones de caudales con las características geomorfológicas de la cuenca como pueden ser el área, el índice de compacidad, etc.

Uno de los estudios llevados a cabo en la que se realizaron regionalizaciones a largo plazo, corresponde a la Evaluación del Potencial Hidroenergético Nacional desarrollado entre 1973 a 1982 en convenio entre los gobiernos de Alemania y del Perú. Otro estudio importante es el Inventario y Evaluación Nacional de las Aguas Superficiales de 1984 desarrollada por el SENAMHI. Estos estudios representan referentes importantes para el presente trabajo de tesis. Cabe mencionar que actualmente, también, existen procedimientos modernos para la determinación de los caudales en cuencas sin registro como el método de correlación de mapa y el empleo de imágenes de satelitales para estimar la precipitación.

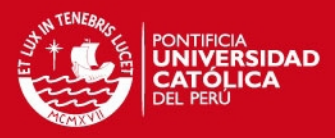

# **CAPÍTULO 1**

# **1. Objetivos**

# **1.1 Objetivo principal**

Analizar la aplicación de las técnicas de regionalización hidrológica aplicada a una cuenca peruana.

### **1.2 Objetivos específicos**

- 1) Realizar un análisis de regionalización para la predicción de caudales en cuencas sin información hidrométrica disponible, a partir de sus características geomorfológicas. El estudio se centra en una cuenca tan importante para el país como lo es el Mantaro.
- 2) Mostrar el procedimiento para cuantificar los parámetros geomorfológicos de cuencas mediante el empleo de planos, cartas nacionales en formato digital mediante el empleo de las herramientas de los Sistemas de Información Geográfica como lo es el programa Quantum GIS 2.6.0.
- 3) Demostrar los procedimientos estadísticos de correlación y de regresión simple o múltiple como herramienta de regionalización hidrológica.
- 4) Proporcionar un documento que muestre la necesidad de aplicar las técnicas de regionalización en otras cuencas peruanas.

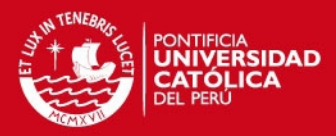

# **CAPÍTULO 2**

#### **2. Marco teórico**

## **2.1 Geomorfología de una cuenca**

#### **2.1.1 Definición de Sistema de Información Geográfica**

La obtención de las características geomorfológicas de las cuencas hidrográficas se realizó mediante el empleo de la herramienta informática Quantum GIS (versión 2.6.0). El Quantum GIS es un Sistema de Información Geográfica que permite trabajar y analizar cierta información espacial georeferenciada para resolver problemas y tomar decisiones rápidas apoyadas en representaciones del mundo real.

La primera definición para un Sistema de Información Geográfica sugiere que es una aplicación informática cuyo objetivo es desarrollar un conjunto de tareas con información geográfica digitalizada (Tomlinson, 1967). Otros autores la definen como un sistema para capturar, almacenar, verificar, manipular, analizar y representar datos que están espacialmente referenciados en la Tierra (Department of Environment de USA, 1987). Otra descripción es la de un sistema de hardware, software y procedimientos elaborados para facilitar la obtención, gestión, manipulación, análisis, modelado, representación y salida de datos espacialmente referenciados, para resolver problemas complejos de planificación y gestión (National Center for Geographic Information and Analysis de USA, 1990). Sin embargo, aún se han desarrollado más definiciones.

La base de datos está compuesta por diversos tipos de información espacial denominadas coberturas o capas de una determinada zona. Estas capas son de gran utilidad para desarrollar y visualizar modelamientos y obtener imágenes o tablas de consulta como resultado final (ver Figura 2-1).

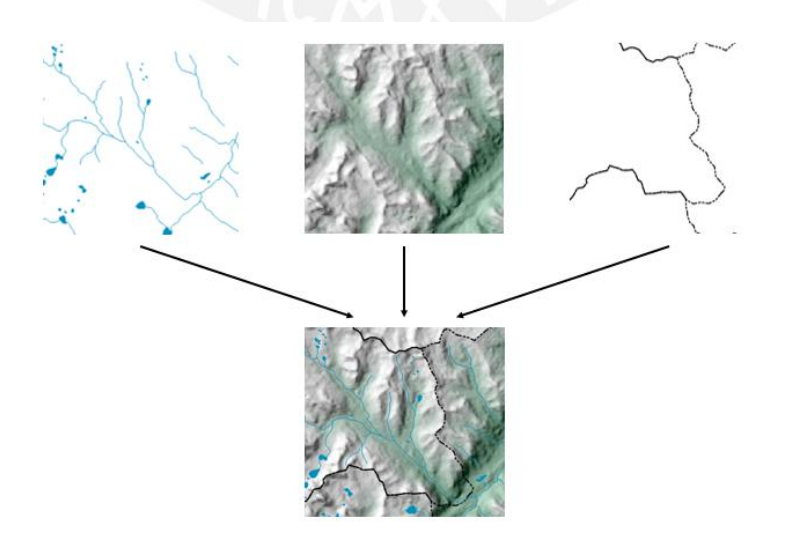

Figura 2-1. Modelo de capas en un Sistema de Información Geográfica

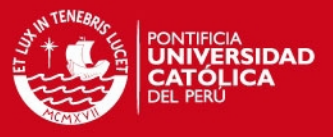

Las aplicaciones de los Sistemas de Información Geográfica se pueden dividir en los siguientes grupos:

Científicas: Facilitaciones en las evaluación de impacto ambiental en la ejecución de proyectos y tomar ciertas precauciones como en explotaciones agrícolas, reforestaciones, caracterización de [ecosistemas,](http://www.monografias.com/trabajos16/ecosistema-contaminacion/ecosistema-contaminacion.shtml) estudios de especies, etc.; manejo de las capas de formaciones geológicas y generación de una gran cantidad de información acumulada de las operaciones en un yacimiento minero para sondeos, trazado de nuevas áreas de operación, manejo de las capas de formaciones geológicas, etc.

Gestión: Manejo de la cartografía automatizada con actualización constante por parte de las entidades públicas para posibles disposiciones de empresas; planificación y mantenimiento de espacios urbanos y redes de infraestructura como electricidad, gas, agua, teléfono y alcantarillado; modelaciones de la conducta del tráfico urbano y señalizaciones; etc.

Empresarial: A través del conocimiento de la demografía de un territorio para la planificación adecuada de operaciones de marketing, estrategias de distribución e implantación de negocios o servicios de turismo, banca, etc.

Sin duda alguna, en los últimos años, el uso de los Sistemas de Información Geográfica se ha incrementado notablemente debido a que es una tecnología muy poderosa que permite obtener información basada en análisis geográfico mediante la superposición de mapas, la georreferenciación y la modelación matemática.

La eficiencia de los proyectos de instituciones o empresas en la búsqueda de soluciones geográficas se debe a las diversas ventajas de los Sistemas de Información Geográfica (ver Figura 2-2).

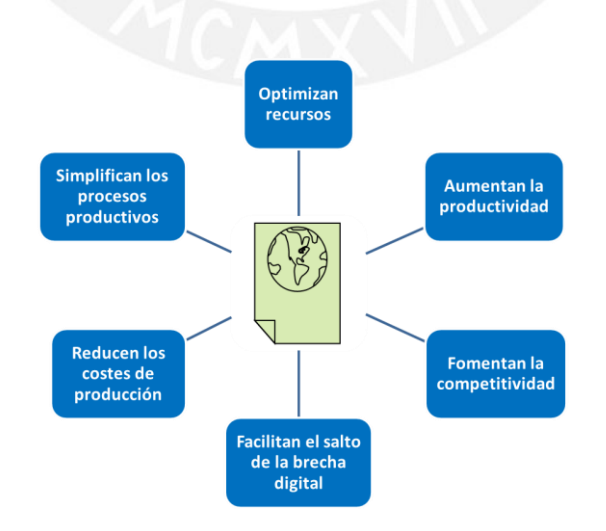

Figura 2-2. Ventajas de los Sistemas de Información Geográfica

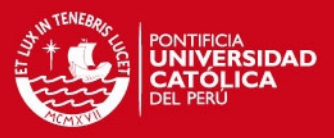

#### **2.1.2 Definición de parámetros geomorfológicos de una cuenca**

El ciclo hidrológico, en la que una cuenca hidrográfica es parte fundamental en el estudio de la respuesta a la precipitación de entrada, ocurre diversos procesos que alteran el escurrimiento en su salida. En estos procesos intervienen la geomorfología de la cuenca en la que la climatología es el factor más importante, el tipo y uso del suelo, la cobertura vegetal o nivel de urbanización.

Existen parámetros calculables que consideran la importancia de estos procesos para establecer comparaciones y establecer cuencas afines de una forma preliminar. Las propiedades geomorfológicas de una cuenca más estudiadas, se presentan a continuación:

## **2.1.2.1 Área de la cuenca**

Es la superficie del terreno en las aguas de las precipitaciones que concurren a un mismo punto de evacuación a través de cauces secundarios o quebradas que se unen a un cauce principal. Las aguas de las precipitaciones, lagunas o glaciares que no han sido infiltradas por el suelo se denominan escorrentía superficial y se desplazan desde los puntos de mayor elevación hacia los puntos de menor elevación por efecto de la gravedad. Mientras que, las aguas que han sido infiltradas por el suelo se denominan escorrentía subterránea y discurren por su interior similarmente. Este parámetro es el más utilizado en el estudio de la escorrentía de una cuenca.

La delimitación de una cuenca hidrográfica se realiza a través de una línea imaginaria, denominada divisora de agua o *divortium aquarium,* que separa las pendientes opuestas de las cumbres, fluyendo las aguas de las precipitaciones a ambos lados de la línea imaginaria hacia los cauces de las cuencas continuas. A continuación se muestra los componentes en una cuenca (ver Figura 2-3).

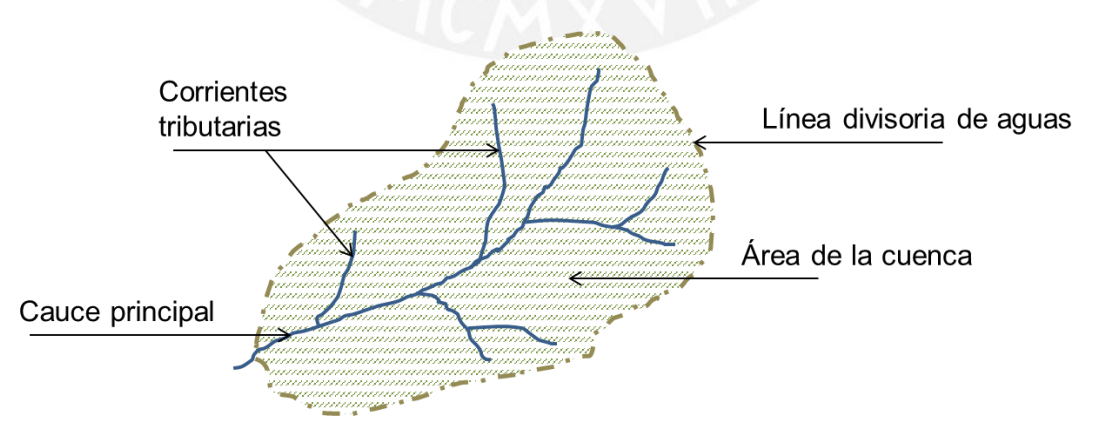

Figura 2-3. Componentes en una cuenca

5

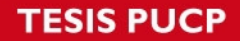

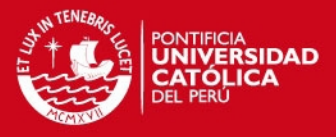

#### **2.1.2.2 Longitud del cauce principal**

Este parámetro suele coincidir con la longitud del cauce más largo, y es un criterio muy representativo de la longitud de una cuenca. Puede medirse considerando toda la sinuosidad del cauce o la longitud del eje del mismo.

#### **2.1.2.3 Perímetro de la cuenca**

Es la longitud de la línea divisoria de aguas y conforma el contorno del área de la cuenca. Cuando se compara cuencas de la misma área, este parámetro es útil para diferenciar la forma de la cuenca. Es decir, si es alargada o redondeada.

# **2.1.2.4 Forma de la cuenca**

Para identificar las características de forma se emplean varios parámetros asociados con la relación área, perímetro o la longitud del cauce de agua más largo que se define como la distancia desde el punto de la salida de desembocadura de la cuenca hasta el punto agua arriba más alejada. Los índices más usuales son:

## **a) Coeficiente de compacidad o índice de Gravelius**

Establece la relación entre el perímetro de la cuenca y el perímetro de una circunferencia de área equivalente a la superficie de la cuenca correspondiente. Este índice representa la forma de la superficie de la cuenca, según su delimitación, y su influencia sobre los escurrimientos y el hidrograma resultante de una precipitación (López Cadenas de Llano & Mintegui Aguirre, 1987).

De otra manera, este índice se basa en la comparación con una cuenca ideal de forma circular con sus cauces dispuestos radialmente y que desembocan en el punto central (López Cadenas de Llano, 1998). Se expresa mediante la siguiente ecuación:

$$
Kc = \frac{P}{2\sqrt{\pi A}} = 0.28 \frac{P}{\sqrt{A}}
$$
 (2.1)

 $Kc = Coeficiente de compacidad$  $P = Perímetro de la cuenca en Km$  $A =$ Área de la cuenca en  $Km^2$ 

Cuando el valor de Kc tienda a uno, la cuenca tendrá una forma casi circular. Esto significa que las crecientes tendrán mayor coincidencia debido a que los tiempos de concentración de los diferentes puntos de la cuenca serán iguales. El tiempo de concentración consiste en la duración necesaria para que una gota de agua que cae en el punto más alejado de la cuenca llegue al punto de salida o desembocadura. En cuencas muy alargadas, el valor de Kc sobrepasa a 2 (ver figura 2-4).

6

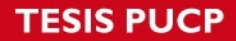

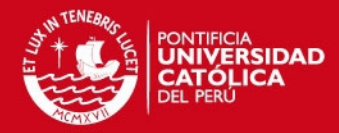

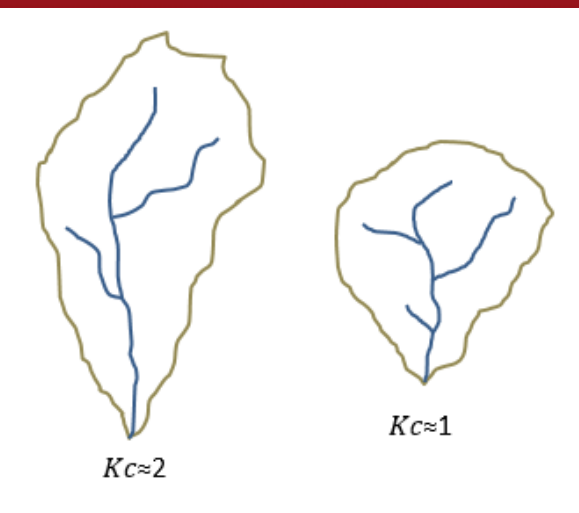

Figura 2-4. Comparación de la forma de cuencas según valores del Coeficiente de Compacidad.

### **b) Factor de forma**

Es uno de los parámetros que explica la elongación de una cuenca. Se expresa como la relación entre el área de la cuenca y la longitud de la misma. El parámetro está definido por la siguiente expresión:

$$
Ff = \frac{A}{L^2}
$$
\n
$$
Ff = Factor de forma
$$
\n
$$
A = \text{Área de la cuenca en km}^2
$$
\n
$$
L = Longitud de la cuenca en Km
$$
\n
$$
A = \frac{A}{L} = \frac{A}{L} \cdot \frac{A}{L} = \frac{A}{L} \cdot \frac{A}{L} \cdot \frac{A}{L} = \frac{A}{L} \cdot \frac{A}{L} \cdot \frac{A}{L} \cdot \frac{A}{L} = \frac{A}{L} \cdot \frac{A}{L} \cdot \frac{A}{L} \
$$

Es un parámetro adimensional y la longitud de la cuenca puede considerarse según tres criterios diferentes: la longitud del cauce principal considerando su sinuosidad, la longitud del cauce principal considerando el eje del mismo, o la distancia en línea recta entre el punto de control de la cuenca y el punto más alejado de este. En el presente estudio, se considera esta última distancia.

Si la forma de la cuenca es aproximadamente circular, entonces el valor de Ff se acercará a uno. Mientras que, las cuencas más alargadas, tendrán un Ff menor. En las cuencas alargadas, las descargas son de menor volumen debido a que el cauce de agua principal es más largo que los cauces secundarios y los tiempos de concentración para eventos de precipitación son distintos, como se muestra en la Figura 2-5. Este caso es inverso a lo que ocurre con el coeficiente de compacidad.

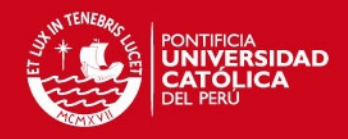

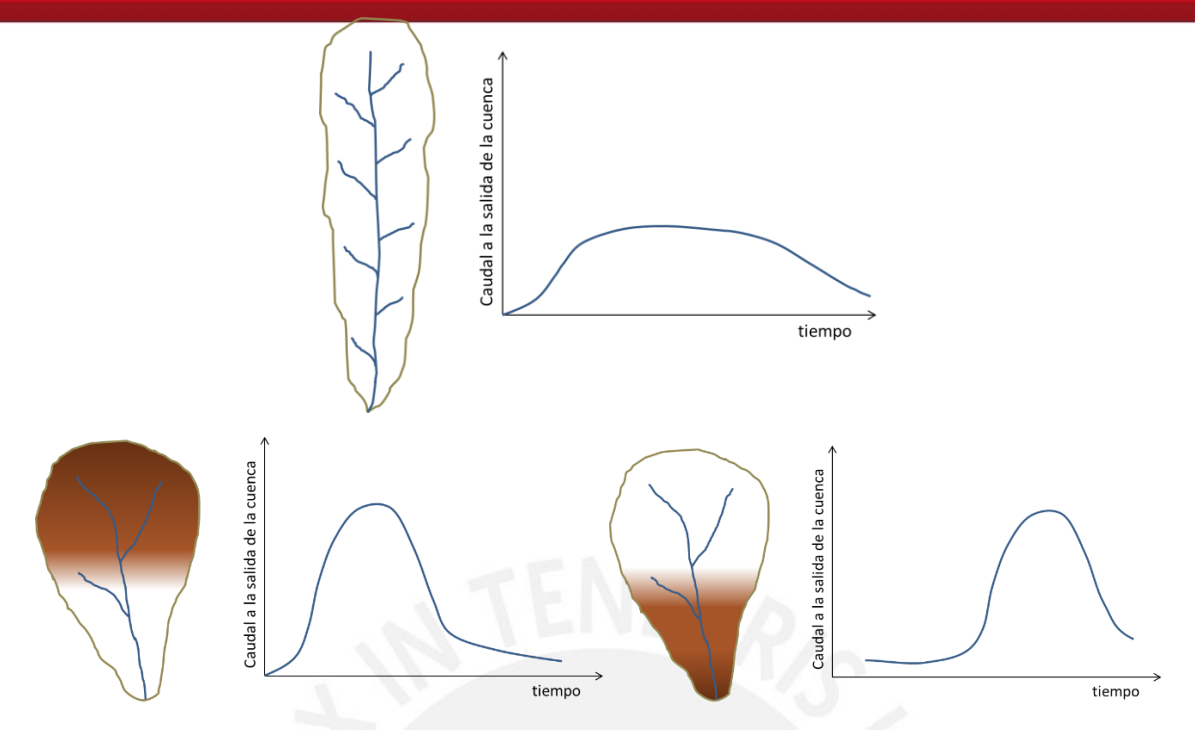

Figura 2-5. Influencia de la configuración de la red hidrológica en las descargas.

Por otra parte, en la siguiente tabla se muestra la forma que puede adoptar una cuenca según rangos aproximados del Factor de Forma (ver Tabla 2-1).

| Table 2 T. Rangos aproximados don Tablor do Forma |                           |  |
|---------------------------------------------------|---------------------------|--|
| Factor de forma (valores aproximados)             | Forma de la cuenca        |  |
| < 0.22                                            | Muy alargada              |  |
| $0.22$ a $0.30$                                   | Alargada                  |  |
| 0.30 a 0.37                                       | Ligeramente alargada      |  |
| $0.37$ a $0.45$                                   | Ni alargada ni ensanchada |  |
| $0.45$ a $0.60$                                   | Ligeramente ensanchada    |  |
| 0.60 a 0.80                                       | Ensanchada                |  |
| 0.80 a 1.20                                       | Muy ensanchada            |  |
| >1.20                                             | Rodeando el desagüe       |  |

Tabla 2-1. Rangos aproximados del Factor de Forma

Fuente: Pérez, 1979

# **2.1.2.5 Sistema de drenaje**

El sistema de drenaje está constituido por un cauce principal y sus cauces tributarios. Mientras más largo sea el cauce de agua principal, más ramificaciones tendrá la red de drenaje. Los parámetros más representativos son:

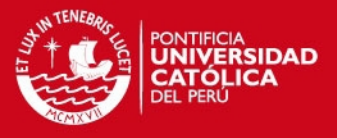

# **a) Orden de los cauces**

Existen diversos criterios desarrollados para establecer el orden de los cauces para cuantificar la magnitud de la red de drenaje en la escorrentía superficial directa. El criterio empleado en este trabajo se basa en el modelo de Strahler que consiste en asignarle un número a cada uno de los cauces tributarios en forma creciente, desde el inicio de la línea divisora de aguas hasta llegar al cauce principal de manera que el número final señale el orden de la red de drenaje en la cuenca (ver Figura 2-6).

Las cuencas altamente disectadas tienen un orden de cauce alto y los suelos son relativamente impermeables; entonces, la respuesta a una tormenta es rápida (Aparicio, 1996).

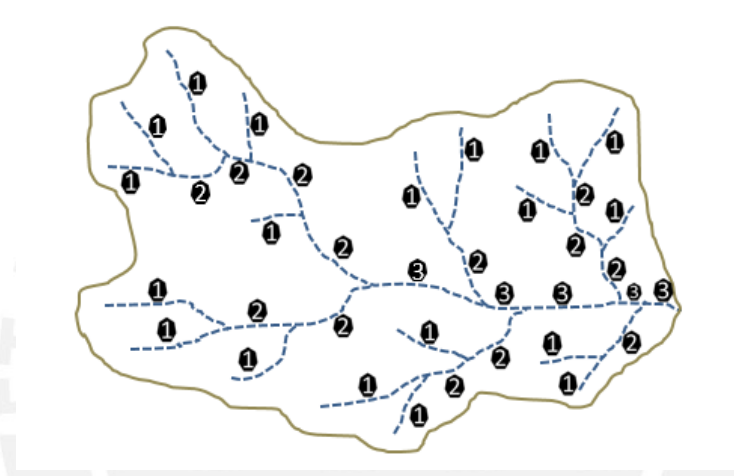

Figura 2-6. Ramificación de un cauce principal según el modelo de Strahler

# **b) Razón de bifurcación**

Es un parámetro que resulta de la relación entre el número de cauces de un orden dado y el número de cauces del orden inmediatamente superior. Su razón es la siguiente:

$$
Rb = \frac{N_n}{N_{n+1}}
$$
\n
$$
Rb = Razón de bifurcación
$$
\n
$$
N_n = Número de cauces de un orden dado
$$
\n
$$
M_n = Número de cauces de un orden dado
$$

 $N_{n+1}$  = Número de cauces del orden inmediatamente superior

Valores muy altos de esta relación, está determinado a terrenos escarpados, los suelos son muy erosionables. Además que, estas cuencas presentan una amplia red hidrográfica con muchos cauces tributarios con rápida respuesta a la precipitación (Aparicio, 1996).

# **SIS PUCP**

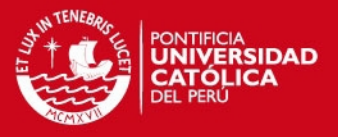

## **2.1.2.6 Densidad de drenaje**

Este parámetro indica la relación entre la longitud total de los cursos de agua irregulares y regulares de la cuenca y la superficie total de la misma. De otra manera, expresa la capacidad de desalojar un volumen de agua dado (López Cadenas de Llano, 1998). Este parámetro es muy representativo respecto de la topografía de la cuenca en los estudios.

Valores mínimos de esta relación están asociados a regiones con materiales de suelo poco erosionables, baja cubierta de vegetación y pendientes planas. Mientras que, valores altos refieren a que las precipitaciones intervienen rápidamente sobre las descargas de los ríos. Generalmente, estas regiones tienen suelos impermeables y pendientes fuertes. Se expresa con la siguiente ecuación:

$$
Dd = \frac{Li}{A}
$$

**(2.4)**

 $Dd = Densidad de drenaje$ 

 $Li = Largo$  total de los cursos de agua en  $Km$ 

 $A = Superficie de la cuenca en km<sup>2</sup>$ 

Valores referenciales, se muestran a continuación (ver Tabla 2-2).

Tabla 2-2. Rangos aproximados de la Densidad de Drenaje

| Densidad de drenaje (valores aproximados) | <b>Clases</b> |
|-------------------------------------------|---------------|
| 0.1 a 1.8                                 | Baja          |
| 1.9a3.6                                   | Moderada      |
| 3.7a5.6                                   | Alta          |

Fuente: IBAL, 2009

#### **2.1.2.7 Extensión media de escurrimiento superficial**

Este parámetro muestra la distancia media que el agua de la precipitación tendrá que transportarse hasta un cauce de agua cercano. Su fórmula es la siguiente:

$$
Es = \frac{A}{4Li} \tag{2.5}
$$

 $Es = Extensión media de escurrimiento supercial$ 

 $A = Superficie de la cuenca en km<sup>2</sup>$ 

 $Li = Largo$  total de los cursos de agua en  $Km$ 

# **SIS PUCP**

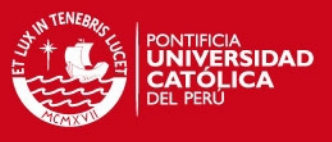

# **2.1.2.8 Frecuencia de ríos**

Este parámetro relaciona la sumatoria total del orden de todos los cauces; es decir el número total de todos los ríos de la cuenca, con la superficie total. Muestra el valor del número de ríos por Km<sup>2</sup>.

#### **2.1.2.9 Elevación de los terrenos**

El análisis de las variaciones de la elevación de los terrenos con respecto al nivel del mar es una característica que influye en el resultado de la pendiente de una cuenca. El parámetro más representativo es el siguiente:

### **a) Altitud media de la cuenca**

Este valor permite representar aspectos climáticos y naturales que están interrelacionados en la cuenca, a través de un patrón climático de la zona (ANA, 2010). Su fórmula es la siguiente:

$$
Hmed = \frac{\sum (hi, Si)}{A}
$$
 (2.6)

 $Hmed = Altitud media de la cuenca en msum$ 

hi = Altitud media de cada tramo de área contenido entre las curvas de nivel

 $Si = \hat{A}$ rea contenida entre las curvas de nivel

 $A =$ Área total de la cuenca en km<sup>2</sup>

#### **b) Curva Hipsométrica**

La curva hipsométrica es representada a través de una curva característica muy importante de una cuenca en estudio. Esta curva representa en el eje de las ordenadas, las elevaciones en metros sobre el nivel del mar y en el eje de las abscisas, el porcentaje del área de la cuenca que queda por encima de la elevación indicada. Caracteriza de algún modo el relieve (Ministerio de Agricultura y Alimentación, 1978).

Cabe mencionar que, entrando con el 50% del área en el eje de las abscisas se obtiene la altitud media de la cuenca que intercepta con la curva hipsométrica.

# **c) Polígono de frecuencia de Altitudes**

El diagrama del polígono de frecuencia de altitudes representa en el eje de las ordenadas, el porcentaje parcial del área de una cuenca en estudio y en el eje de las abscisas, las altitudes en metros sobre el nivel del mar comprendidas dentro de ese porcentaje.

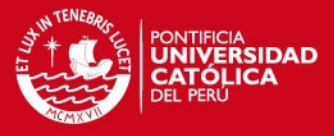

El polígono de frecuencias es un complemento de la curva de hipsométrica y permite determinar las altitudes más frecuentes en una cuenca a través del porcentaje más alto del diagrama.

#### **2.1.2.10 Rectángulo equivalente**

Es la transformación geométrica de la cuenca en un rectángulo ideal que tiene la misma área y perímetro. En este rectángulo, las curvas de nivel se convierten en rectas paralelas al lado menor, siendo estas la primera y la última curva de nivel, respectivamente (Ministerio de Agricultura y Alimentación, 1978). Los lados del rectángulo equivalente presentan las siguientes relaciones:

$$
L = \frac{P}{4} + \sqrt{\frac{P^2}{16} - A}
$$
 (2.7)  

$$
l = \frac{P}{4} - \sqrt{\frac{P^2}{16} - A}
$$

 $L, l =$  lado mayor y menor del rectangulo en  $km$ , respectivamente

 $P = Perímetro de la cuenca en km$  $A = \text{Área}$  de la cuenca en km<sup>2</sup>

# **2.1.2.11 Declividad de los cauces**

Una mayor declividad de los cauces, genera como consecuencia, una mayor rapidez del escurrimiento de agua en los mismos cauces. El parámetro más representativo es el siguiente:

#### **a) Pendiente media del cauce principal**

La influencia de la configuración topográfica en el proceso de erosión de una cuenca y en la formación de descargas altas, se presenta de acuerdo a los mayores o menores grados de pendiente (López Cadenas de Llano, 1998). Existen varios criterios para definir este parámetro. A continuación, se muestra la relación del criterio asumido:

$$
Ic = \frac{HM - Hm}{10. L}
$$
 (2.8)

 $Ic = Pendiente media del cauce en  $\%$$ 

 $HM \vee Hm = Altitud máxima \vee mímina del cauce en msnm$ 

 $L = Longitud$  del cauce en  $Km$ 

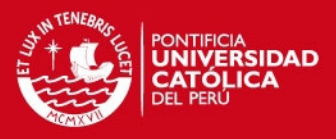

Valores referentes, se muestran a continuación (ver Tabla 2-3).

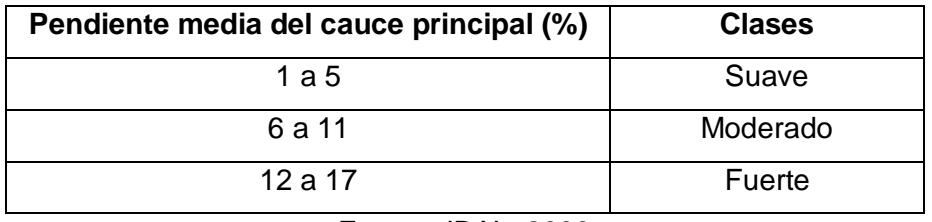

Tabla 2-3. Rangos aproximados de la pendiente media del cauce principal

Fuente: IBAL, 2009

# **2.1.2.12 Declividad de los terrenos**

# **a) Pendiente media de la cuenca**

Este índice representa un valor medio de todas las pendientes que conforman las diversas zonas topográficas de la cuenca. Condiciona, en buena parte, la velocidad con que se da el escurrimiento superficial. Existen diversos criterios para el cálculo de la pendiente media. En la siguiente tabla se muestra la topografía adoptada por una cuenca según rangos aproximados de su pendiente media (Ver Tabla 2-4).

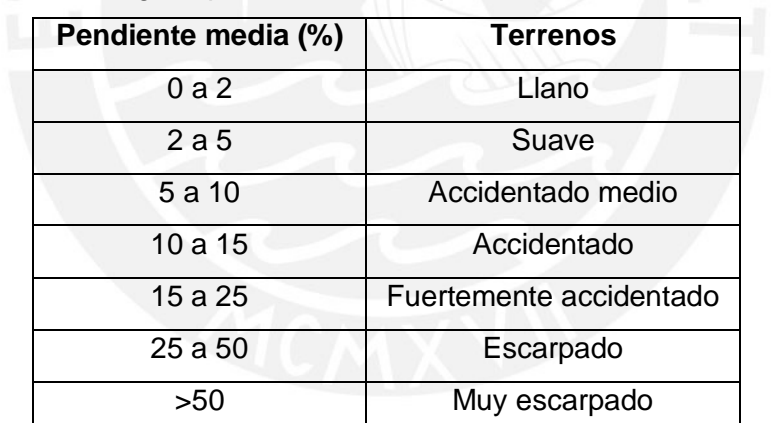

Tabla 2-4. Rangos aproximados de la pendiente media de la cuenca

Fuente: Pérez, 1979

#### **2.1.2.13 Coeficiente de Torrencialidad**

Este parámetro resulta de la relación entre el número de cauces de agua de orden uno y el área de la cuenca. A mayor número de cauces de orden uno y menor área, la torrencialidad de la cuenca será mayor (Romero Díaz, A., 1987). Este resultado significa que el agua recorre muy poco para dirigirse a los cauces y la velocidad de descarga es mayor. Su relación es la siguiente:

$$
C t = \frac{N_1}{A} \tag{2.9}
$$

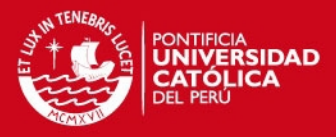

 $Ct = Coeficiente de torrencialidad$  $N_1 = N$ úmero de cauces de orden uno

 $A = \text{Área}$  de la cuenca en  $Km^2$ 

### **2.1.2.14 Coeficiente de Masividad**

Este parámetro resulta de la relación entre la altitud media de la cuenca, que se calcula por medio de la curva hipsométrica, y el área de la misma (Martonne, 1940). Su resultado es alto para cuencas de cumbres altas y bajo en cuencas donde predominan terrenos planos que presentan áreas similares. Su relación es la siguiente:

 $Cm = \frac{Hmed}{4}$ 

**(2.10)**

 $\mathcal{C}m = \mathcal{C}$ oeficiente de masividad

 $Hmed = Altitud media de la cuenca en msmm$ 

 $A = \text{Área}$  de la cuenca en  $Km^2$ 

#### **2.2 Hidrología de una cuenca**

La hidrología, como ciencia, se ocupa del estudio del ciclo del agua en la naturaleza y sus cambios de estado del agua a nivel superficial y subterráneo. La hidrología está relacionada con otras ciencias como la meteorología, la climatología, la geografía, la geología, la mecánica de suelos, la estadística matemática, etc.

Uno de sus principales fines es el análisis del caudal de las corrientes de agua, este caudal puede ser medio o extremo (crecidas y estiajes) según la finalidad de su empleo (Remenieras, 1968). Por ello, es necesario una correcta evaluación y previsión de los caudales mediante estudios avanzados.

La previsión de los caudales en cuencas sin registros depende de las mediciones de caudales en cuencas cercanas con registros. Estas mediciones, durante un largo periodo de años forman un conjunto de datos que pueden ser obtenidos directamente con una buena precisión en comparación de las precipitaciones o de las evaporaciones que solo pueden ser estimadas a partir de mediciones observadas en distintos puntos de la cuenca o por medio de fórmulas hidrológicas empíricas. Estos registros tienen una importancia indispensable y preliminar para examinar estudios de aprovechamiento hídrico.

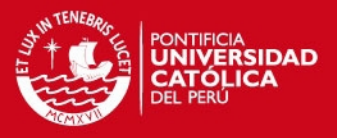

## **2.2.1 Tratamiento de los datos relativos a los caudales**

Las mediciones del caudal se determinan a través del nivel del agua en la estación correspondiente, de tal manera que el caudal no se registra directamente (Ven Te Chow, 1994).

La observación de los caudales debe ser verificada y clasificada de acuerdo a procedimientos que faciliten análisis y comprensión. Por otra parte, los caudales de un río observados en días consecutivos muestran una naturaleza de continuidad y dependencia que se manifiesta en cualquier instante de la curva cronológica correspondiente. Mientras que, en las precipitaciones observadas, la lluvia caída en un día, generalmente, no depende de la lluvia caída un día anterior o posterior. Sin embargo, la continuidad de los caudales será más débil cuando más alejados estén por un trascurso de tiempo más largo (Remenieras, 1968). A continuación, se presenta algunas definiciones básicas en el tratamiento de la clasificación de los caudales:

#### **2.2.1.1 Caudal medio diario**

Es la tasa promedio de descarga en  $m^3/s$  (caudal absoluto) para un período de 24 horas. Cuando la estación dispone de un limnígrafo, que consiste en un dispositivo que permite el registro continúo de los niveles en el tiempo.

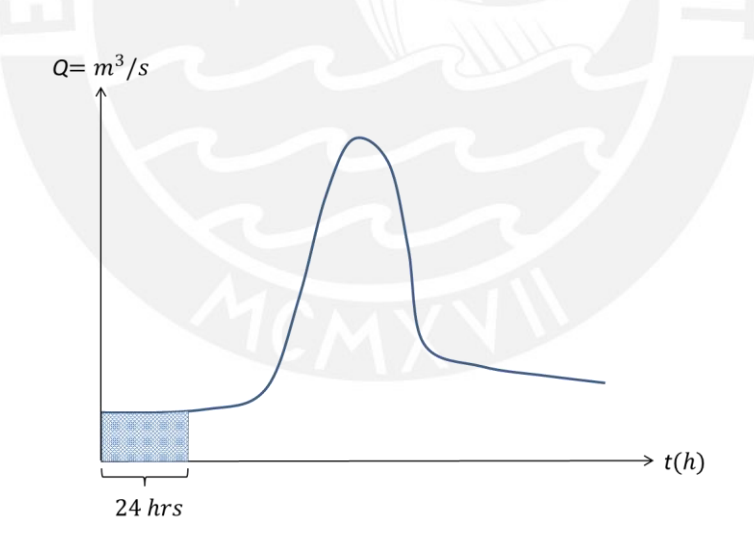

Figura 2-7. Caudal promedio diario

En la Figura 2-7, el área sombreada representa un volumen de agua en 24 horas, este volumen se debe dividir por el tiempo en segundos para obtener el caudal promedio diario. Si la estación no dispone de un limnígrafo, se tiene que promediar los caudales correspondientes de al menos 3 lecturas del nivel de agua a lo largo del día para obtener el caudal promedio diario (OSINERG, 2013).

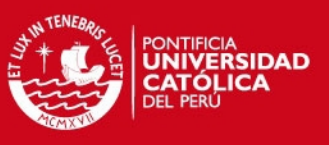

# **2.2.1.2 Caudal medio mensual**

Es la media aritmética de los caudales medios diarios según el número de días del mes correspondiente.

### **2.2.1.3 Caudal medio anual**

Es la media aritmética de los 12 caudales medios mensuales.

# **2.2.1.4 Caudal natural**

Es el caudal que resultaría en condiciones naturales climatológicas de la cuenca.

#### **2.2.1.5 Año hidrológico**

Es el período de doce meses que comprende un ciclo hidrológico completo. Por diversas razones de comodidad y continuidad del régimen, se opta por agrupar los datos de caudales y efectuar las representaciones correspondientes, por años que comienzan durante o al final del estiaje. La fecha de comienzo del año hidrológico varía de acuerdo a las características hidrológicas de los ríos de cada región (Villodas, 2008).

Cabe mencionar que, en los ríos peruanos, el año hidrológico generalmente inicia en setiembre y culmina en Agosto.

# **2.2.2 Regímenes hidrológicos típicos**

### **2.2.2.1 Regímenes simples**

Presenta a ciertos regímenes de alimentación de los ríos con una curva cronológica caracterizado por un solo máximo y un solo mínimo anual. Generalmente, estos ríos, tienen una sola fuente de alimentación como de precipitaciones, nival o glacial (ver Gráfico 2-1).

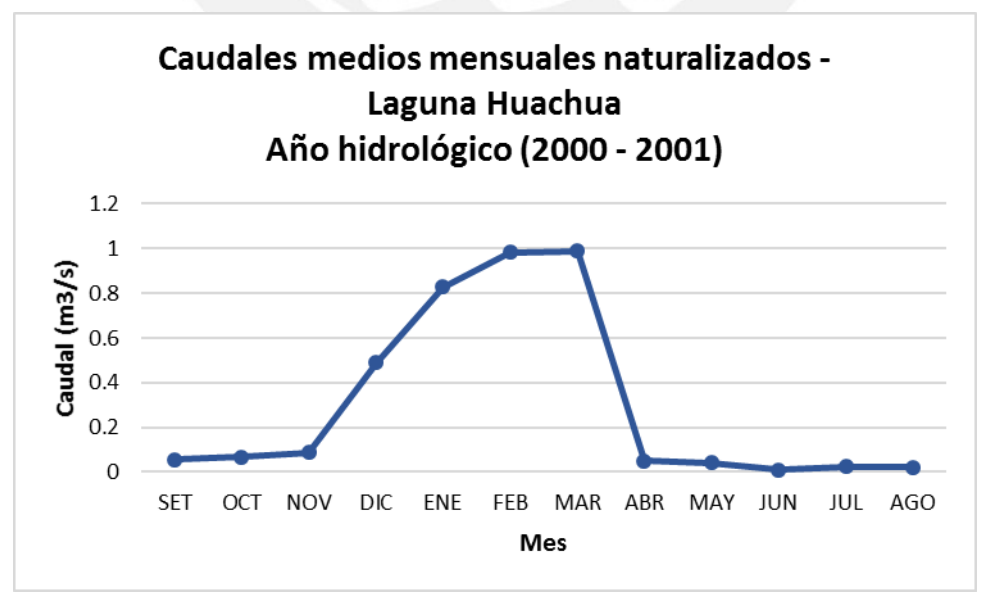

Gráfico 2-1. Río con régimen hidrológico simple

Fuente: EDEGEL, 2007

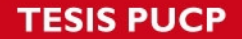

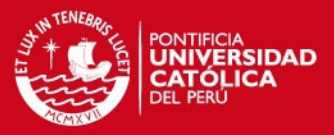

Los regímenes simples de caudales se debe a los siguientes factores: condiciones meteorológicas (temperaturas, precipitaciones, evaporación, etc.), características topográficas y geomorfológicas de la cuenca (superficies, pendientes, permeabilidad, tipo de suelos, etc.), ubicación geográfica de la cuenca (Villodas, 2008).

En cuencas cuya mayor extensión se sitúa a alturas relativamente bajas, las variaciones máximas y mínimas de los caudales de los ríos dependen del régimen de las precipitaciones sobre la cuenca. Cabe mencionar que, los procesos de evaporación y la retención de agua por el suelo alteran el régimen de las precipitaciones.

En cuencas de alturas intermedias o montañosas, las precipitaciones caen en forma de nieve y cuando la temperatura permite su derretimiento debido al cambio de clima, el agua acumulada descenderá sobre los ríos ocasionando la variación de los caudales debido al régimen nival.

Finalmente, en cuencas muy altas, las temperaturas del cambio de clima no pueden derretir los glaciares por completo. Entonces, los glaciares adquieren compacidad y fluyen lentamente, debido a la pendiente, hacia zonas de alturas intermedias donde si podrán derretirse y discurrir hacia los ríos.

#### **2.2.2.2 Regímenes mixtos**

Presenta a ciertos regímenes de alimentación con una curva cronológica caracterizado por dos máximos y dos mínimos anual debido a la influencia de varios tipos de alimentación pluvial y glacial (ver Gráfico 2-2).

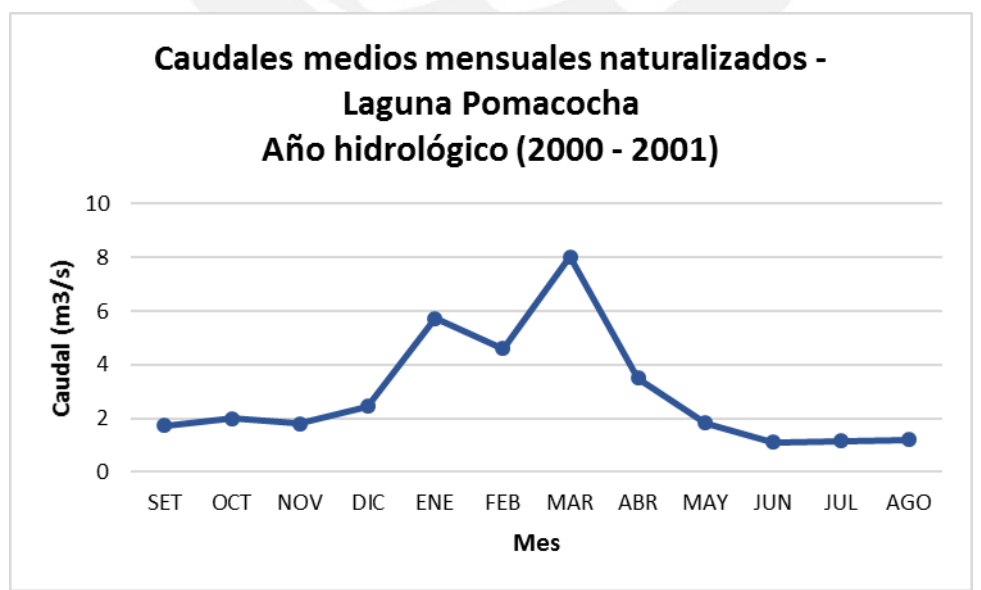

Gráfico 2-2. Río con régimen hidrológico mixto

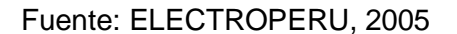

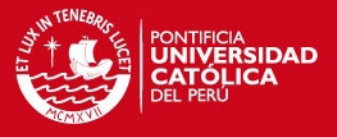

### **2.2.2.3 Regímenes complejos**

Presenta a ciertos regímenes de alimentación con una curva cronológica irregular debido a causas diferentes. Generalmente, se producen en desembocaduras de ríos con cuencas muy extensas que pueden presentan diversas fuentes de alimentación (ver Gráfico 2-3).

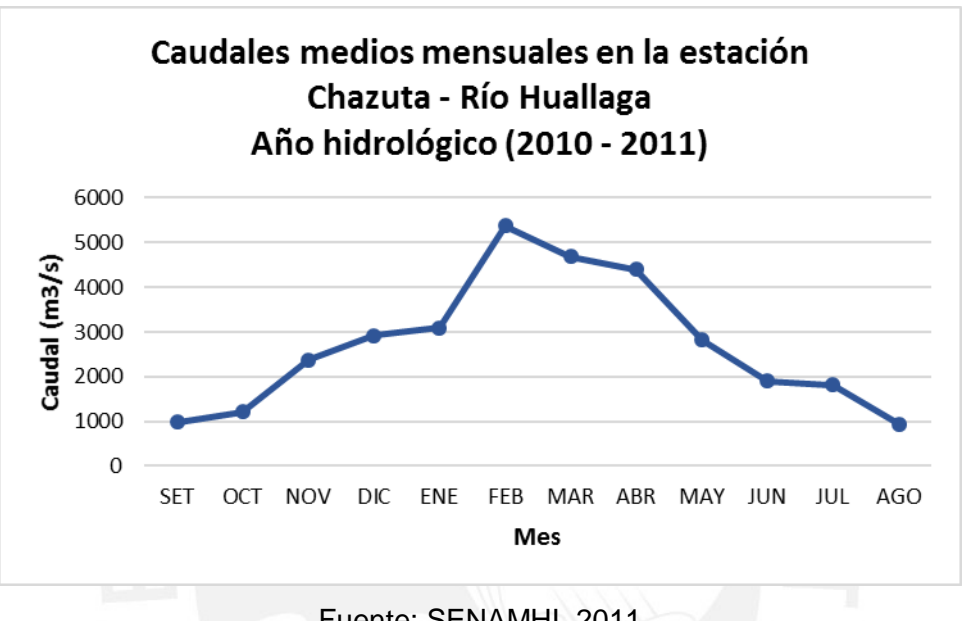

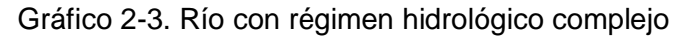

Fuente: SENAMHI, 2011

Cabe hacer referencia que en otras cuencas de la sierra y de la Amazonía peruana existe una escasez de datos hidrológicos.

#### **2.3 Regionalización Hidrológica**

Los diversos componentes de los ciclos hidrológicos superficiales son de carácter meteorológico. Sin embargo, el estudio de los caudales de los ríos es un componente no tan complicado como los problemas físicos de la atmosfera y se estudian por medio de un análisis estadístico de la información hidrológica en forma de muestras o registros a fin de inferir las características con que debe ser esperado en el futuro dicho fenómeno (Chereque, W., 1989). En consecuencia, los registros de los caudales, obtenidos por medio de una red de estaciones hidrométricas, son necesarios a través de una buena densidad de estaciones con periodos de medición extensos.

Las muestras o registros deben estar completamente rellenadas mediante un análisis de consistencia y de extensión (Chereque, W., 1989), para luego emplear el análisis

# **SIS PUCP**

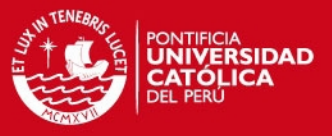

estadístico mediante modelos de distribuciones probabilísticas para un determinado periodo de retorno.

Entre los principales modelos de distribución probabilista para inferir eventos extremos de caudales (máximos y mínimos) con el fin del diseño de estructuras hidráulicas están (Chereque, W., 1989):

- Distribución de Gumbel
- Distribución de Cauchy
- Distribuciones truncadas

Por otra parte, algunos modelos de distribución probabilística para inferir los caudales medios con el fin del diseño y operación de embalses son (Chereque, W., 1989):

- Distribución Normal
- Distribución Logarítmico Normal
- Distribución Gamma

De este modo, el estudio y el dimensionamiento eficiente de los proyectos hidráulicos (represas, embalses, canales de irrigación, centrales hidroeléctricas, etc.) dependen de una suficiente recopilación de los registros de las cuencas.

Sin embargo, en el análisis de regionalización hidrológica se busca inferir los caudales o eventos en cuencas sin ninguna o corta información de caudales, a través de tratamientos estadísticos con intervenciones de algunas de las distribuciones mencionadas anteriormente para emplear necesariamente las características geomorfológicas o meteorológicas de la cuenca en estudio y de las cuencas vecinas semejantes que si presenten registros. El análisis regional tiene la ventaja de que no hay que suponer datos ni extender registros, solo se emplea la información que ha sido registrada. Algunas veces se emplea muchas técnicas para tomar la mejor decisión (Plaza, F., 2010).

La semejanza hidrológica de cuencas se establece a través de la delimitación regional de límites políticos y administrativos considerando el medio geográfico o por el método de los trazos multidimensionales (Plaza, F., 2010).

# **2.3.1 Técnicas de regionalización hidrológica**

Algunas técnicas de regionalización hidrológica son las siguientes (Escalante Sandoval, C. & Reyes Chávez, L., 2002):

- Método de la avenida índice
- Técnica de las estaciones año
- Técnica de correlación y regresión
- Aplicación regional de la transformación de Box Cox

# **SIS PUCP**

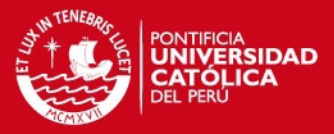

En el método de la avenida índice se selecciona una región de características similares de meteorología y fisiografía para luego, realizar un análisis de frecuencia de valores extremos para cada registro, que consiste en una tabla que relaciona el caudal máximo de cada año, ordenados de mayor a menor, con la probabilidad de excedencia para su determinado periodo de retorno mediante procedimientos estadísticos establecidos. Luego, de acuerdo a la distribución Gumbel se determina la avenida índice que significa el gasto medio para cada registro.

El siguiente propósito es elaborar una tabla que relaciona la razón del caudal máximo y la avenida índice con los periodos de retorno para cada registro. A continuación, se debe elegir un determinado periodo de retorno y se encuentra la mediana de las razones de todos los registros que pertenezcan a ese periodo de retorno. Se debe realizar el mismo procedimiento para cada uno de los periodos de retorno.

Finalmente, se debe elaborar una gráfica que relaciona las medianas de las razones con su periodo de retorno. Así mismo, se debe elaborar otra gráfica que relaciona las avenidas índices de cada uno de los registros con el área de su cuenca, característica geomorfológica que en la práctica ha demostrado una mejor correspondencia. Ambas graficas se emplean conjuntamente para el desarrollo de una curva regional de cualquier punto de estudio.

Mientras que, el método de las estaciones – año tiene un procedimiento similar. Se realiza una tabla de la razón de cada caudal máximo y la media correspondiente. Luego, se realiza un análisis de frecuencia de valores extremos con todas las razones de todos los registros ordenados de mayor a menor. Posteriormente, se realiza un análisis de ajuste con las distribuciones Gumbel, exponencial, logarítmica – normal, etc. para seleccionar la distribución que ofrece una mejor bondad de ajuste.

Finalmente, se realiza una gráfica que relaciona la razón mencionada con su periodo de retorno. Así mismo, se realiza otra grafica que relaciona las medias de cada uno de los registros con una característica geomorfológica más significativa de la cuenca correspondiente. Ambas graficas se emplean conjuntamente para el desarrollo de una curva regional de cualquier punto de estudio.

En el presente trabajo de tesis, se emplea la técnica de correlación y regresión con los promedios multianuales de los caudales medios mensuales naturalizados de los registros para inferir caudales medios mensuales multianuales en otras cuencas. La técnica de correlación y regresión es muy óptima y razonable para el estado de preparación en la etapa de pregrado. En la regresión, se denomina variable dependiente, a la variable que se va a predecir, y variable independiente, a la variable o variables que se usan para predecir.
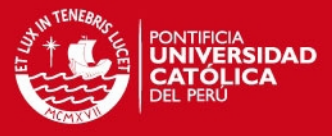

El programa que se va a emplear para obtener los parámetros estadísticos de las regresiones es el Microsoft Excel 2013 a través de su herramienta Análisis de Datos para luego interpretar dichos parámetros y verificar su validez. La información en el Excel es introducida mediante hojas de cálculo como se notara posteriormente.

### **2.3.2 Técnica de regresión y correlación**

#### **2.3.2.1 Regresión lineal simple**

La regresión lineal simple es el modelo más elemental de un análisis de regresión en el que interviene una variable independiente y una variable dependiente. La relación entre estas variables se aproxima mediante una línea recta.

La ecuación que describe la relación entre la variable independiente denominada *x* con la variable dependiente denominada *y*, en el modelo de regresión lineal simple se caracteriza según la siguiente expresión (Anderson, Sweeney & Williams, 2011):

$$
y = \beta_0 + \beta_1 x + \epsilon \tag{2.11}
$$

Donde  $\beta_0$  y  $\beta_1$  se conocen como parámetros del modelo y  $\epsilon$  es una variable aleatoria llamada término del error o perturbación y se distribuye normalmente. De acuerdo a principios estadísticos, la realización de las pruebas de hipótesis se basa en el supuesto de que si  $\epsilon$  se distribuye normalmente, también lo hará la variable dependiente y la variable independiente x (Uriel, E., 2013). El término  $\in$  se refiere a la variabilidad de *y* que no puede ser interpretada por el modelo de regresión lineal.

Los valores de  $\beta_0$  y  $\beta_1$  son parámetros desconocidos; entonces, se estiman empleando datos muestrales respectivos para obtener las estimaciones estadísticas denominadas  $b_0$  y  $b_1$ , respectivamente. Finalmente, la ecuación de regresión estimada de la regresión lineal simple se caracteriza según la siguiente expresión:

$$
\hat{y}_i = b_0 + b_1 x_i \tag{2.12}
$$

Donde:

 $\hat{y}_i$  = valor estimado de la variable dependiente en la observación iésima  $b_0$  = intersección de la recta de regresión estimada con el eje y  $b_1$  = pendiente de la recta de regresión estimada  $x_i$  = valor de la variable independiente en la observación iésima

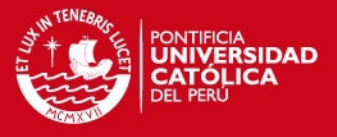

### **a) Método de mínimos cuadrados**

El método de los mínimos cuadrados, propuesto por Carl Friedrich Gauss, es el procedimiento utilizado para encontrar  $b_0$  y  $b_1$  en la ecuación de regresión estimada, en base a los datos muestrales. El propósito de este método es minimizar la suma de los cuadrados de las desviaciones entre los valores observados de la variable dependiente  $y_i$  y los valores estimados de la variable dependiente  $\hat{y}_i$ . En el criterio de los mínimos cuadrados se establece la siguiente expresión:

$$
min\sum (y_i - \hat{y}_i)^2
$$
 (2.13)

Donde:

 $y_i$  = valor observado de la variable dependiente en la observación iésima  $\hat{y}_i$  = valor estimado de la variable dependiente en la observación iésima

Mediante el empleo de cálculos diferenciales se demuestra que los valores de  $b_0$  y  $b<sub>1</sub>$ que cumple el criterio mencionado son los siguientes:

$$
b_1 = \frac{\sum (x_i - \bar{x})(y_i - \bar{y})}{\sum (x_i - \bar{x})^2}
$$
(2.14)  

$$
b_0 = \bar{y} - b_1 \bar{x}
$$

Donde:

 $x_i$  = valor de la variable independiente en la observación iésima  $y_i =$  valor de la variable dependiente en la observación iésima  $\bar{x}$  = media de la variable independiente  $\bar{y}$  = media de la variable dependiente  $n = n$ úmero de observaciones

#### **b) Coeficiente de determinación**

El coeficiente de determinación representa una medida de la bondad del ajuste entre las variables dependientes por la asociación con las variables independientes en la ecuación de regresión estimada. La diferencia que existe entre el valor observado de la variable dependiente  $y_i$ , y el valor estimado de la variable dependiente  $\hat{y}_i$ , en la observación iésima, representa el error que existe al emplear  $\hat{y}_i$  para estimar  $y_i$ (Anderson, Sweeney & Williams, 2011).

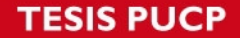

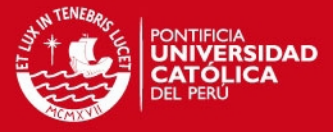

La suma de los cuadrados debido a estos errores, que es la misma cantidad que se minimiza según el método de los mínimos cuadrados, es una medida del error al emplear la ecuación de regresión estimada cuando se calcula los valores de la variable dependiente:

$$
SCE = \sum (y_i - \hat{y}_i)^2
$$
 (2.15)

Por otra parte, la suma de los cuadrados debido a la regresión representa la desviación de  $\bar{y}$  con los valores  $\hat{y}_i$  en la recta de regresión:

$$
SCR = \sum (\hat{y}_i - \bar{y})^2
$$
 (2.16)

Además, la suma total de cuadrados representa una medida del error que implica emplear  $\bar{y}$  para estimar el valor de la variable dependiente:

$$
STC = \sum (y_i - \bar{y})^2
$$
 (2.17)

Finalmente, la relación entre estas tres sumas de cuadrados se expresa de la siguiente manera:

$$
STC = SCR + SCE \tag{2.18}
$$

Donde:

$$
STC = suma total de cuadrados
$$
  

$$
SCR = suma de cuadrados debido a la regresión
$$
  

$$
SCE = suma de cuadrados debido al error
$$

De esta manera, la suma total de cuadrados se divide en dos componentes, la suma de cuadrados debido a la regresión y la suma de cuadrados debido al error. Luego, el coeficiente de determinación se determina según la siguiente expresión:

$$
r^2 = \frac{SCR}{STC}
$$
 (2.19)

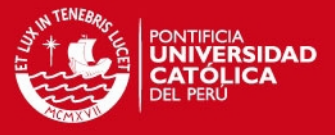

Por otra parte, el coeficiente de correlación lineal de Pearson de los *n* pares de datos muestrales representa la intensidad de la relación lineal entre las dos variables de dichos datos. Los valores siempre estarán entre -1 y +1. Un valor cercano a +1 indica que, los datos están casi perfectamente relacionados y se encuentran en una línea recta de pendiente positiva. Se expresa mediante:

$$
r_{xv} = (signo\ de\ b_1)\sqrt{r^2} \tag{2.20}
$$

#### **c) Prueba de significancia**

Existen dos pruebas, que son las más usadas, para determinar si existe una relación significativa en la regresión. Para ello se requiere una estimación de la varianza del error  $\epsilon$  en el modelo de regresión. Esta varianza se denota mediante  $s^2$  y se estima mediante el error cuadrado medio (Anderson, Sweeney & Williams, 2011). De acuerdo a los supuestos del modelo de regresión, el error cuadrado medio *ECM* se denota mediante la siguiente expresión:

$$
s^2 = ECM = \frac{SCE}{n-2}
$$
 (2.21)

Donde:

 $n =$  número total de observaciones

Al valor obtenido de la raíz cuadrada de  $s^2$ , se le conoce como error estándar de estimación y se representa como s.

#### **Prueba** *t*

Cuando x e y están relacionadas linealmente en el modelo de regresión lineal simple  $y = \beta_0 + \beta_1 x + \epsilon$ , entonces se cumple que  $\beta_1 \neq 0$ . En la prueba t se busca determinar si se puede concluir que  $\beta_1 \neq 0$  mediante la siguiente hipótesis alternativa con dos colas:

$$
H_0: \beta_1 = 0
$$
  

$$
H_1: \beta_1 \neq 0
$$

Si la hipótesis nula  $H_0$  es rechazada, se concluye que  $\beta_1 \neq 0$  y los pronósticos entre las dos variables son confiables. Si la hipótesis nula  $H_0$  no es rechazada, hay evidencia insuficiente para asegurar la linealidad entre las dos variables.

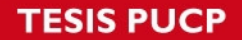

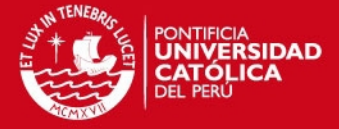

Según la teoría, el valor esperado de  $b_1$  es igual a  $\beta_1$ . Es necesario determinar la desviación estándar estimada de  $b_1$  mediante sus propias distribuciones de muestreo (Anderson, Sweeney & Williams, 2011). Así, se tiene un estimado mediante:

$$
s_{b_1} = \frac{s}{\sqrt{\sum (x_i - \bar{x})^2}}
$$
(2.22)

El estadístico de prueba *t* para establecer significancia es la siguiente:

$$
t = \frac{b_1 - \beta_1}{s_{b_1}}
$$
 (2.23)

Pero, cuando la hipótesis nula no es rechazada entonces  $\beta_1 = 0$  y:

$$
t = \frac{b_1}{s_{b_1}}
$$
 (2.24)

La regla de rechazo según el *valor-p* es la siguiente:

Rechazar  $H_0$  si el valor  $-p \leq \alpha$ 

La regla de rechazo según el método del valor crítico es la siguiente:

Rechazar  $H_0$  si  $t \le -t_{\alpha/2}$  o si  $t \ge t_{\alpha/2}$ 

Donde  $t_{\alpha/2}$  pertenece a la distribución *t* con *n - 2* grados de libertad.

La alternativa del *valor-p,* también conocida como nivel de significancia crítica o exacta en la regresión indica el más bajo nivel de significación al que puede ser rechazado la hipótesis nula. De otra manera, cuando mayor sea el *valor-p,* mayor es la admisibilidad en aceptar la hipótesis nula (Uriel, E., 2013). El nivel de significación en este estudio es del 5% o  $\alpha = 0.05$ .

#### **Prueba** *F*

La prueba *F* también se emplea para establecer la significancia en la regresión. En el caso de la regresión lineal simple, la prueba *F* genera, indistintamente, el mismo resultado que la prueba *t*.

En la prueba  $F$  se otra estimación independiente de  $s<sup>2</sup>$  denominada cuadrado medio debido a la regresión y se expresa según:

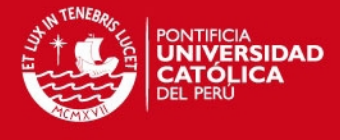

$$
CMR = \frac{SCR}{n \text{úmero de variables independentes}}
$$
 (2.25)

En una regresión lineal simple el número de variables independientes es igual a 1. Luego, la hipótesis de significancia es la siguiente:

$$
H_0: \beta_1 = 0
$$
  

$$
H_1: \beta_1 \neq 0
$$

El estadístico de prueba t tiene la siguiente expresión:

$$
F = \frac{CMR}{ECM}
$$
 (2.26)

Si la hipótesis nula no es rechazada entonces  $\beta_1 = 0$ , entonces *CMR* y *ECM* son dos estimaciones independientes de s<sup>2</sup> y el estadístico de prueba sigue una distribución F (Anderson, Sweeney & Williams, 2011).

La regla de rechazo según el *valor-p* es la siguiente:

Rechazar  $H_0$  si el valor  $-p \leq \alpha$ 

La regla de rechazo según el método del valor crítico es la siguiente:

Rechazar 
$$
H_0
$$
 si  $F \geq F_\alpha$ 

Donde  $F_{\alpha}$  pertenece a la distribución *F* con 1 grado de libertad en el numerador y  $n - 2$ grados de libertad en el denominador.

A continuación, se muestra el modelo ANOVA para una regresión lineal simple (Ver Tabla 2-5).

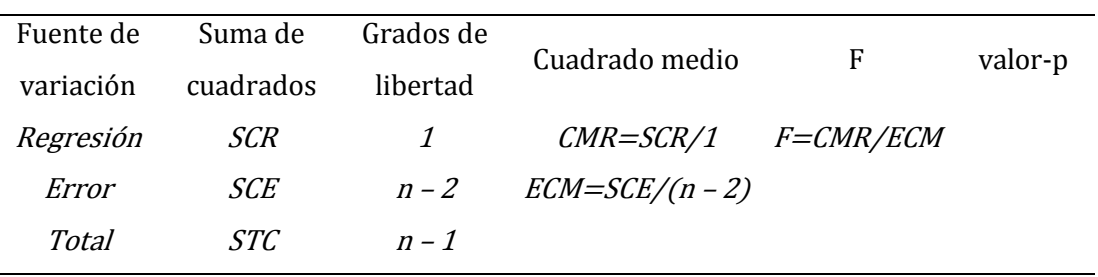

Tabla 2-5. Modelo ANOVA para la regresión lineal simple

Fuente: Anderson, Sweeney & Williams, 2011.

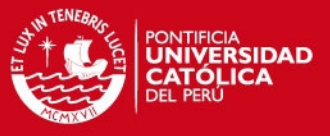

### **2.3.2.2 Regresión múltiple**

Cuando la relación de una variable dependiente necesita a dos o más variables independientes, se cumple con el análisis de regresión múltiple. El modelo de regresión múltiple tiene la siguiente expresión:

$$
y = \beta_0 + \beta_1 x_1 + \beta_2 x_2 + \dots + \beta_p x_p + \in
$$
 (2.27)

La variable dependiente y es una función lineal de  $x_1, x_2, ..., x_p$  y el término aleatorio del error ∈ corresponde a la variabilidad en y que no puede ser demostrada a través de las denominadas *p* variables independientes. Con la finalidad de obtener los estadísticos puntuales  $b_0, b_1, b_2, ..., b_p$  se emplean los datos muestrales que son estimadores de los parámetros desconocidos  $\beta_0$ ,  $\beta_1$ ,  $\beta_2$ , ...,  $\beta_p$ . Finalmente, se obtiene la siguiente ecuación de regresión múltiple estimada:

$$
\hat{y} = b_0 + b_1 x_1 + b_2 x_2 + \dots + b_p x_p \tag{2.28}
$$

Donde:

 $b_0, b_1, b_2, ..., b_p = \emph{estimaciones puntuales de la regresión múltiple}$  $\hat{y}$  = valor estimado de la variable dependiente

#### **a) Método de mínimos cuadrados**

Similarmente, este método es nuevamente empleado bajo el mismo criterio visto:

$$
min \sum (y_i - \hat{y}_i)^2
$$
 (2.29)

Donde:

 $y_i =$  valor observado de la variable dependiente en la observación iésima  $\hat{y}_i$  = valor estimado de la variable dependiente en la observación iésima

Debido a lo complejo del cálculo para la ecuación de la regresión múltiple mediante el álgebra matricial, se emplean programas estadísticos.

#### **b) Coeficiente de determinación múltiple**

En la regresión múltiple se cumple el mismo principio de la suma de los cuadrados de la regresión lineal simple de acuerdo a la expresión:

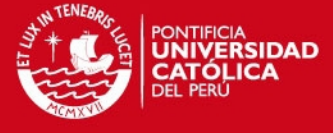

**(2.30)**

 $STC = SCR + SCE$ 

Donde:

$$
STC = suma total de cuadrados
$$
  

$$
SCR = suma de cuadrados debido a la regresión
$$
  

$$
SCE = suma de cuadrados debido al error
$$

El coeficiente de determinación tiene la misma definición que en la regresión lineal simple. En donde se indica, la variabilidad en y que es explicada por la ecuación de regresión estimada:

$$
R^2 = \frac{SCR}{STC}
$$
 (2.31)

Sin embargo, existe la preferencia de ajustar el coeficiente de determinación de acuerdo al número real de las variables independientes. Así, el coeficiente de determinación múltiple ajustado  $R_a^2$  se denota mediante:

$$
R_a^2 = 1 - (1 - R^2) \left( \frac{n - 1}{n - p - 1} \right)
$$
 (2.32)

Donde:

 $n = n$ úmero de observaciones  $p = n$ úmero de variables independientes

#### **c) Prueba de significancia**

En la regresión múltiple, las pruebas *t* y *F* tienen diferentes alcances, a diferencia de la regresión lineal donde ambas pruebas llevan a la misma conclusión.

#### **Prueba** *F*

La prueba *F* señala si existe una relación significativa entre la variable dependiente y el conjunto de todas las variables independientes. Esta prueba recibe el nombre de prueba de significancia global. La hipótesis es la siguiente:

$$
H_0: \beta_1 = \beta_2 = \dots = \beta_p = 0
$$

### $H_1$ : uno o más de los parámetros es distinto a cero

Cuando la hipótesis nula  $H_0$  es rechazada, se establece que existe suficiente evidencia estadística para asegurar que uno o más de los parámetros son diferentes

**IS PUCP** 

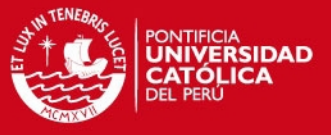

de cero y que la relación global entre la variable dependiente  $y y$  las variables independientes es significativa.

En la prueba *F*, el error cuadrado medio se define mediante la suma de los cuadrados debido al error dividida entre su respectivo grado de libertad o número de variables independientes y se determina mediante la siguiente relación:

$$
ECM = \frac{SCE}{n - p - 1}
$$
 (2.33)

Mientras que, el cuadrado medio debido a la regresión se define mediante la suma de cuadrados debido a la regresión dividida entre su respectivo grado de libertad y se determina mediante la siguiente relación:

$$
CMR = \frac{SCR}{p}
$$
 (2.34)

Luego, el estadístico de prueba *F* de significancia global es:

$$
F = \frac{CMR}{ECM}
$$
 (2.35)

La regla de rechazo mediante el método del *valor-p* consiste en:

Rechazar  $H_0$  si el valor -  $p \le a$ 

La regla de rechazo mediante el método del valor crítico consiste en:

Rechazar 
$$
H_0
$$
 si  $F \geq F_a$ 

Donde  $F_a$  pertenece a la distribución *F* con  $p$  grados de libertad en el numerador y  $n-p-1$  grados de libertad en el denominador.

### **Prueba** *t*

Después que la prueba *F* indique que la relación significativa entre las variables existe, se debe realizar la prueba *t* para determinar la relación significativa de cada una de las variables individuales.

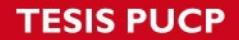

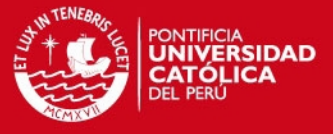

Para cada una de las variables independientes del modelo se realiza una prueba *t*, y a cada cual se le denomina como prueba de significancia individual. La hipótesis para cualquier parámetro es la siguiente:

$$
H_0: \beta_i = 0
$$
  

$$
H_1: \beta_i \neq 0
$$

El estadístico de prueba, siguiendo los mismos criterios de la prueba *t* en la regresión lineal simple es el siguiente:

$$
t_i = \frac{b_i}{s_{b_i}} \tag{2.36}
$$

La regla de rechazo según el método del *valor-p* es la siguiente:

Rechazar  $H_0$  si el valor  $-p \leq \alpha$ 

La regla de rechazo según el método del valor crítico es la siguiente:

Rechazar 
$$
H_0
$$
 si  $t \le -t_{\alpha/2}$  o si  $t \ge t_{\alpha/2}$ 

Donde  $t_{\alpha/2}$  se toma de la distribución *t* con  $n - p - 1$  grados de libertad.

A continuación, se muestra el modelo ANOVA para una regresión múltiple (Ver Tabla 2-6).

| Fuente de | Suma de    | Grados de   | Cuadrado medio      | F         | valor-p |
|-----------|------------|-------------|---------------------|-----------|---------|
| variación | cuadrados  | libertad    |                     |           |         |
| Regresión | <i>SCR</i> | n           | $CMR = SCR/p$       | F=CMR/ECM |         |
| Error     | <i>SCE</i> | $n - p - 1$ | $ECM = SCE/(n-p-1)$ |           |         |
| Total     | STC.       | $n-1$       |                     |           |         |

Tabla 2-6. Modelo ANOVA para la regresión múltiple

Fuente: Anderson, Sweeney & Williams, 2011.

# **2.3.2.3 Regresión no lineal**

Cuando las regresiones no tienen una forma lineal, se debe emplear cálculos matemáticos sencillos como los logaritmos para determinar una ecuación de regresión:

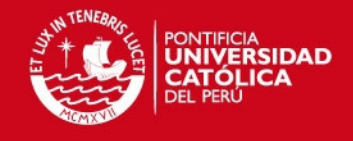

**(2.37)**

 $y = \alpha x^{\beta}$  $ln y = ln \alpha + \beta ln x$ 

Donde:

 $y' = lny$  $a = ln \alpha$  $x' = ln x$ 

Para obtener:

El valor de  $\alpha$  sería:

 $\alpha = e^a$ 

 $y' = a + \beta x'$ 

En el caso de las regresiones no lineales múltiples, se puede formular la siguiente ecuación:

$$
y = \alpha x_1^{\beta_1} x_2^{\beta_2}
$$

$$
ln y = ln \alpha + \beta_1 ln x_1 + \beta_2 ln x_2
$$

**(2.38)**

Donde:

 $y' = lny$  $x'_1 = \ln x_1$  $x'_2 = ln x_2$  $a = ln a$ 

Para obtener:

$$
y' = a + \beta_1 x'_1 + \beta_2 x'_2
$$

Luego, se siguen los criterios señalados en esta sección.

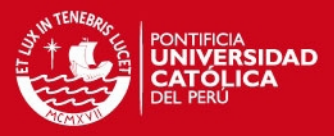

# **CAPÍTULO 3**

# **3. Desarrollo del estudio**

**3.1 Descripción de la zona de estudio** 

### **3.1.1 Localización de la zona de estudio**

La cuenca hidrográfica del Mantaro está ubicada en la sierra central del Perú, entre los paralelos 10º34'30'' y 13º35'30'' de latitud sur y entre los meridianos 73º55'00'' y 76º40'30'' de longitud oeste. A continuación, se muestra la composición política de las regiones que forman parte de la cuenca del Mantaro (ver Tabla 3-1).

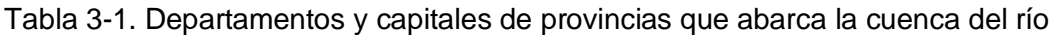

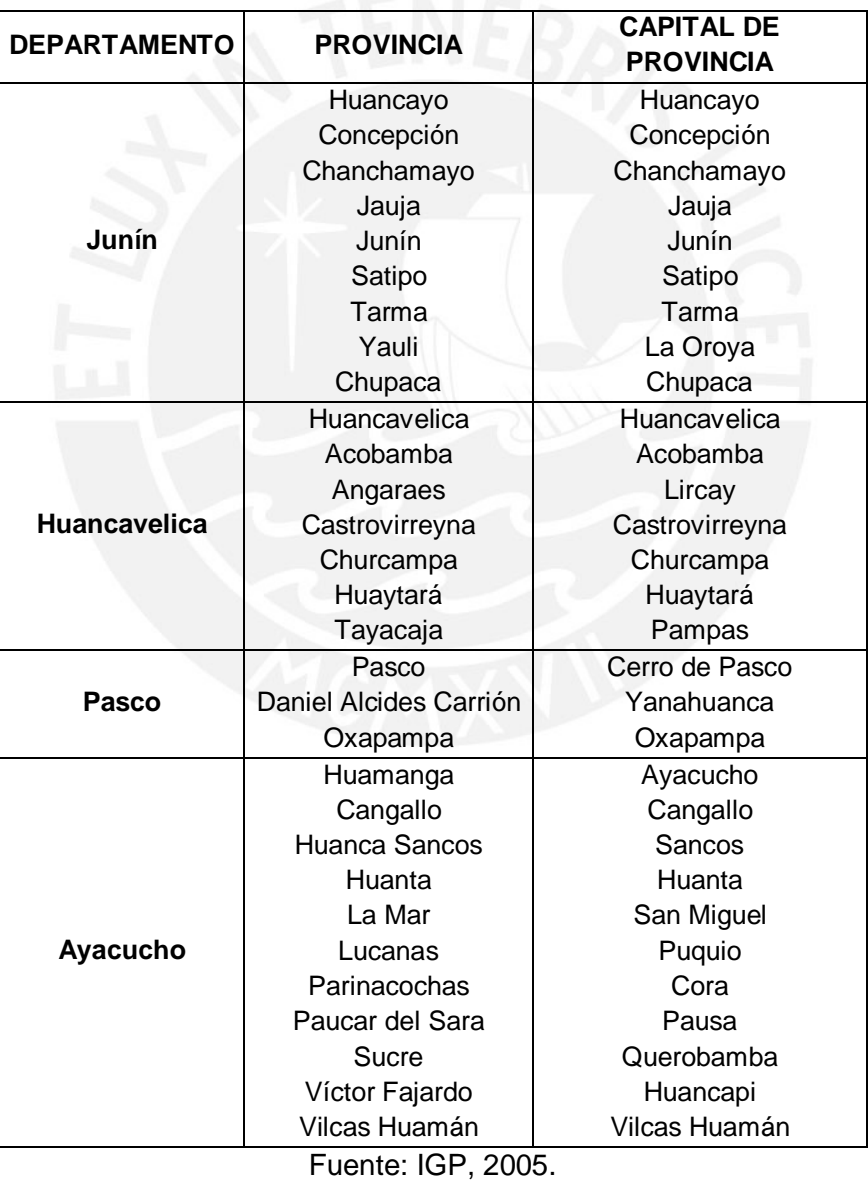

Mantaro

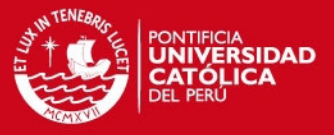

La cuenca limita por el norte con algunos territorios del departamento de Pasco, por el sur con algunos territorios de los departamentos de Huancavelica y Ayacucho, por el este con algunos territorios de los departamentos de Pasco, Junín y Ayacucho y por el oeste con algunos territorios del departamento de Huancavelica y con el departamento de Lima.

El área total de la cuenca hidrográfica del Mantaro es de 34550,08 km<sup>2</sup> y se divide en 23 subcuencas. En la margen izquierda del río Mantaro se ubican 11 subuencas; mientras que, en la margen derecha se ubican 12 subcuencas (IGP, 2005). Sin embargo, también existen numerosas microcuencas, en ambos márgenes, cercanos a las orillas y a lo largo del río Mantaro (ver Tabla 3-2).

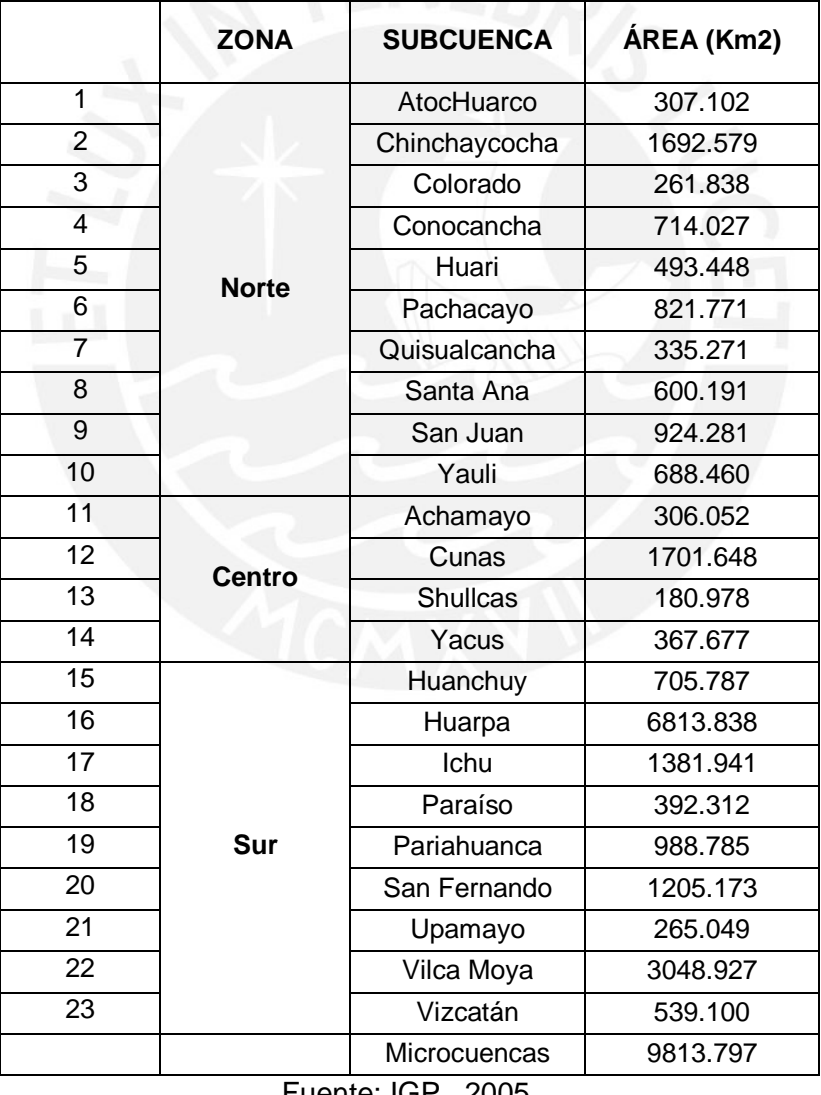

### Tabla 3-2. Área de las subcuencas del río Mantaro

Fuente: IGP, 2005.

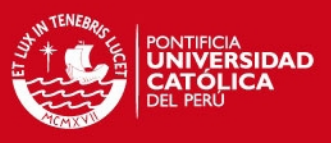

### **3.1.2 Características de fisiografía**

En la cuenca del Mantaro se presentan 14 unidades fisiográficas que abarcan parte de la cadena central y occidental de la cordillera de los Andes. Por otra parte, en la cuenca del río Mantaro se pueden distinguir tres secciones con características orográficas, climáticas y florísticas propias (Tovar, 1985). El alto Mantaro comprende desde el lago Junín hasta la ciudad de Huancayo, el Mantaro medio comprende desde la ciudad de Huancayo hasta cerca del límite departamental entre Huancavelica y Ayacucho; finalmente, el bajo Mantaro comprende desde el límite departamental hasta la confluencia con el río Apurímac.

En el alto Mantaro, la zona de altiplanicie rodea al lago Junín por su norte, sur y este con altitudes entre los 4000 msnm y 4250 msnm y con una pendiente entre el 0% y 4% (ANA, 2010). Al extremo norte de la cuenca se presenta, mayormente, la zona de altiplanicie ondulada con altitudes entre los 4250 msnm y 4500 msnm y con una pendiente entre el 0% y 15% (ANA, 2010); también, existen diversas y extensas lagunas. Al este existen pequeñas zonas de nevados con altitudes entre los 5250 msnm y 5500 msnm.

La zona que se presenta, en su mayoría, a lo largo del alto Mantaro, es la de vertiente montañosa y colina empinada a escarpada con altitudes entre los 4500 msnm y 4750 msnm y muestra un relieve abrupto con afloramientos rocosos. Mientras que, al sur, se presenta la zona de fondo de valle y llanura aluvial con altitudes entre los 3000 msnm y 3250 msnm que rodea a las ciudades de Jauja, Concepción y Huancayo.

El Mantaro medio también presenta, en su mayoría, la zona de vertiente montañosa y colina empinada a escarpada con altitudes entre los 4500 msnm y 4750 msnm al centro se presenta la zona de vertiente montañosa empinada a escarpada con altitudes entre los 3500 y 4000 msnm junto con la zona de altiplanicie disectada con altitudes entre los 3250 msnm y los 3500 msnm. Al oeste existen pequeños conjuntos de zonas de nevados y lagunas.

Finalmente, el bajo Mantaro, que se ubica al este de la cuenca, también presenta la zona de vertiente montañosa y colina empinada a escarpada con altitudes entre los 4500 msnm y 4750 msnm junto con la zona de vertiente montañosa empinada a escarpada con altitudes entre los 3500 y 4000 msnm. Las zonas que rodean el término del río muestran altitudes entre los 2250 msnm y 1750 msnm. Luego, en la confluencia con el río Apurímac, para dar origen al río Ene, se presenta una pequeña zona de fondo de valle y llanura aluvial con altitudes entre los 1000 msnm y 750 msnm.

Cabe mencionar que, el río Mantaro tiene una pendiente promedio de 0.51% en todo su recorrido (ELECTROPERU, 2004). A continuación, se presenta el área que ocupan

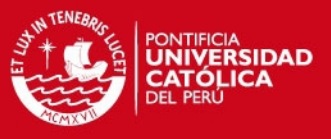

las diversas unidades fisiográficas (ver Tabla 3-3) y las principales elevaciones que conforman la cuenca del río Mantaro (ver Tabla 3-4).

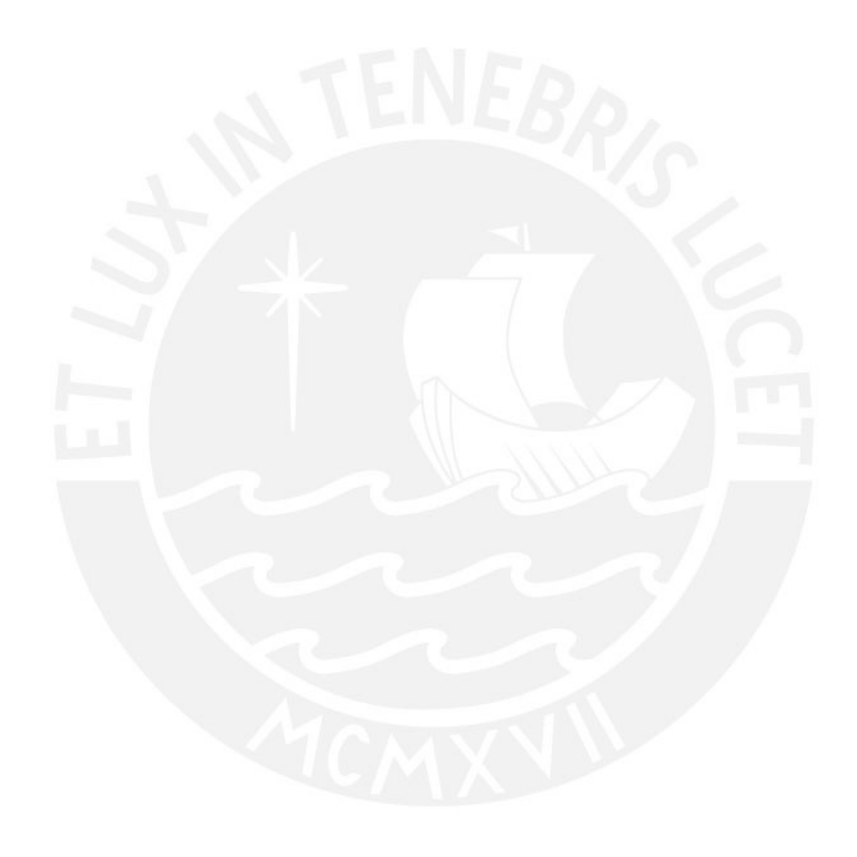

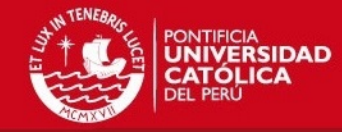

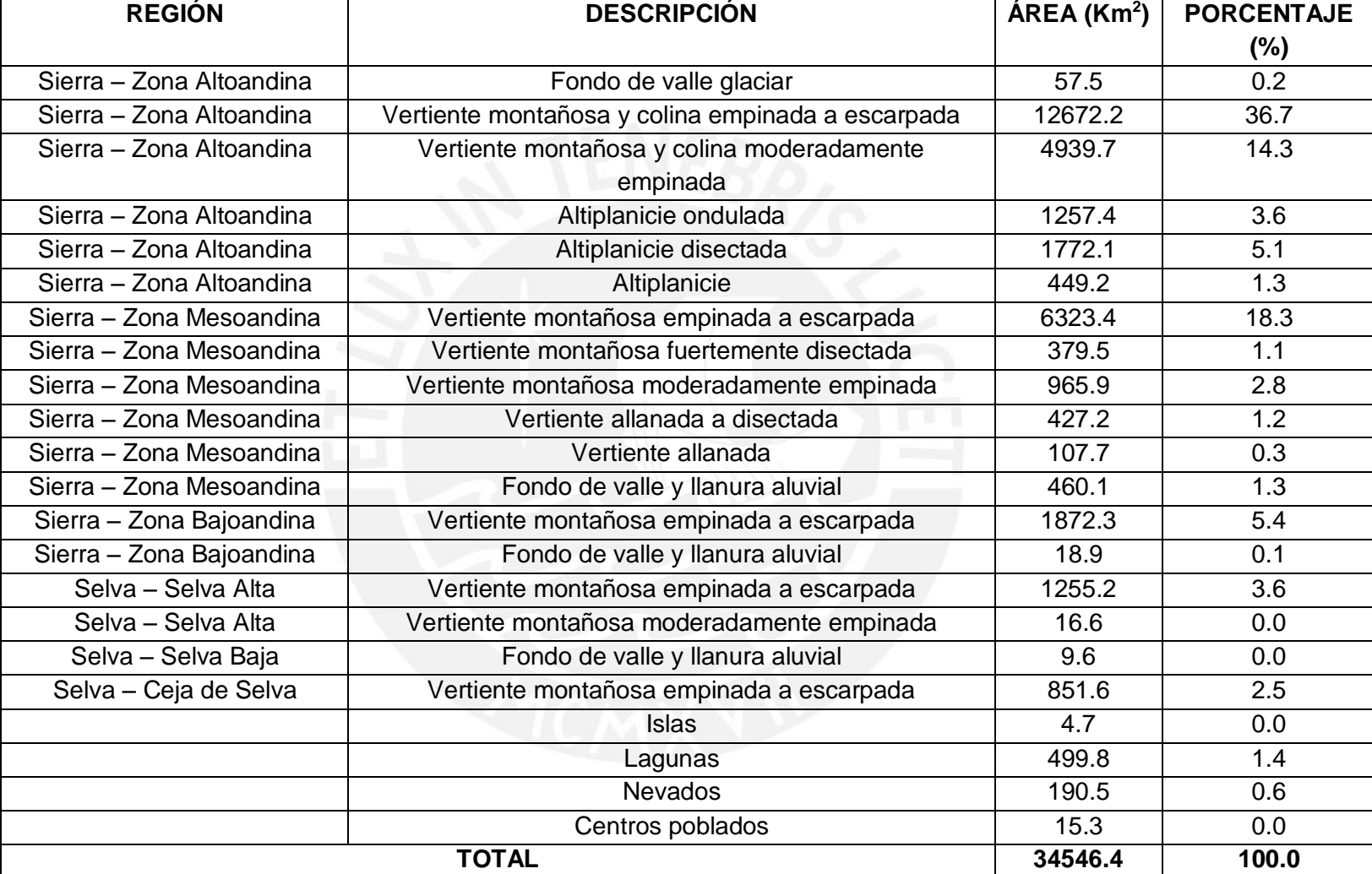

Tabla 3-3. Unidades fisiográficas en la cuenca del Mantaro

Fuente: ANA, 2010.

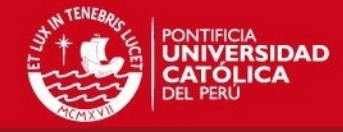

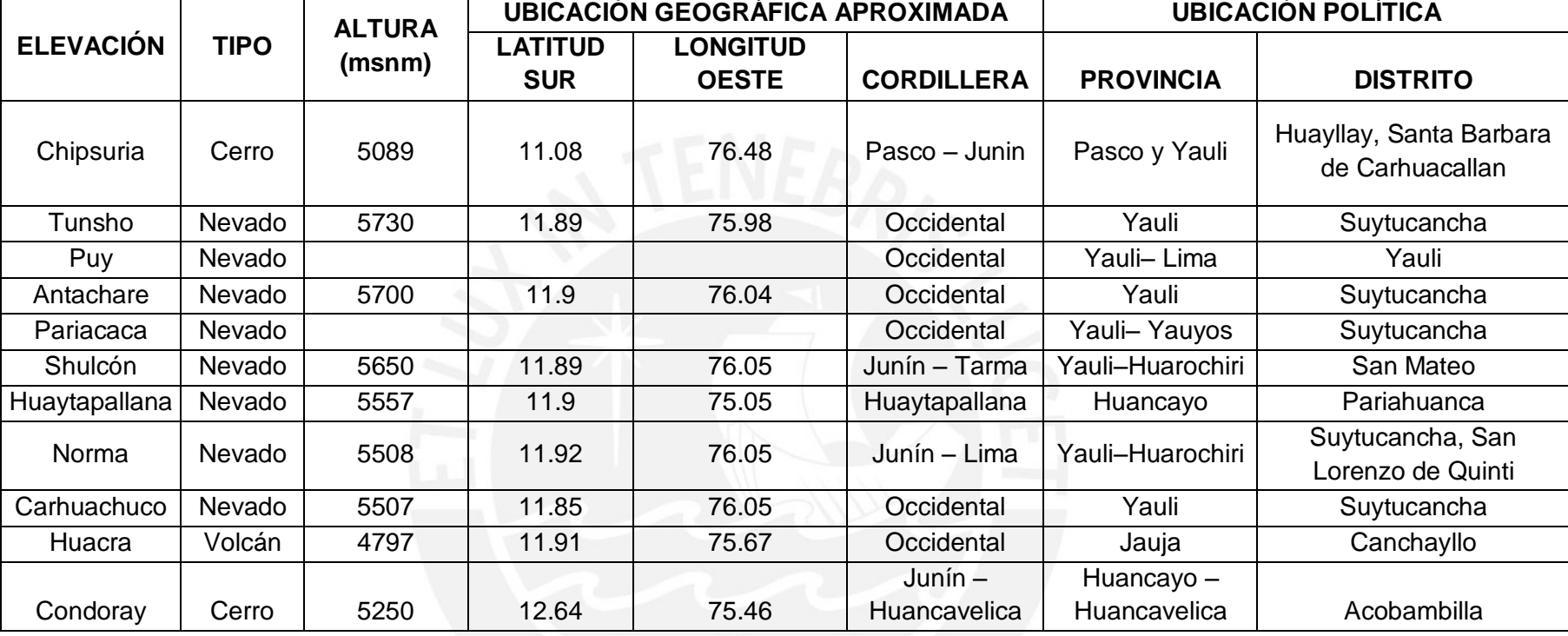

Tabla 3-4. Principales elevaciones en la cuenca del río Mantaro

Fuente: IGP, 2005.

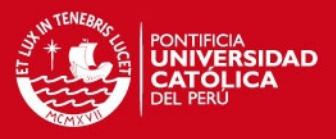

### **3.1.3 Características de hidrografía**

La cuenca del Mantaro forma parte de la vertiente Atlántica del sistema andino y limita por el norte con las cuencas del río Huaura y la intercuenca del Alto Huallaga; por el sur con las cuencas de los ríos San Juan, Pisco y Pampas; por el este con las cuencas de los ríos Perené, Anapatí y la intercuenca del Bajo Pampas; por el oeste con las cuencas de los ríos Chancay, Chillón, Rímac, Mala y Cañete (ANA, 2010).

El río Mantaro tiene una longitud aproximada de 724 Km y es uno de los ríos más importantes de la Cordillera de los Andes, su caudal depende de las precipitaciones en toda la cuenca, del nivel del lago Junín, de las lagunas y de los nevados ubicados, en su mayoría, en la parte occidental de la cuenca. Existen alrededor de 6717 lagos y lagunas, siendo las principales: Chinchaycocha o Junín, Marcapomacocha, Paca, Tranca Grande, Pomacocha, Huascacocha, Hichicocha, Coyllorcocha, Lasuntay, Chuspicocha, Quiullacocha, Yuraicocha, Azulcocha, Carhuacocha y Huaylacancha (IGP, 2005).

De acuerdo a la empresa ELECTROPERÚ S.A., el río se divide en tres secciones para una mejor comprensión del sistema hidrográfico. La cuenca alta del río Mantaro comprende desde su naciente en el lago Junín, a unos 4080 msnm, hasta la represa de Malpaso en La Oroya. Los cauces tributarios principales en este sector son Huarón, Carhuacayán, Corpacancha y Pucayacu.

La cuenca intermedia comprende desde la represa de Malpaso, a unos 3800 msnm, hasta la represa de Tablachaca. Por la margen derecha, los cauces tributarios principales son Yauli, Huari, Pachacayo, Cunas, Vilca y Thinchi. Por la margen izquierda, los cauces tributarios principales son Casaracra y Shullcas.

Finalmente, la cuenca baja comprende desde la represa de Tablachaca, a unos 2700 msnm, hasta su confluencia con el río Apurímac. Por la margen derecha, los cauces tributarios principales son Huarpa y Lircay. Por la margen izquierda, los cauces tributarios principales son Pariahuanca, San Fernando, Colcabamba, Iñapo, Upamayu y Suni (ELECTROPERU, 2004).

En la cuenca baja, el río presenta dos grandes curvas, la primera recibe el nombre de península de Tayacaja y la segunda recibe el nombre de península de Guitarra. Entre estas curvas encajonadas existe un desnivel de unos 2000 metros que es aprovechado para fines hidroenergéticos por la empresa ELECTROPERÚ.

El uso consuntivo del agua en el río Mantaro beneficia a las siguientes actividades, por orden de importancia: agrícola, poblacional, minero e industrial. Por otro lado, el uso no consuntivo del agua beneficia a la generación de energía eléctrica y la actividad piscícola.

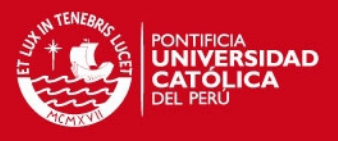

A continuación se muestra la forma del cauce del Mantaro y el empleo del uso consuntivo del agua para el periodo 2002 – 2011 (ver Tabla 3-5).

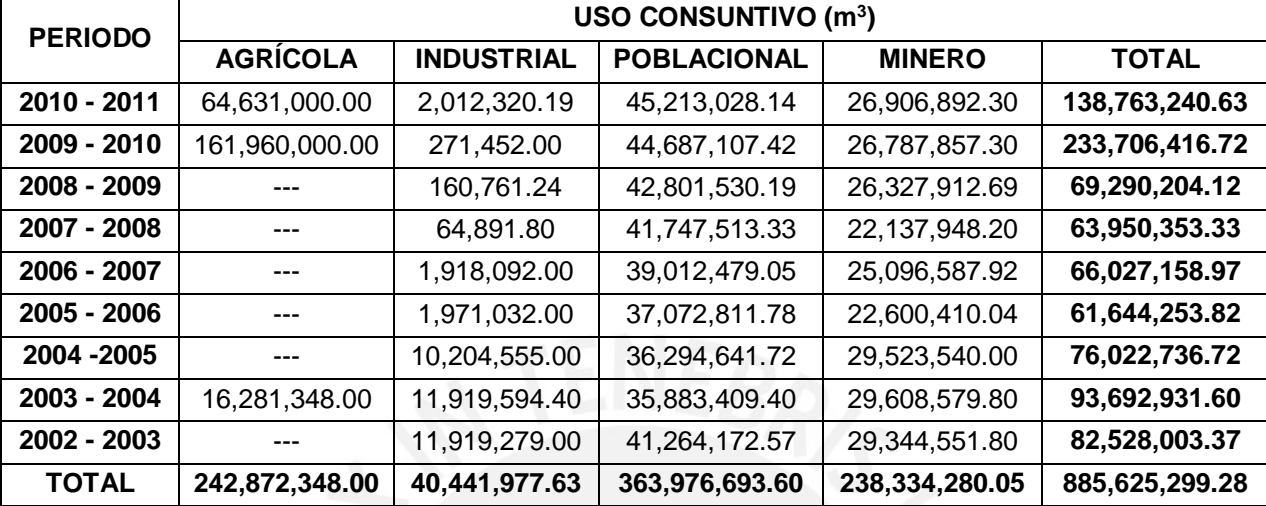

Tabla 3-5. Muestra del uso consuntivo del agua del río Mantaro

Fuente: INEI, 2013.

La generación de energía eléctrica en el río Mantaro es administrada por la empresa ELECTROPERÚ S.A., conformada por una represa y dos principales centrales hidroeléctricas, construidas en cascada, que abastecen el 34.3% de la demanda del Sistema Eléctrico Interconectado Nacional (SEIN) y cuya generación corresponde al 31% de la demanda nacional, de acuerdo a un estudio del año 2003 (IGP, 2005), superando a cualquier otro centro de generación de energía eléctrica. Debido a ello, la represa de Tablachaca y las centrales hidroeléctricas de Santiago Antúnez de Mayolo y Restitución tienen una gran trascendencia y priorización de estudios para el desarrollo del país.

La ubicación del Complejo Hidroenergético del Mantaro está en el departamento de Huancavelica, en la provincia de Tayacaja, a160 Km de la ciudad de Huancayo. Las aguas del río Mantaro son almacenadas en la represa de Tablachaca (principal obra civil de las dos centrales), en donde a través de un túnel de 19.8 kilómetros de longitud y 4.8 metros de diámetro y una tubería de presión de 1600 metros conformada por tres tubos de 3.3 metros de diámetro son llevadas a la primera central. La caída neta en este tramo se estima en 748 metros. Posteriormente, las aguas generadas de esta central son canalizadas a través de un puente tubo de 100 metros de longitud hacia un túnel de 800 metros, para llegar a la central de Restitución. La caída neta en este tramo se estima en 257 metros (www.electroperu.com.pe).

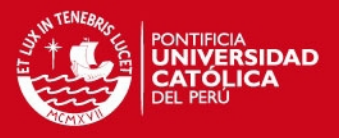

Por otra parte, la empresa ELECTROANDES S.A. opera la central hidroeléctrica de Malpaso, situado en el departamento de Junín, que obtiene las aguas del reservorio de Malpaso por medio de un tunel de conducción. Así mismo, en la cuenca del río Yauli, existe un sistema interconectado de tuneles, reservorios y bocatomas para el aprovechamiento hídrico a traves de las centrales hidroeléctricas de Pachachaca y de La Oroya. Sin embargo, en la cuenca del Mantaro existen otras 22 centrales hidroeléctricas más, pero de menor escala en comparación con las que administra ELECTROPERÚ S.A (ver Tabla 3-6).

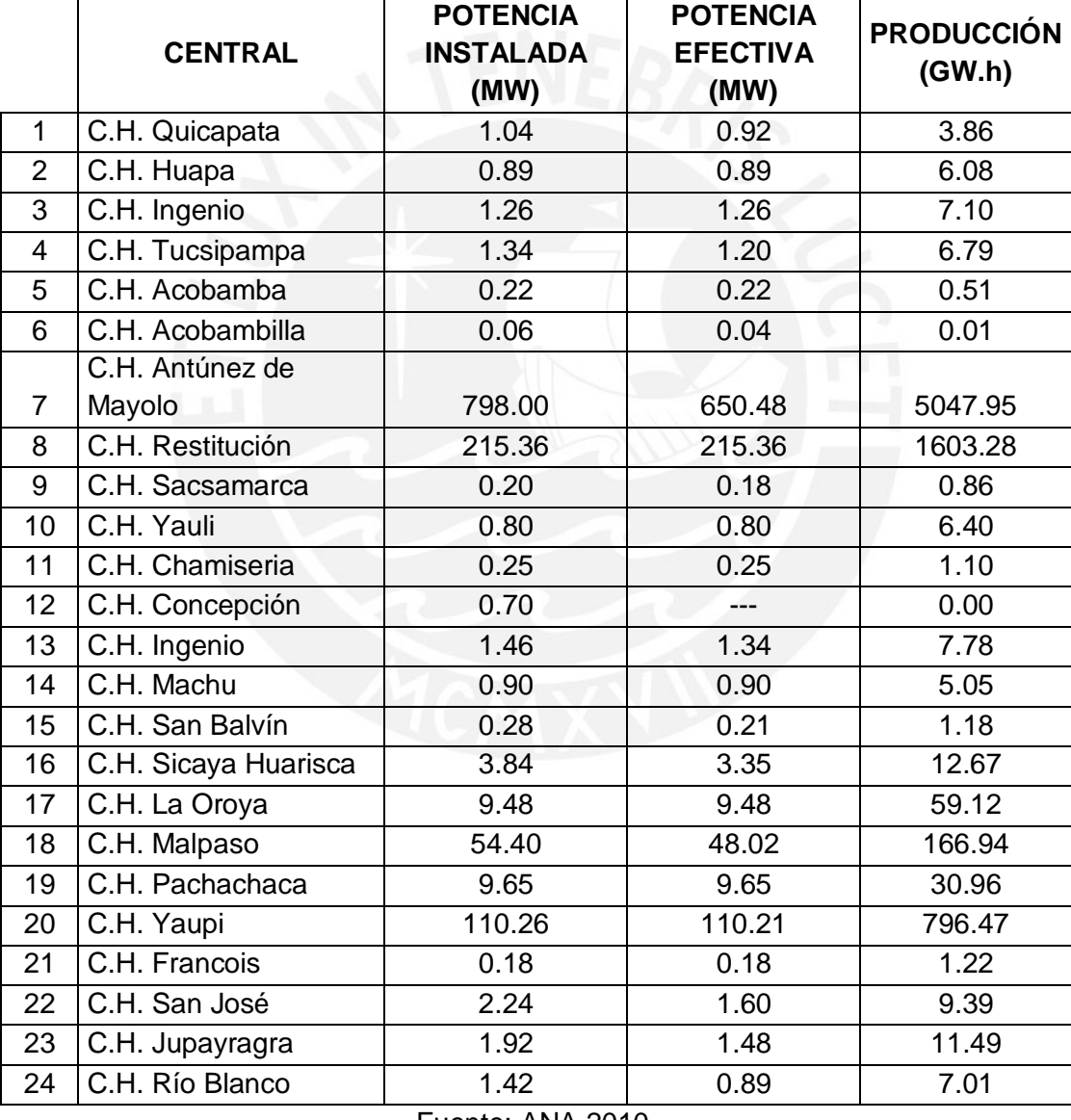

Tabla 3-6. Centrales Hidroeléctricas ubicadas en la cuenca del río Mantaro

Fuente: ANA 2010.

A continuación, se muestra los resultados de una investigación del caudal promedio disponible del río Mantaro según ELECTROPERÚ S.A. de 1975, la Oficina Nacional de

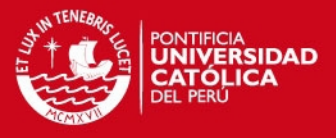

Evaluación de Recursos Naturales (ONERN) de 1980 y el Centro de Estudios y Experimentación de Obras Públicas de España de 1992 (ver Tabla 3-7).

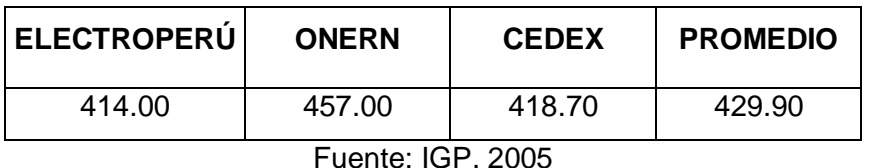

Tabla 3-7. Caudal promedio superficial disponible del río Mantaro en m<sup>3</sup>/s

Debido a que en la cuenca del Mantaro existen años secos y húmedos, se encuentran diversas obras de represamiento con el objetivo de abastecimiento de agua en épocas de escasez y de garantizar el caudal mínimo requerido del complejo para la generación de energía.

La represa de Upamayo es el principal reservorio de regulación estacional del lago Junín y sin duda alguna, la más importante para el país. El Lago Junín tiene una capacidad total de 556 MMC y un volumen útil máximo regulable de 441 MMC (www.electroperu.com.pe). Las principales obras de regulación hídrica se ubican en la cuenca alta e intermedia del río Mantaro.

Existen otras represas que existen como en las cuencas más importantes Pachacayo (subcuencas Piñascocha y Cochas), Vilca Moya (subcuencas Moya y Quillón) y Yauli (ver Tabla 3-8 y Tabla 3-9).

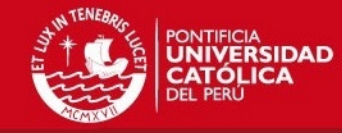

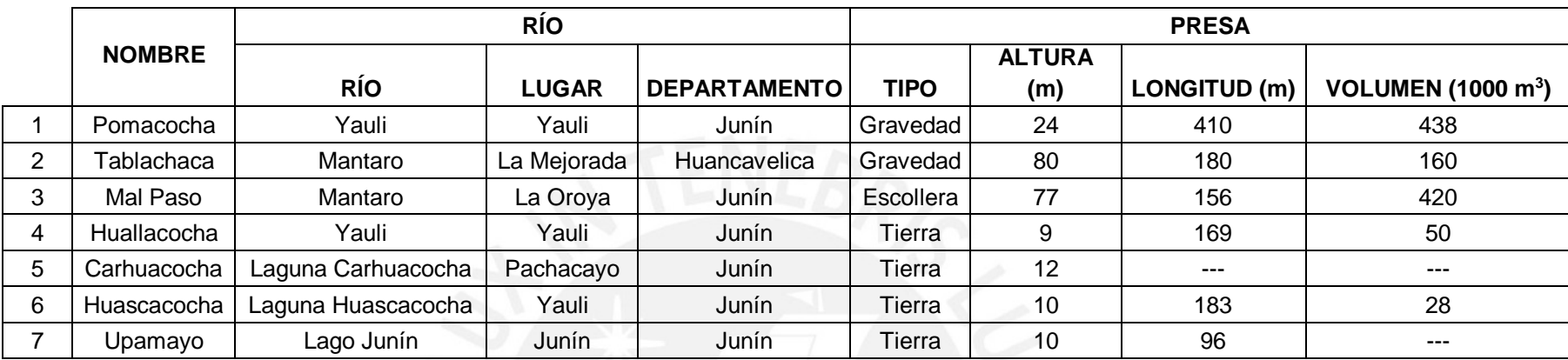

Tabla 3-8. Algunos represamientos importantes ubicadas en la cuenca del río Mantaro

Fuente: ANA, 2010.

# Tabla 3-9. Algunos represamientos importantes ubicadas en la cuenca del río Mantaro (continuación)

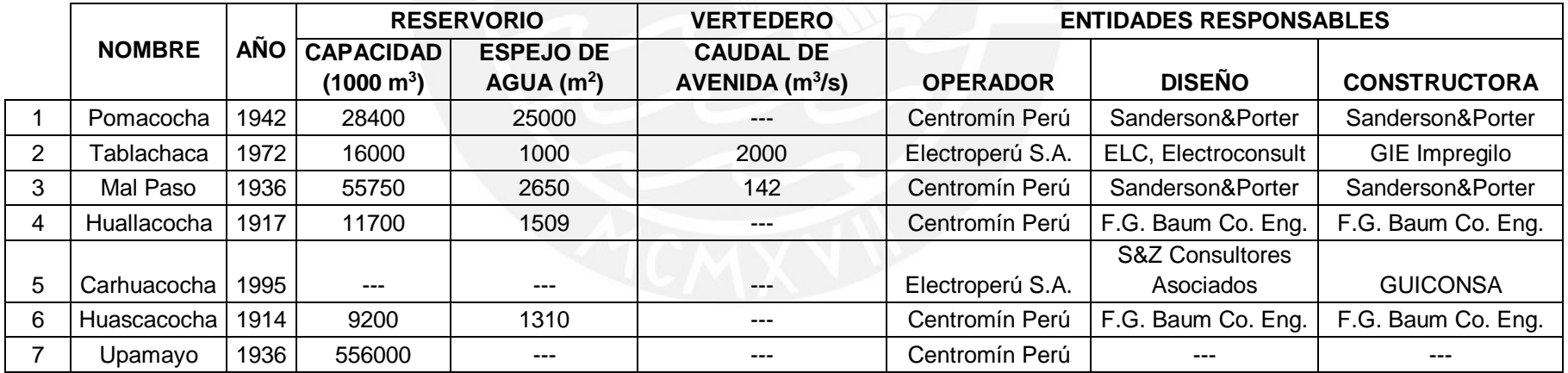

Fuente: ANA, 2010.

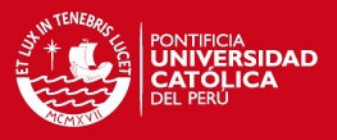

Finalmente, es importante mencionar la codificación que presenta la cuenca del río Mantaro de acuerdo al sistema propuesto por el ingeniero Otto Pfafstetter en 1989 y reconocido como sistema de clasificación internacional de cuencas por la United State Geological Survey (USGS) en 1997. Debido a ello, el resumen ejecutivo de la Autoridad Nacional del Agua (ANA) denominado "Delimitación y Codificación de Unidades Hidrográficas del Perú" ha realizado este sistema de clasificación en las cuencas peruanas, aplicando los Sistemas de Información Geográfica, para usos de un mayor conocimiento en la gestión de los recursos hídricos por las instituciones públicas y privadas.

De este modo, la cuenca del río Mantaro presenta la codificación 4996 de acuerdo a la siguiente clasificación (ANA, 2008):

- Código 4: Región Hidrográfica del Amazonas Nivel 1
- Código 49: Intercuenca Hidrográfica Alto Amazonas Nivel 2
- Código 499: Intercuenca Hidrográfica Ucayali Nivel 3
- Código 4996: Unidad Hidrográfica Mantaro Nivel 4

A continuación, se muestra la nomenclatura de clasificación Pfafstetter en la Región Hidrográfica del Amazonas (ver Figura 3-1).

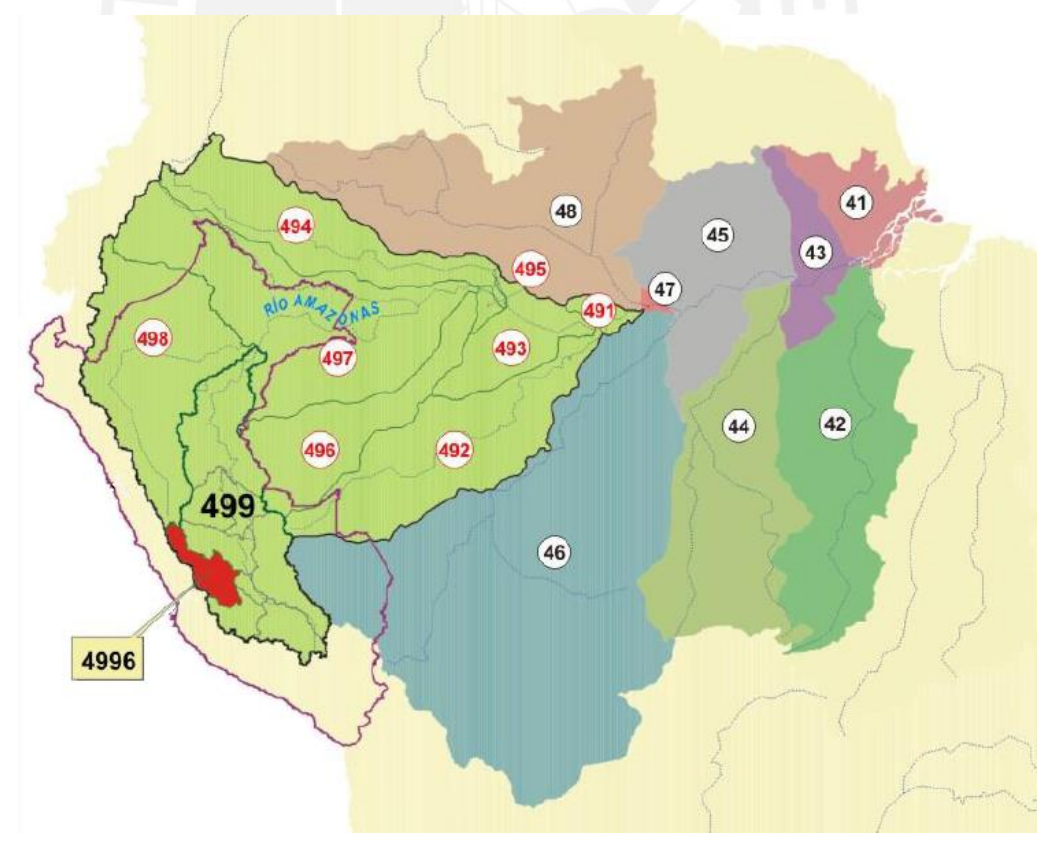

Fuente: ANA, 2008.

Figura 3-1. Clasificación Pfafstetter en la Región Hidrográfica del Amazonas

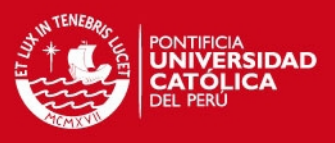

### **3.1.4 Características de climatología**

Desde el punto de vista climático, en la cuenca alta de la cuenca del Mantaro predomina las características de la región puna, en la cuenca intermedia se interrelacionan las características de la región puna y selva alta; mientras que, en la cuenca baja predomina las características de la región selva alta. Esta identificación se basa en las 11 diferentes regiones del Perú, teniendo en consideración factores ecológicos como tipos de clima, tipos de relieve e hidrografía, etc (www.enperu.about.com).

La puna tiende a ubicarse en zonas sobre los 3800 msnm con un clima frígido y sobre los 5000 msnm con un clima gélido, y está caracterizado por grandes variaciones de temperatura (frío agudo en las noches y calor durante los días). Los periodos de lluvias muy intensas se presentan en los meses de diciembre a marzo con valores que pueden superar el 70% del total anual (ELECTROPERU, 2004) y los periodos de verano, en los meses siguientes. Es así que, la cantidad de agua varía temporal y espacialmente.

La selva alta se ubica en zonas con una altitud entre los 3500 msnm y los 750 msnm y comprende el lado oriental de la cordillera de los Andes. Su clima es frío en las partes altas y semicálido a húmedo en las partes bajas y es considerada la región más lluviosa del país. Debido a ello, se presenta un incremento en las descargas de las quebradas y cauces que ocasionan daños a las infraestructuras hidráulicas, deslizamientos de tierra y huaycos que ocasionan impactos negativos sobre el medio ambiente y a la vulnerabilidad de la población.

A continuación, se presenta un gráfico estadístico de las precipitaciones promedio mensual para un periodo de 42 años (ver Gráfico 3-1).

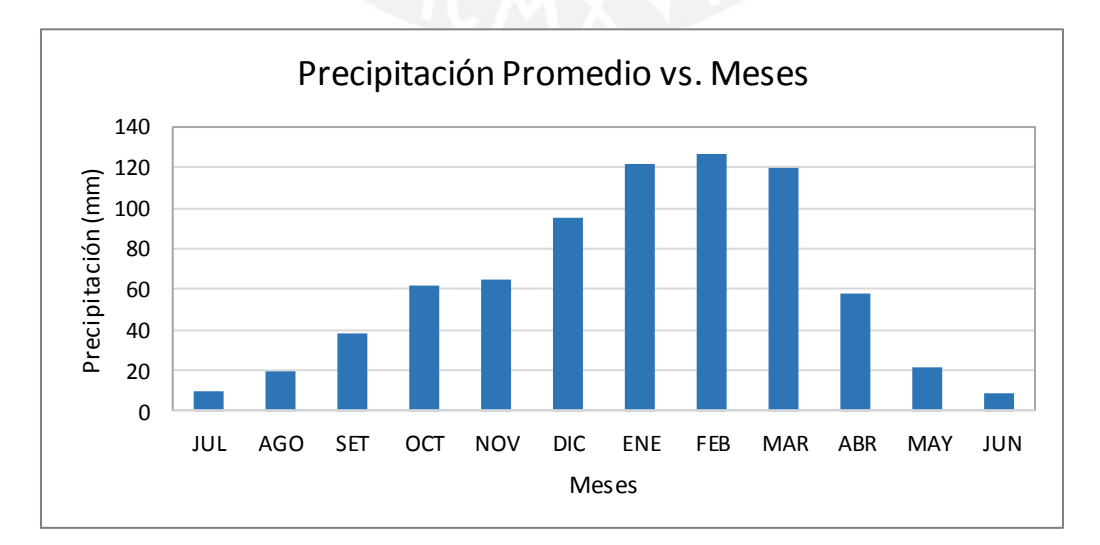

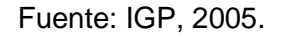

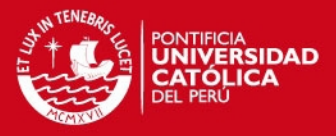

Gráfico 3-1. Distribución promedio de la precipitación mensual en la cuenca del Mantaro (periodo 1960 – 2002)

Del mismo modo, a continuación se muestra las temperaturas medias, mínimas y máximas multianuales en las estaciones hidrometeorólogicas de la cuenca del Mantaro (ver Tabla 3-10).

Tabla 3-10. Promedios y rangos anuales de las temperaturas media, mínima y máxima a 2 metros sobre la superficie (periodo 1960 – 2002)

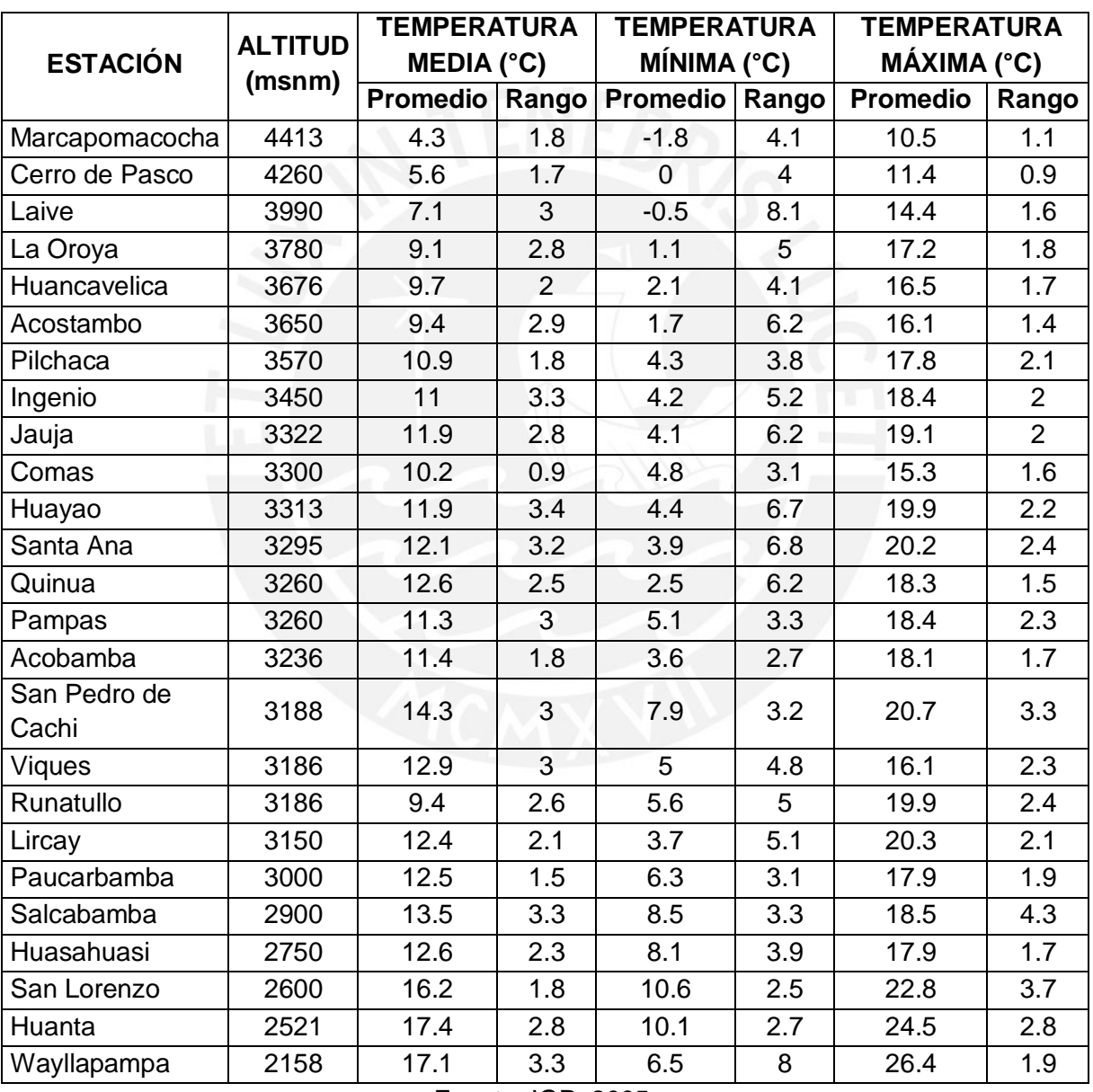

Fuente: IGP, 2005.

De acuerdo a la tabla, la temperatura media del aire en la región puna, considerando el rango de altitudes, fue de 6.5°C y la temperatura media en la región de selva alta

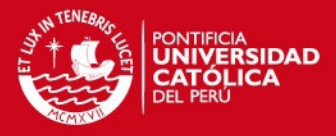

fue de 12.4°C para el periodo de años considerado). Por otra parte, la temperatura media del aire en la cuenca del Mantaro presenta los valores más bajos en julio y los máximos en noviembre para el periodo (IGP, 2005).

Cabe mencionar que, la cuenca del Mantaro posee la mejor cantidad y extensión de registros hidrométricos que otras cuencas. ELECTROPERÚ cuenta con 21 estaciones pluviométricas operativas con un periodo de más de 40 años y SENAMHI posee 29 estaciones climatológicas ordinarias (IGP, 2005).

#### **3.2 Estado del arte**

En el proceso de la selección de puntos de referencia con registros de caudales conocidos para estimar los caudales en otro punto sin registros conocidos, actualmente existen procedimientos modernos como el método de correlación de mapa. Sin duda alguna, transferir las propiedades de la cuenca de puntos de referencia con registros a una cuenca sin registros es uno de los principales desafíos al realizar estos estudios.

El método de correlación de mapa para la estimación de caudales diarios es un método muy actualizado que plantea el empleo de la ubicación geográfica de todos los puntos de referencia con registros en la zona de estudio y luego determinar un mapa espacial de distribuciones del coeficiente de correlación de Pearson a través de isolíneas tomando como referencia la serie de caudales diarios de un registro cercano a la zona de estudio. Los demás registros que lo rodean se ubicaran en isolíneas con un coeficiente cercano a uno, pero puede ocurrir que un registro que está más lejos que estos también encierre un coeficiente cercano a la unidad. Las estimaciones ocurren en rangos iguales de tiempo que la referencia (Archfield, S.A. & Vogel, R.M., 2010). Tradicionalmente, el método más común de estimación de caudales en un punto sin registros es el punto de referencia que está más cercano de acuerdo a la siguiente expresión:

$$
Q_u = \frac{A_u}{A_g} Q_g \tag{3.1}
$$

Donde:

 $Q_u =$  caudal a determinar en un día t en la cuenca sin registro  $Q_a$  = caudal en un día t en la cuenca con registro  $A_{ii}$  = área de drenaje en la cuencasin registro  $A_a = \text{area}$  de drenaje en la cuenca con registro

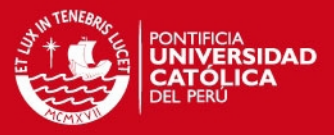

Sin embargo, se ha demostrado que este método no provee un criterio de selección seguro. En el método de correlación de mapa, el criterio de selección consiste en elegir el potencial punto de referencia entre los cercanos y a su vez, el que mayor correlación posee del conjunto.

Por otra parte, los procedimientos de validación para obtener estimaciones de precipitaciones confiables derivadas de imágenes de satélites meteorológicos es una alternativa muy útil frente al problema de una red meteorológica no suficientemente densa para la realización de estudios hidrológicos con fines de estimación de escurrimientos, pronósticos climáticos o gestión hídrica. Cabe mencionar que, esta información actualizada ofrece un marco global y por otra parte, advierte sobre la variabilidad de los cambios climáticos actuales.

Así mismo, una investigación con el empleo de precipitaciones satelitales de los últimos 15 años, señala una conexión climática entre la Amazonía, los Andes y las variaciones de temperatura del océano atlántico. En donde se asevera que existe una conexión natural entre las lluvias de la región amazónica y andina, las frecuentes sequías y el calentamiento del atlántico tropical norte; que podrían estar asociadas al calentamiento global (Espinoza, Jhan Carlo; 2009). Además que, al este de los Andes, no existe una relación directa entre la altitud y las precipitaciones, sino que existen regiones de precipitación muy intensa en determinadas zonas denominados los *hotspots* debido a los vientos húmedos que vienen de la Amazonía y que también es fuente de humedad en los Andes.

Así mismo, los periodos de mayor estiaje en los Andes tienen una coincidencia con la de la región tropical del Amazonas que es consecuencia de las altas temperaturas del mar Atlántico y los mecanismos de circulación atmosférica. En la Figura 3-2, se muestra la distribución espacial de la lluvia total al este de los Andes con los *hotspots* mencionados*.*

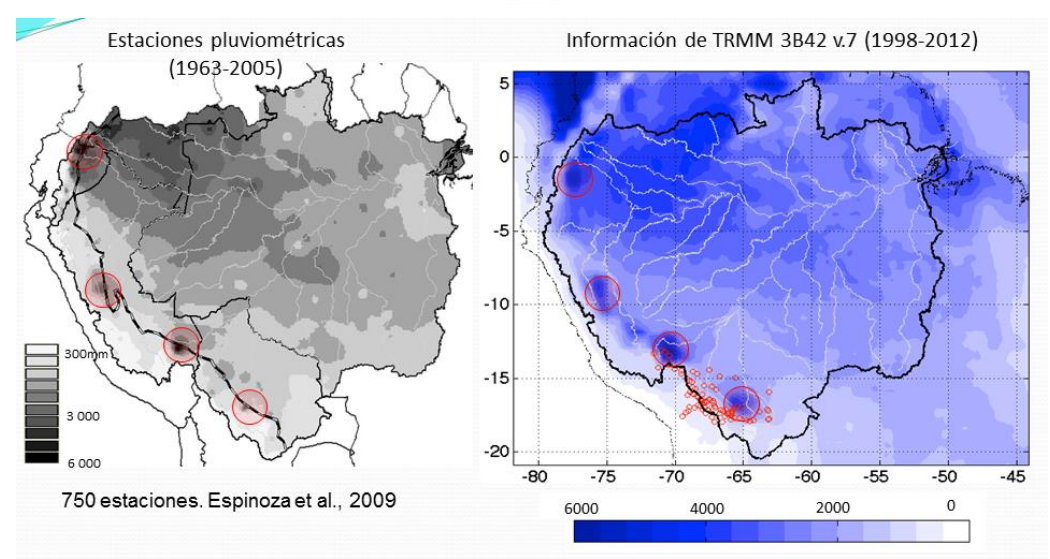

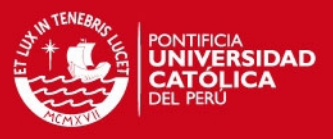

Fuente: Espinoza, Jhan Carlo, 2009.

Figura 3-2. Distribución espacial de la lluvia total al este de los Andes

Para profundizar el tema, el 70% de la humedad que trae los vientos que llegan a la Amazonia y a la parte oriental de los Andes proviene de la evaporación de agua del Océano Atlántico y el 30% restante de la transpiración de los bosques amazónicos (Espinoza, J.C., 2009). Esta humedad genera una fuerte precipitación, a través de la formación de nubes cuando lo permitan las condiciones climáticas en la atmosfera.

Así mismo, las precipitaciones en la cuenca del Mantaro se deben al ingreso por la vertiente oriental de la cuenca de vientos cálidos y húmedos provenientes del este y la fuerte dependencia de la topografía (SENAMHI, 2011).

Además, en la parte noroeste de la cuenca, las precipitaciones se calculan en unos 1200 mm/año, en la parte sureste de la cuenca, las precipitaciones se calculan en unos 1600 mm/año. Sin embargo, en la parte central y suroeste de la cuenca las precipitaciones solo aportan unos 560 mm/año. Siendo el periodo de estas estaciones 30 años. A su vez, la humedad relativa media de acuerdo a 7 puntos de medición establece que en la parte norte de la cuenca se calcula entre 75% - 85% de humedad relativa media anual, la humedad relativa media en la parte sureste se calcula entre 70% - 75% de humedad relativa media anual. Mientras que, en la parte central y suroeste de la cuenca solo se calcula entre 55% - 60% (SENAMHI, 2011).

Mediante una comparación del mapa de altitudes y de isoyetas de la cuenca del Mantaro, las precipitaciones anuales son profusas entre los 2000 – 2500 msnm de las zonas del sureste y son escasas alrededor de los 2500 – 4250 msnm de las zonas centrales y suroeste. En un marco global, cabe destacar que desde hace 40 años las precipitaciones han ido disminuyendo en el centro y sur de Perú (SENAMHI, 2011).

De acuerdo a la siguiente figura (ver Figura 3-3), la precipitación de los registros en estudio no tiene una tendencia clara con la altitud como ocurre con la temperatura, porque los procesos que controlan su distribución espacial son muy complejos (SENAMHI, 2011), pues hay estaciones que se ubican en zonas no beneficiosas respecto a la llegada de la humedad debido a que pueden estar detrás de las primeras elevaciones.

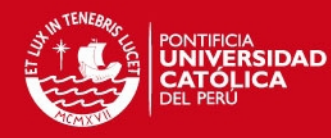

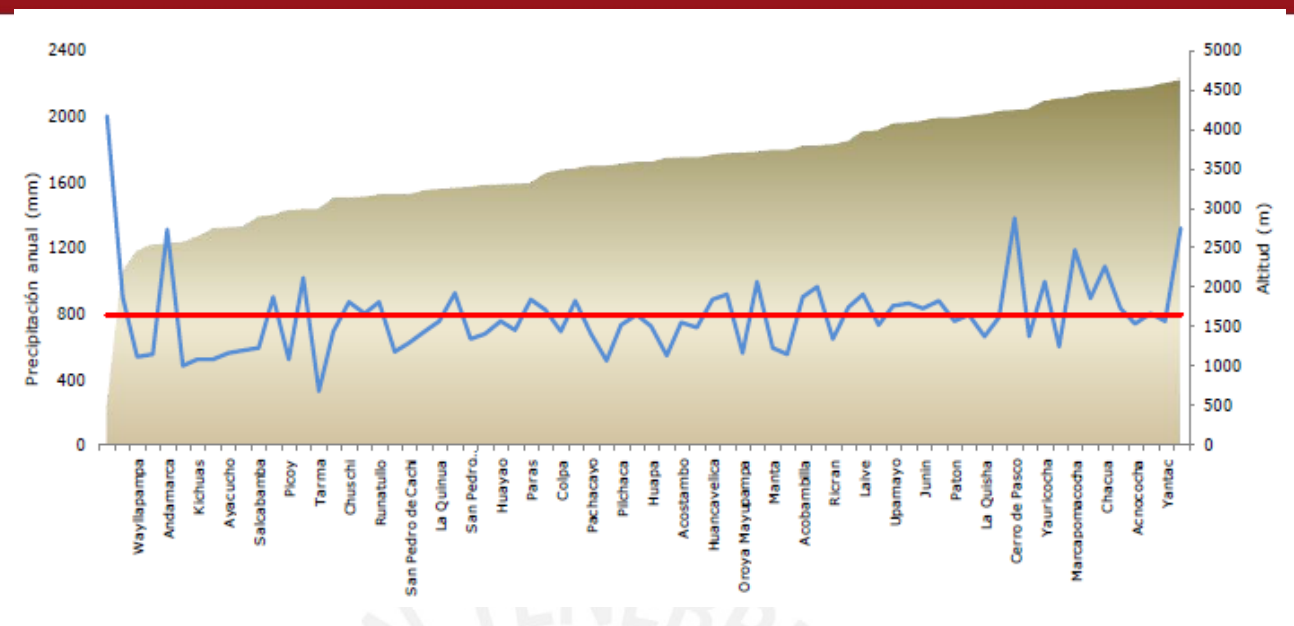

### Fuente: SENAMHI, 2011.

Figura 3-3. Transecto E - O de la precipitación total anual en la cuenca del río Mantaro. La curva azul representa el valor de esta variable, la superficie achurada corresponde a un perfil topográfico longitudinal de la cuenca y la línea roja corresponde a la precipitación anual promedio en toda la cuenca

Por otra parte, el cambio climático y su impacto en el ciclo hídrico de las cuencas andinas consisten en un incremento gradual de la temperatura para generar la evaporación de los glaciares que, generalmente, están por encima de unos 5000 msnm y por consiguiente afectar su retroceso. Los modelos climáticos para la cordillera de los Andes Centrales predicen que el calentamiento debido al efecto invernadero establece que las temperaturas subirán aún mucho más rápido en las montañas que en zonas de valle. Sin embargo, no se puede aseverar ya que existen pocas estaciones de temperatura por encima de los 4000 msnm (Bradley, R. & Vuille, M., 2006). Por otra parte, estos modelos climáticos abarcan grandes latitudes con predicciones en la troposfera tropical con una resolución muy gruesa para inferir en la escarpada superficie y estrecha cadena de montaña de los Andes Centrales (Vuille, M. & Francou, B., 2008).

Un análisis con 268 registros de temperatura entre los 1º de latitud norte y los 23º de latitud sur, a lo largo de los Andes tropicales, documento un aumento de la temperatura de 0.11ºC/década entre los años 1939 y 1998; siendo el promedio mundial de 0.06ºC/década. Además, 8 de los 12 años más cálidos se habían registrado en los últimos 16 años de ese periodo (Bradley, R. & Vuille, M., 2006).

Los procesos involucrados en el cambio del balance de masa de los glaciares se deben a un aumento de la temperatura, disminución de las precipitaciones,

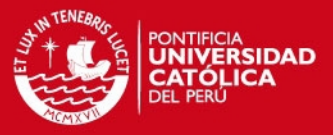

disminución de la nubosidad y un aumento de la humedad específica o cualquier efecto combinado de las anteriores dependiendo de su localización (Vuille, M. & Francou, B., 2008). Sin embargo, la temperatura y las precipitaciones son los únicos parámetros de los estudios realizados hasta el momento del cambio climático. A su vez, las precipitaciones han aumentado relativamente en la segunda mitad del siglo 20 en los trópicos internos y ha disminuido en los trópicos exteriores, aunque son mucho menos notables que los cambios de temperatura y falta una buena densidad de registros en periodos extensos (Vuille, M. & Francou, B., 2008) para establecer buenas coherencias y tendencias establecidas de incremento o decrecimiento.

Sin duda, en las siguientes décadas, las condiciones climáticas en los Andes provocaran cambios en el volumen de los glaciares alterando el ciclo hídrico conocido en las cuencas. Las aguas de las precipitaciones de las partes altas en la temporada húmeda es la que descarga por los ríos; pero, en la temporada seca llueve muy poco y el agua que discurre por los ríos se debe a la descarga de las aguas derretidas de los glaciares y de las aguas subterráneas almacenadas. Por consiguiente, los glaciares desempeñan una función esencial como amortiguadores cruciales de las precipitaciones estacionales para abastecer los usos domésticos, agrícolas, energéticos, etc. (Vuille, 2008). También se ha demostrado que el porcentaje de zona glaciar en las cuencas de los Andes tropicales guarda una estrecha relación con su capacidad para almacenar las precipitaciones (Kaser, 2003).

A medida que los glaciares retrocedan, aumentará temporalmente de forma continua la descarga de los ríos; pero, este aumento solo será por un tiempo. Luego, podría esperarse este panorama solo en las temporadas húmedas y una descarga nula o escasa en las temporadas secas (Vuille, 2013). Por ejemplo, un estudio de hace una década estimaba que en dos subcuencas del río Santa, el 58% de las descargas correspondía a la fusión de glaciares no renovables. Mientras que en toda la cuenca era del 15%, y este valor se incrementaba a un 40% aproximado durante la temporada seca. El calentamiento resulta ser un proceso complejo y mucho se ha comentado que se deba a la variabilidad de ciclos de largo plazo; además, se cuenta con información observada de un periodo relativamente corto.

Finalmente, se desea mostrar el área de los glaciares existentes en las cordilleras de la cuenca del Mantaro, ubicadas en la vertiente del Atlántico. En la cordillera Huaytapallana solo existe aproximadamente 21.17 Km<sup>2</sup> de glaciares; en la cordillera Central, 20.46 Km<sup>2</sup>; en la cordillera La Viuda; 2.92 Km<sup>2</sup> y en la cordillera Chonta, 1.34 Km<sup>2</sup>. La información se basa en análisis de imágenes satelitales Aster y Landsat tomadas entre los años 2007 y 2009 (ANA, 2014).

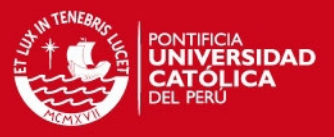

### **3.3 Geomorfología de la cuenca**

La información digital empleada en el estudio de la geomorfología de las cuencas, se obtuvo del servidor de información espacial del Ministerio de Educación. Las hojas de esta información digital tienen el formato del cuadro de empalmes de la carta nacional del Perú en escala 1:10000 y la información de cada hoja consta de las siguientes coberturas o capas: ríos, lagos, nevados, islas, curvas de nivel, cotas, centros poblados en formato shape. El programa Quantum GIS 2.6.0 permite importar la cobertura física del Google Earth como complemento y se convierte en una ventaja en la delimitación de las cuencas hidrográficas y en la búsqueda de elevaciones de los puntos de interés.

Las herramientas del Quantum GIS han permitido procesar las siguientes variables: el área, el perímetro, la longitud del cauce principal, la longitud total de los cursos de agua, la altitud media de la cuenca y la pendiente media de la cuenca.

De este modo, con dichas variables, ha sido posible obtener parámetros característicos básicos de una cuenca como el coeficiente de compacidad, factor de forma, grado de ramificación, razón de bifurcación, densidad de drenaje, extensión media del escurrimiento superficial, frecuencia de ríos, el lado mayor y menor del rectángulo equivalente, pendiente media del cauce principal, coeficiente de torrencialidad y coeficiente de masividad.

Las descripciones y las relaciones que definen a las características geomorfológicas se encuentran en el segundo capítulo. A continuación, se presenta una breve descripción y manejo del entorno en Quantum GIS:

### **3.3.1 Entorno del Quantum GIS 2.6.0:**

El Quantum GIS 2.6 es la última versión del software de código libre y tiene muchas novedades con relación a sus predecesores. Los diferentes complementos del software aportan técnicas eficientes para diversos análisis espaciales, empleo de base de datos, estadísticas, diseño de mapas, etc.

A continuación, se muestra el entorno operativo de dicho software empleado:

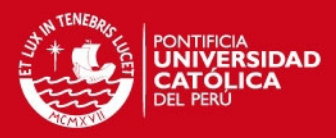

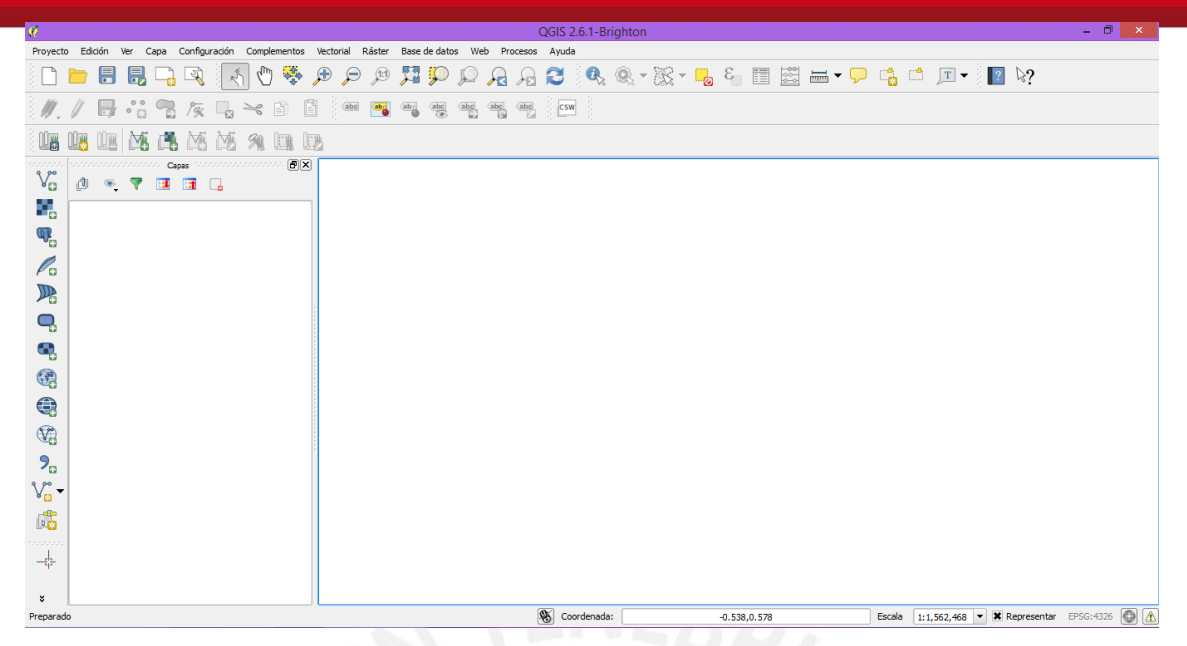

En la parte superior se ubica la barra de herramientas, al lado izquierdo el panel para capas y al centro el espacio de visualización.

Una manera del empleo de este software en la gestión de los recursos hídricos es en la delimitación de una cuenca para obtener sus propiedades básicas.

Primeramente, es necesario crear una carpeta con las siguientes subcarpetas: Cuadrángulos, Cuencas, Estilos, Puntos y Proyecto.

1) Para georreferenciar el proyecto se selecciona el siguiente icono:

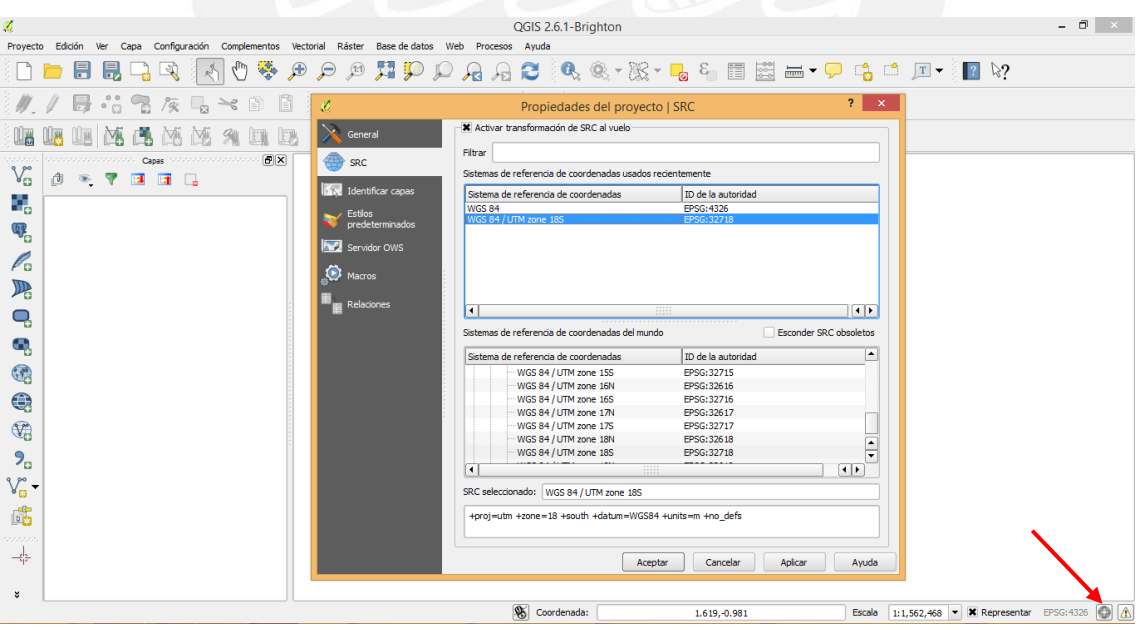

Activamos la transformación del Sistema de Referencia de Coordenadas al vuelo y elegimos el EPSG: 32718 para el empleo de las coordenadas UTM.

2) Para abrir los archivos shape de ríos y lagos de la subcarpeta cuadrángulos elegimos el siguiente icono:

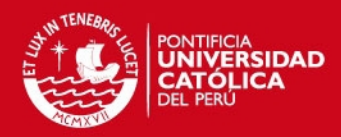

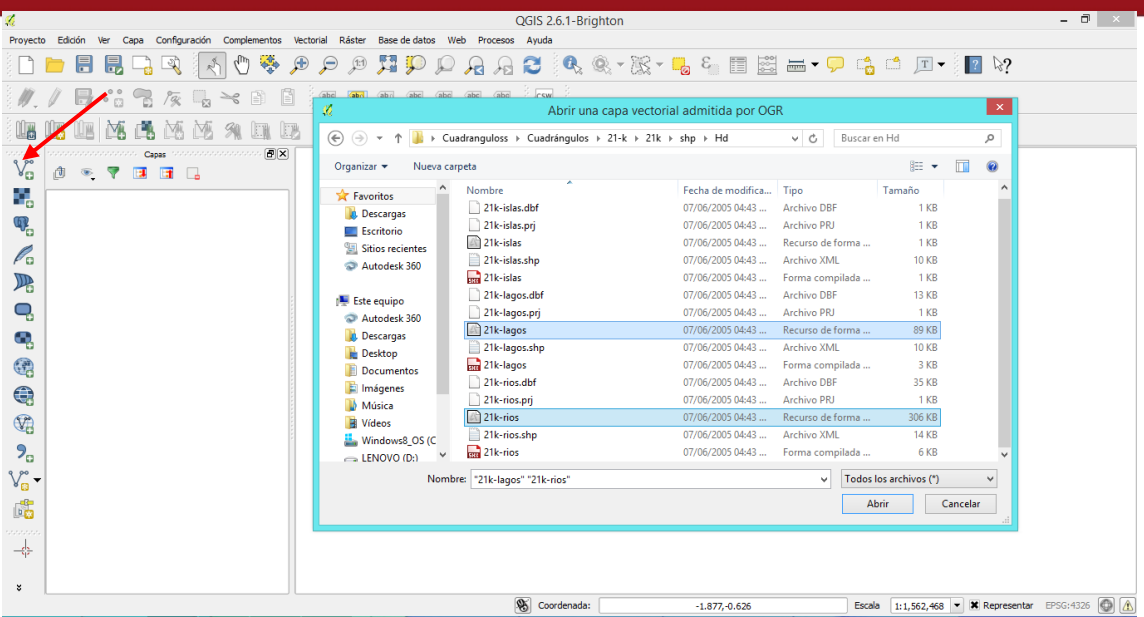

3) Para modificar las propiedades de los archivos shape elegimos la opción Capa y vamos a Propiedades:

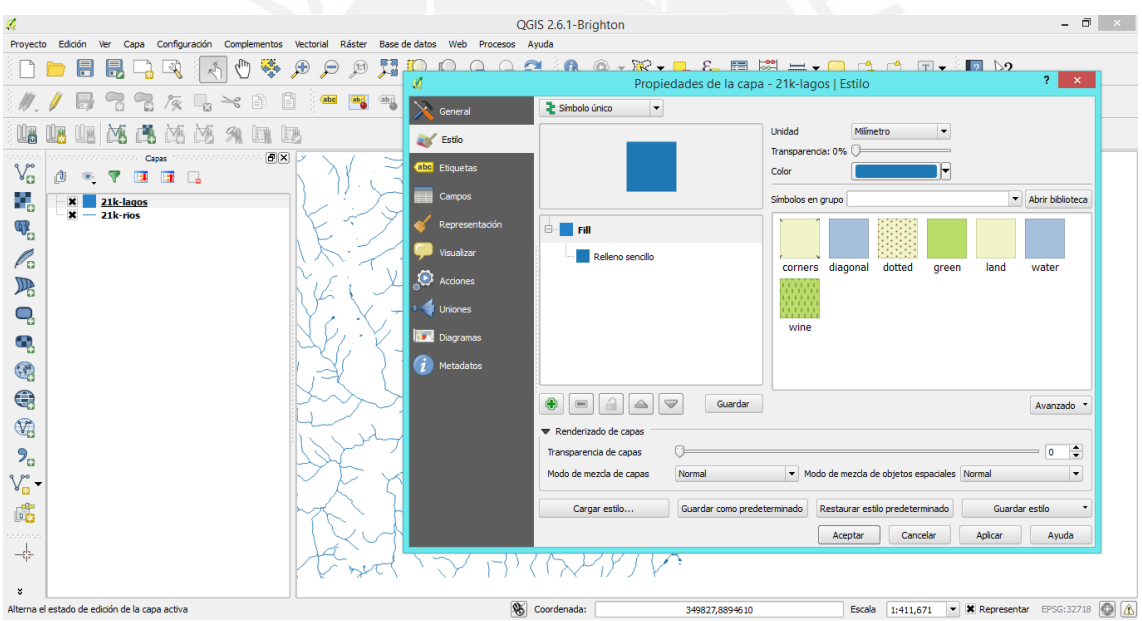

En donde se puede modificar el color, grosor de línea y transparencia, etc. y guardar esos estilos para futuras capas.

4) Una manera eficiente para delimitar cuencas parte de instalar el complemento OpenLayers Plugin para obtener el terreno físico del Google Earth:

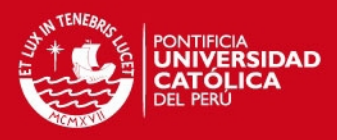

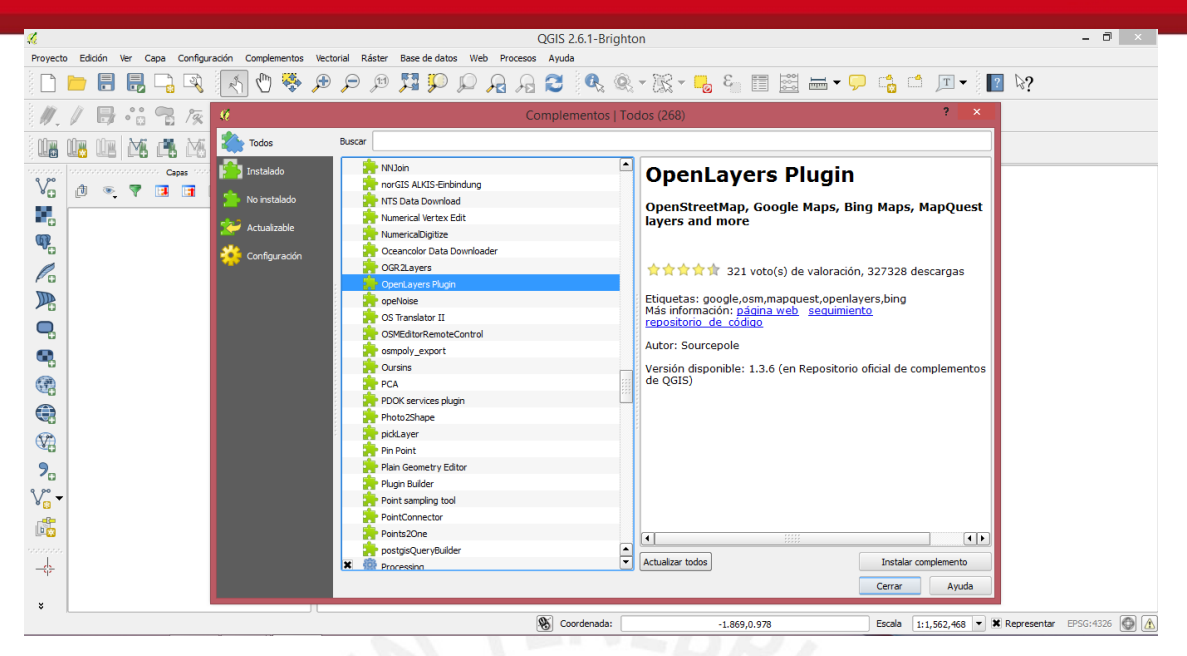

5) Luego, siguiendo la siguiente ruta se puede visualizar la capa Google Physical:

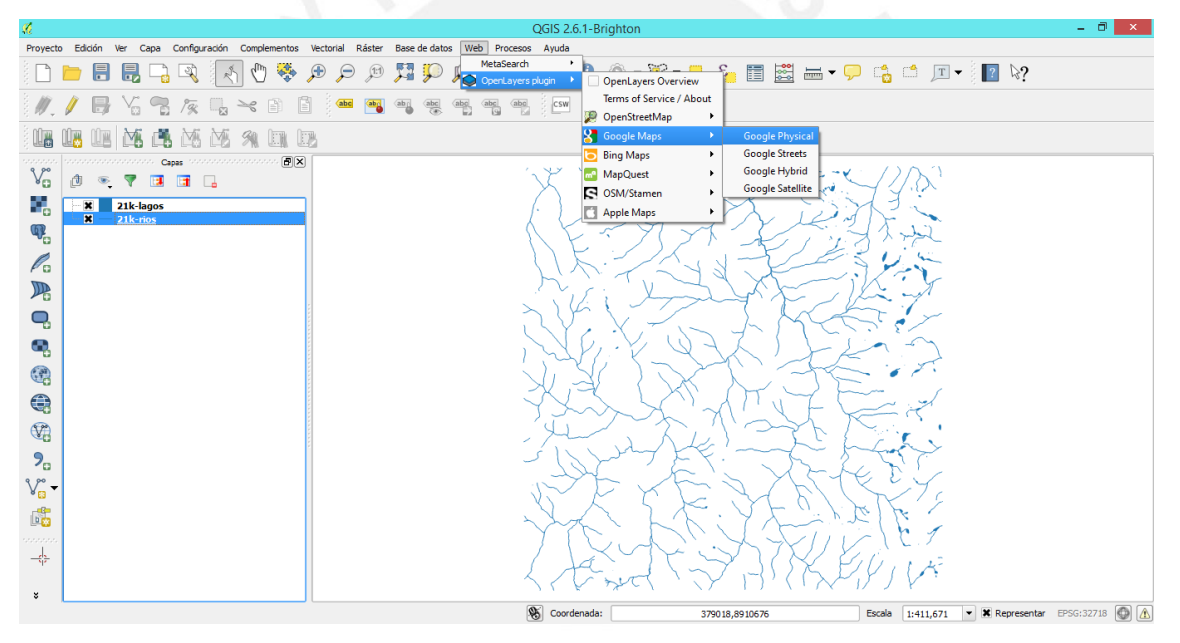

6) Para insertar el punto de control de la cuenca, se crea un archivo txt de las coordenadas del punto y guardar en la carpeta respectiva como se muestra a continuación:

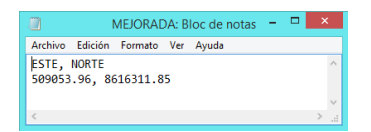

7) Luego, elegimos el siguiente icono para realizar los siguientes pasos de reconocimiento de las coordenadas este y norte y aceptar:

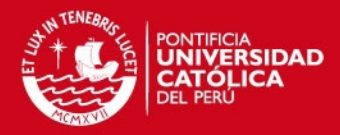

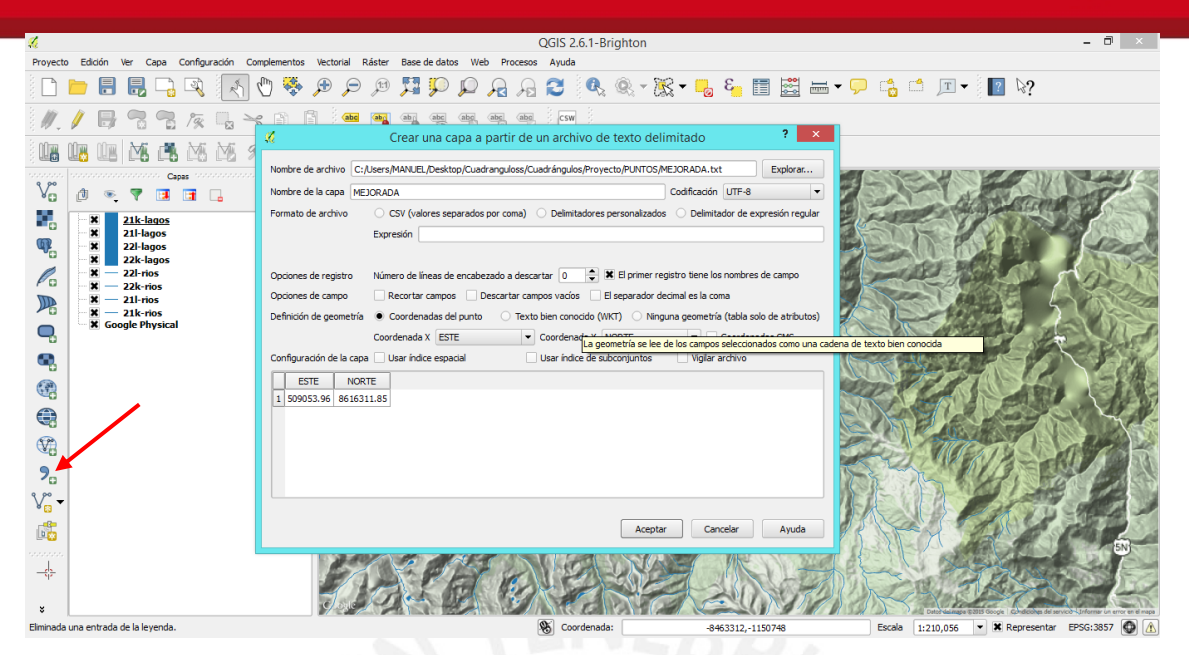

8) Para proceder a delimitar la cuenca se elige el siguiente icono y se sigue los siguientes pasos:

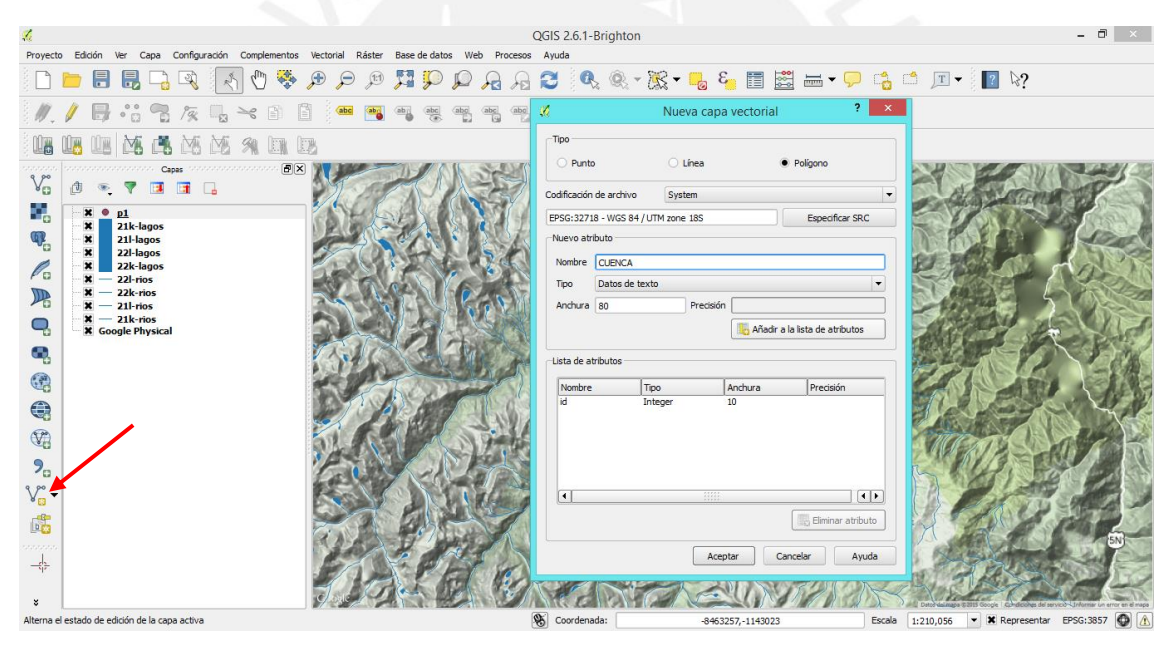

En donde, se establece el tipo polígono, se especifica el sistema de coordenadas de la capa y se coloca su nombre. Se procede a aceptar y se guarda la nueva capa en la subcarpeta destinada.

9) Para proceder a delimitar la cuenca se acerca el área de visualización al punto de control con las herramientas zoom y se elige los siguientes iconos sucesivamente:

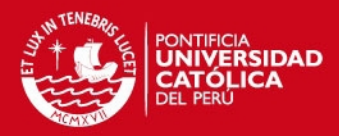

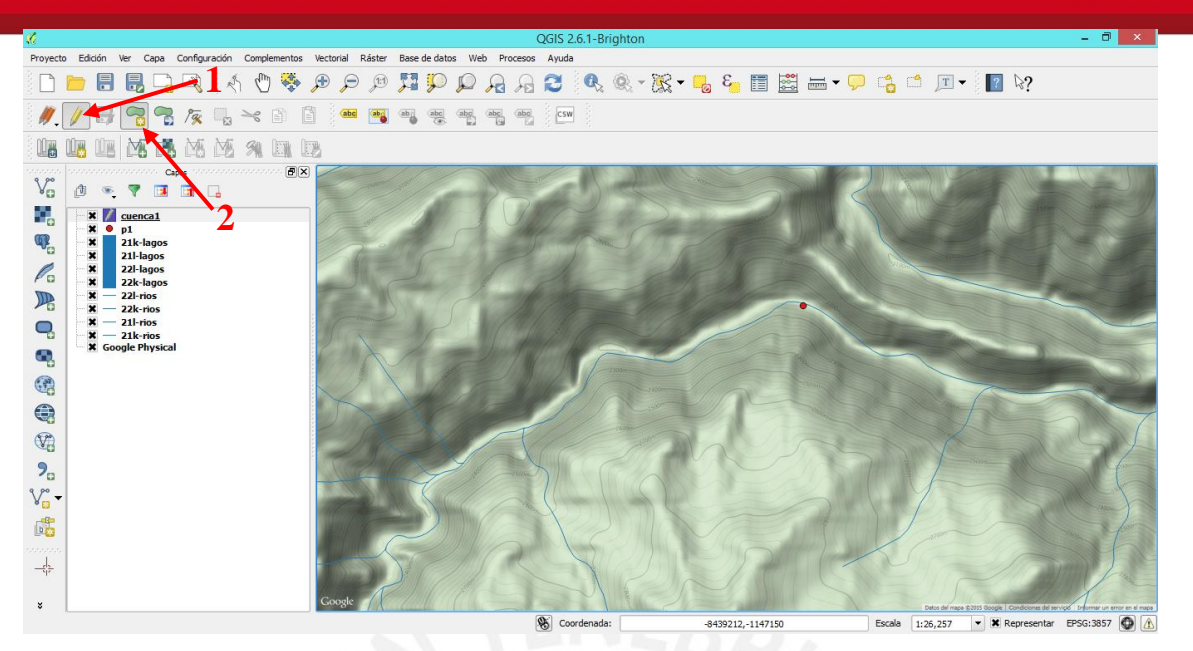

Sucesivamente, con el cursor se selecciona el punto de control y se comienza a delimitar la cuenca siguiendo las cumbres altas de las montañas. Al llegar al punto de comienzo se hace un clic derecho y se escribe un número identificador de la cuenca.

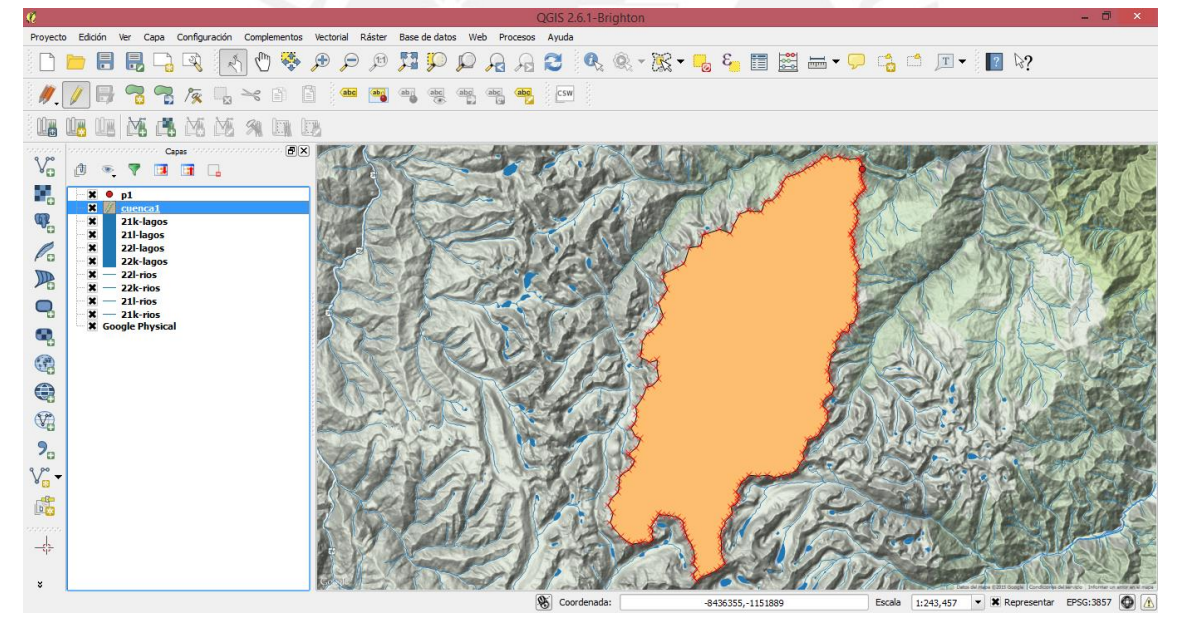

Mientras este seleccionado la capa respectiva, se puede modificar sus propiedades.

10) Para obtener el área y el perímetro de la cuenca, se selecciona la opción Capa

y vamos a Abrir Tabla de Atributos.

En dicha tabla, se selecciona los siguientes iconos sucesivamente:
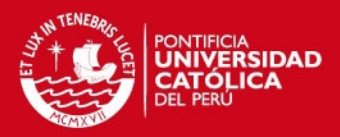

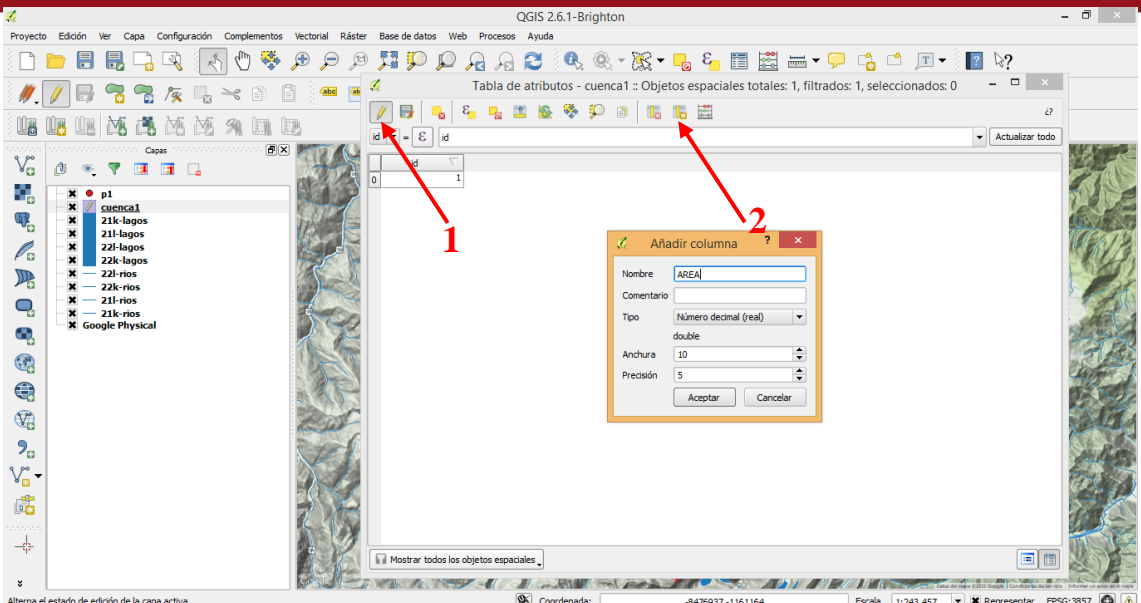

Para añadir una columna con el nombre Área, el tipo de número respectivo y aceptar.

11) Luego, seleccionamos el último icono de la tabla de atributos para abrir la calculadora:

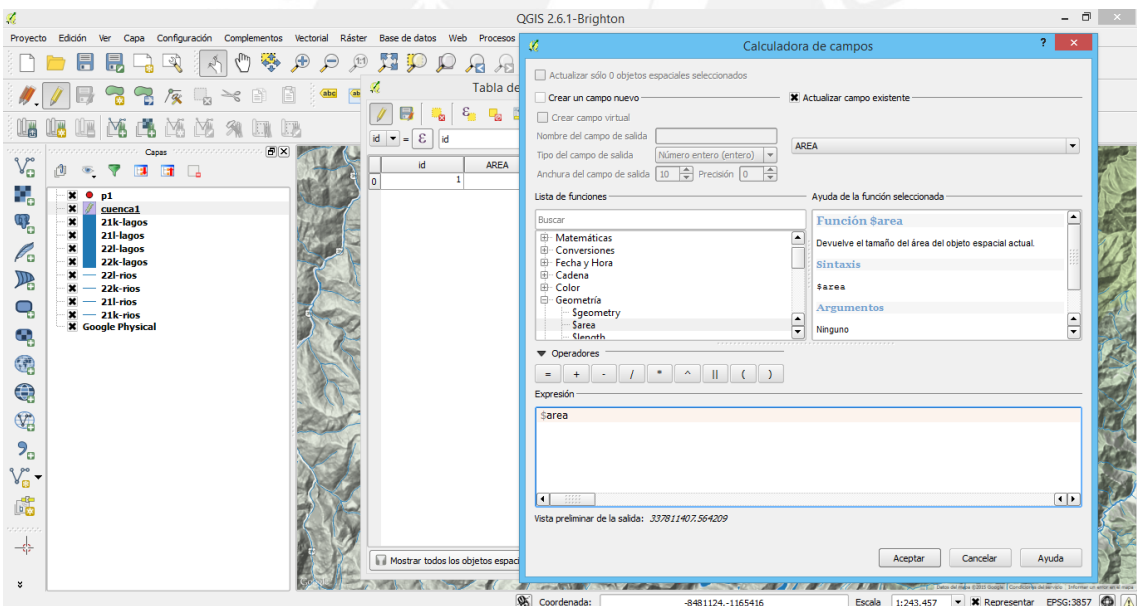

En esta ventana seleccionamos el campo Área respectivo y elegimos la función geométrica respectiva de la lista de funciones y aceptar.

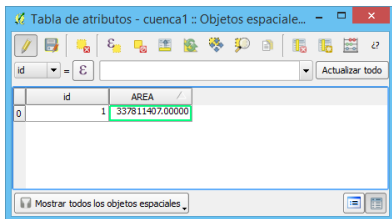

12) Finalmente se obtiene el valor numérico de esta columna en metros cuadrados.

El mismo procedimiento se realiza para el perímetro de la cuenca.

*FESIS PUCP* 

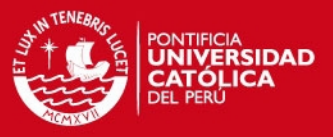

Este procedimiento es una parte esencial, pero sin duda es un breve manejo de las cualidades del software.

### **3.3.2 Cuenca de la estación Upamayo**

Tabla 3-11. Número de cauces según orden y razón de bifurcación media en cuenca

### estación Upamayo

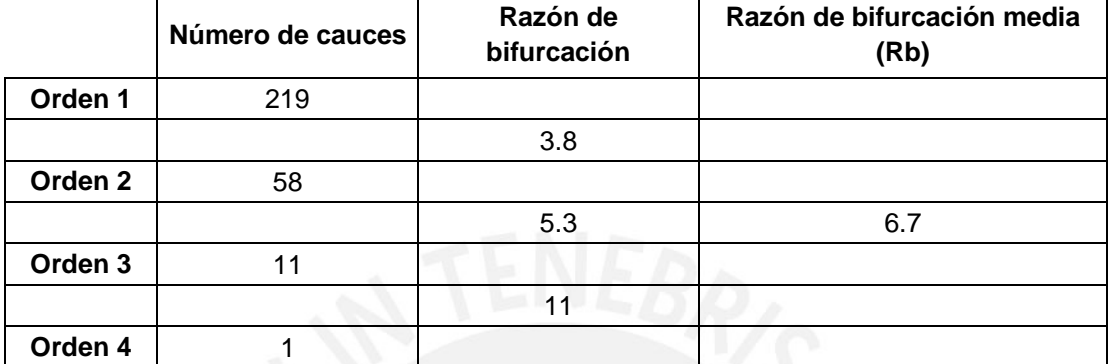

Fuente: Elaboración propia

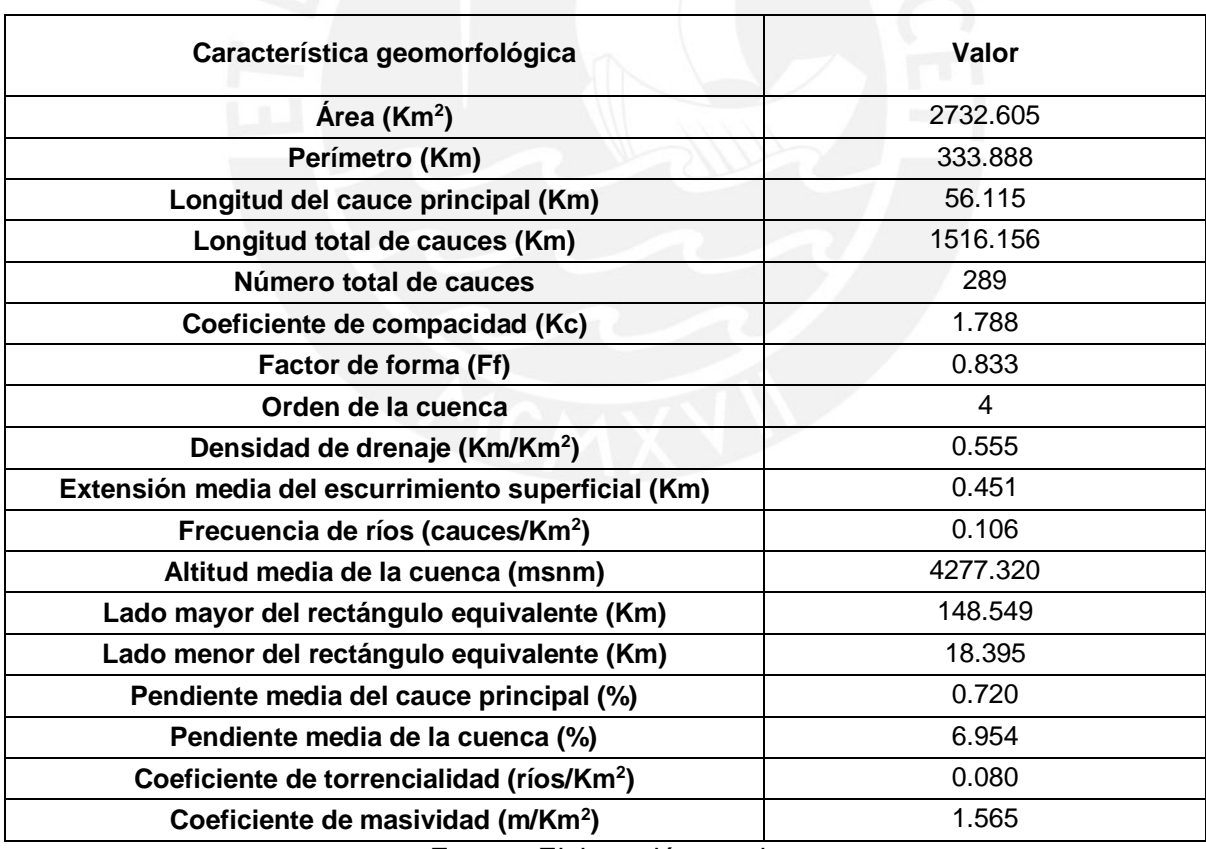

# Tabla 3-12. Características geomorfológicas en cuenca estación Upamayo

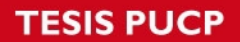

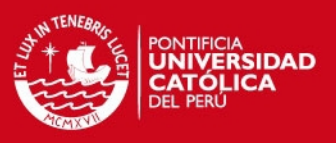

#### **3.3.3 Cuenca de la estación Malpaso**

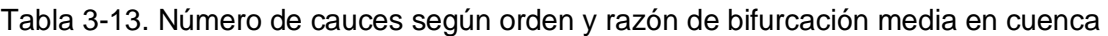

### estación Malpaso

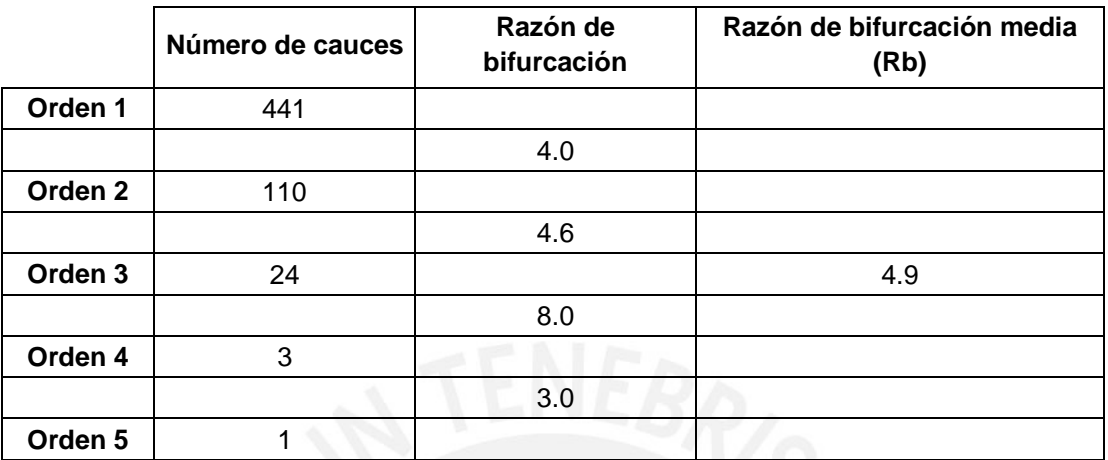

Fuente: Elaboración propia

### **Característica geomorfológica Valor Área (Km<sup>2</sup> )** 5474.325 **Perímetro (Km)** 414.646 Longitud del cauce principal (Km) 137.189 **Longitud total de cauces (Km)** 3060.564 **Número total de cauces** 579 **Coeficiente de compacidad (Kc)** 1.569 **Factor de forma (Ff)** 0.533 **Orden de la cuenca** 5 **Densidad de drenaje (Km/Km<sup>2</sup> )** 0.559 **Extensión media del escurrimiento superficial (Km)** 0.447 **Frecuencia de ríos (cauces/Km<sup>2</sup> )** 0.106 Altitud media de la cuenca (msnm) 4361.310 Lado mayor del rectángulo equivalente (Km)  $\vert$  176.266 **Lado menor del rectángulo equivalente (Km)** 31.057 Pendiente media del cauce principal (%)  $0.463$ **Pendiente media de la cuenca (%)** en el poste de la substitutiva de la substitutiva de la substitutiva de la substitutiva de la substitutiva de la substitutiva de la substitutiva de la substitutiva de la substitutiva de l **Coeficiente de torrencialidad (ríos/Km<sup>2</sup> )** 0.081 **Coeficiente de masividad (m/Km<sup>2</sup> )** 0.797

#### Tabla 3-14. Características geomorfológicas en cuenca estación Malpaso

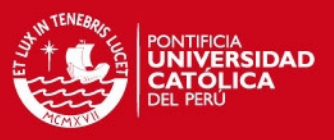

## **3.3.4 Cuenca de la estación Puente Chúlec**

Tabla 3-15. Número de cauces según orden y razón de bifurcación media en cuenca estación Puente Chúlec

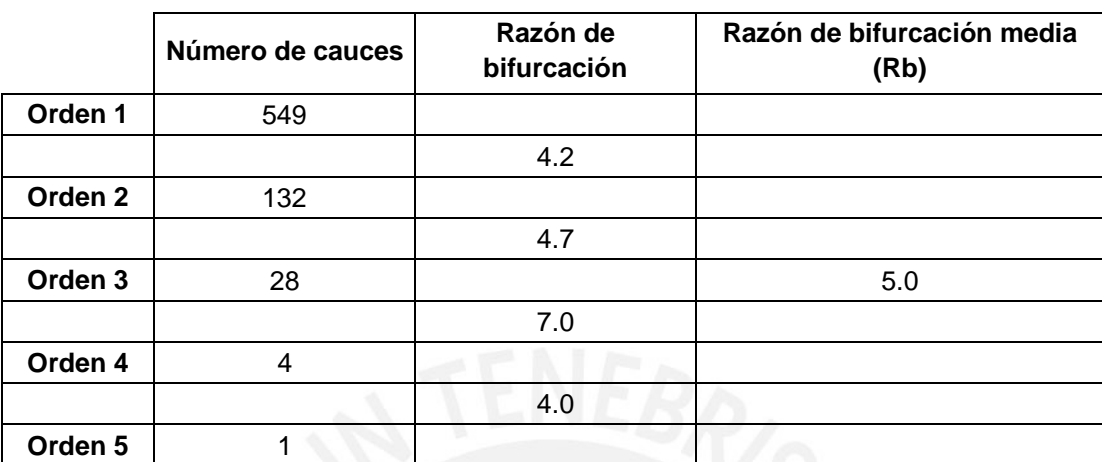

Fuente: Elaboración propia

## Tabla 3-16. Características geomorfológicas en cuenca estación Puente Chúlec

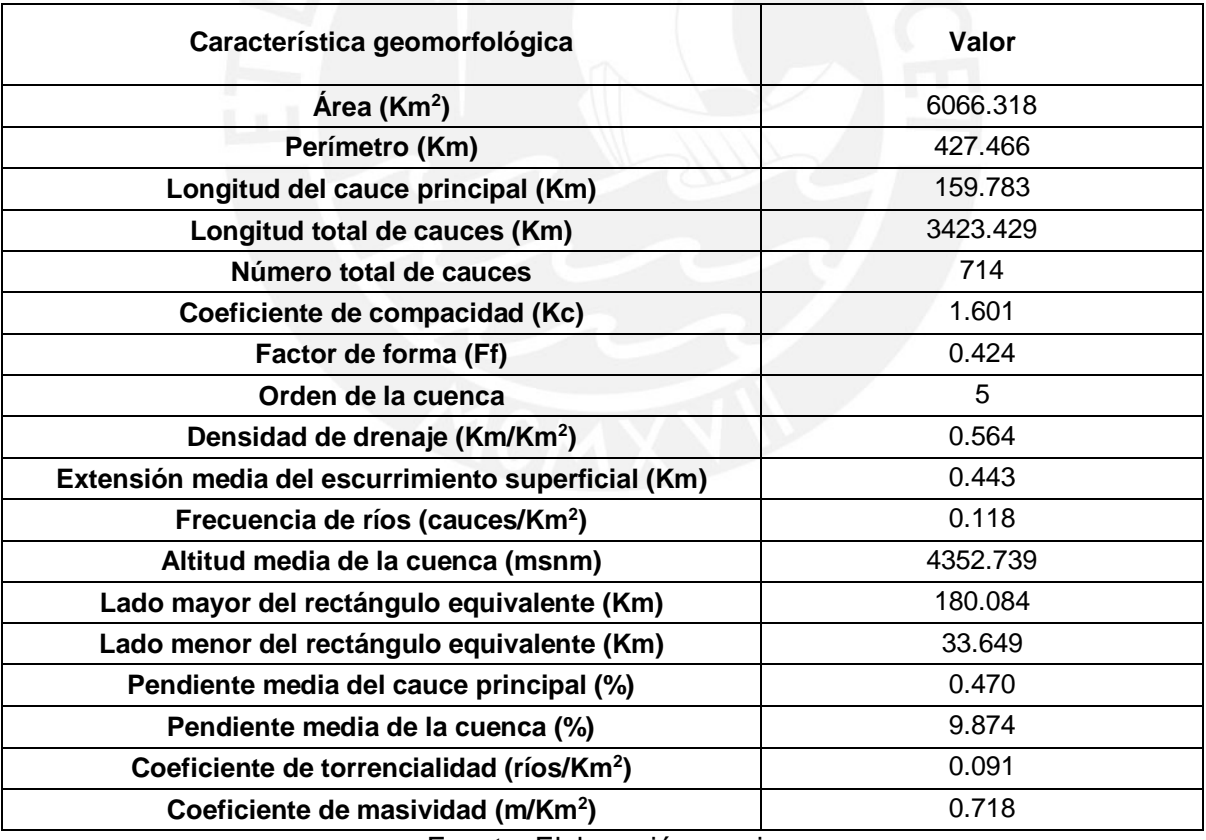

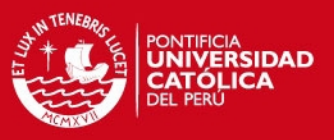

# **3.3.5 Cuenca de la estación Puente Stuart**

Tabla 3-17. Número de cauces según orden y razón de bifurcación media en cuenca

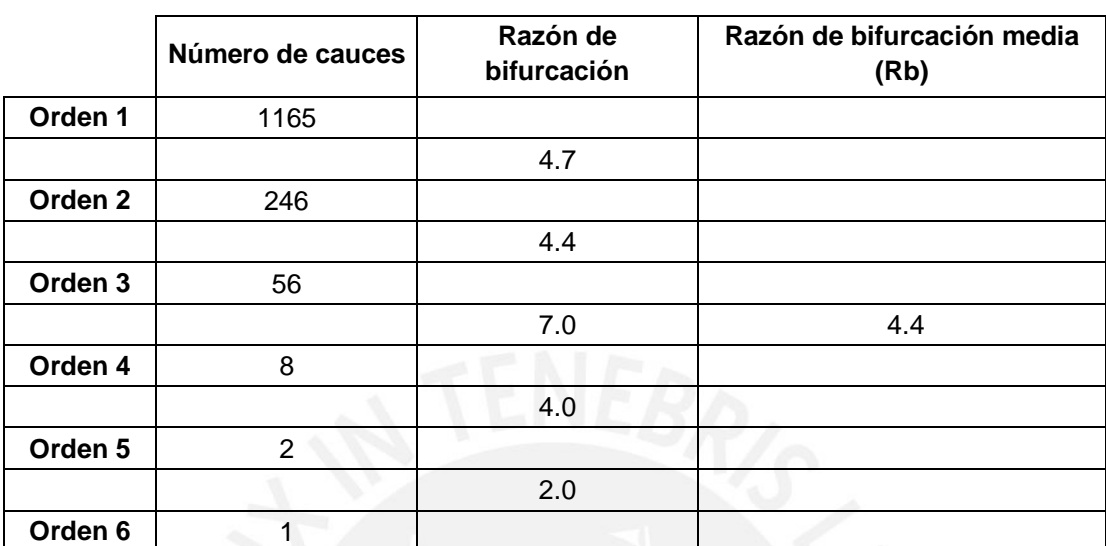

estación Puente Stuart

Fuente: Elaboración propia

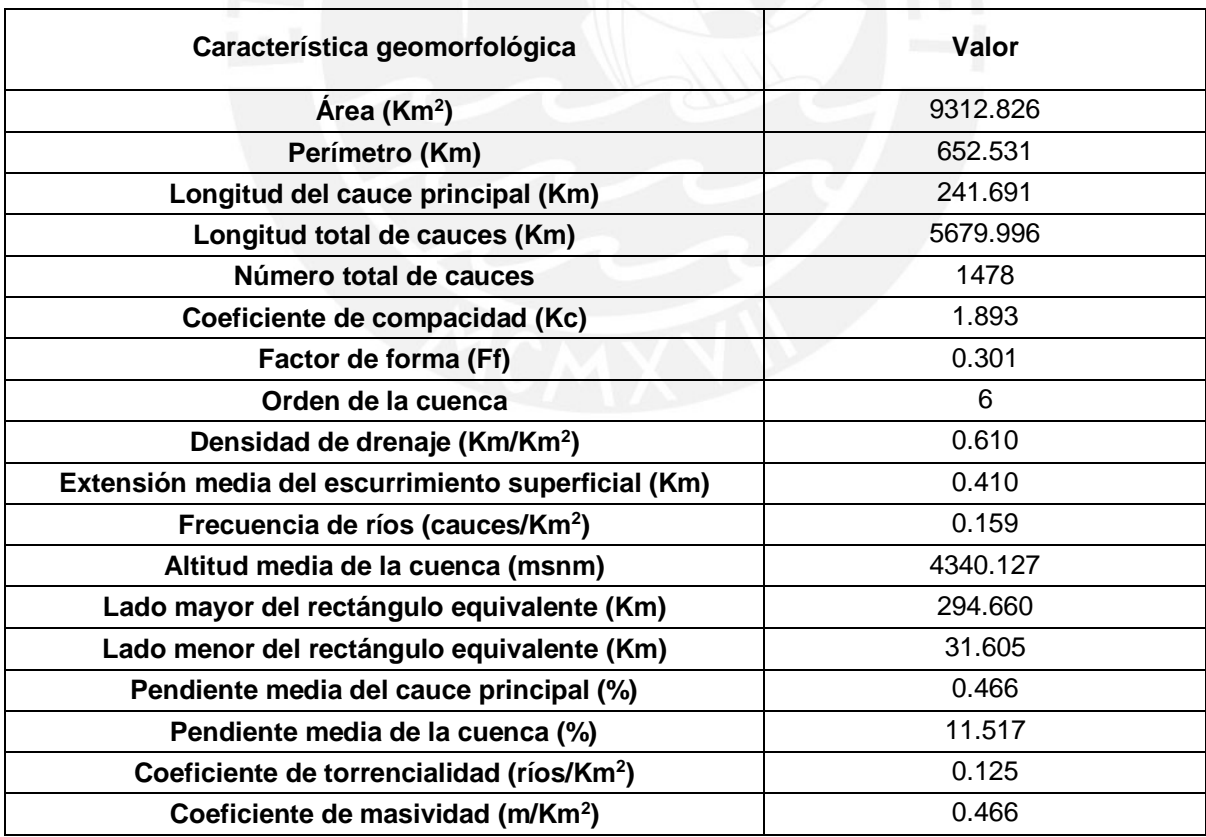

## Tabla 3-18. Características geomorfológicas en cuenca estación Puente Stuart

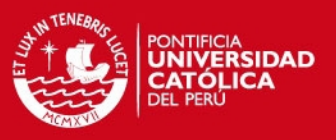

# **3.3.6 Cuenca de la estación Mejorada**

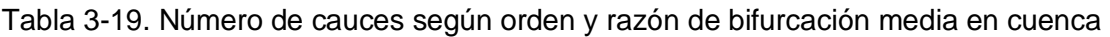

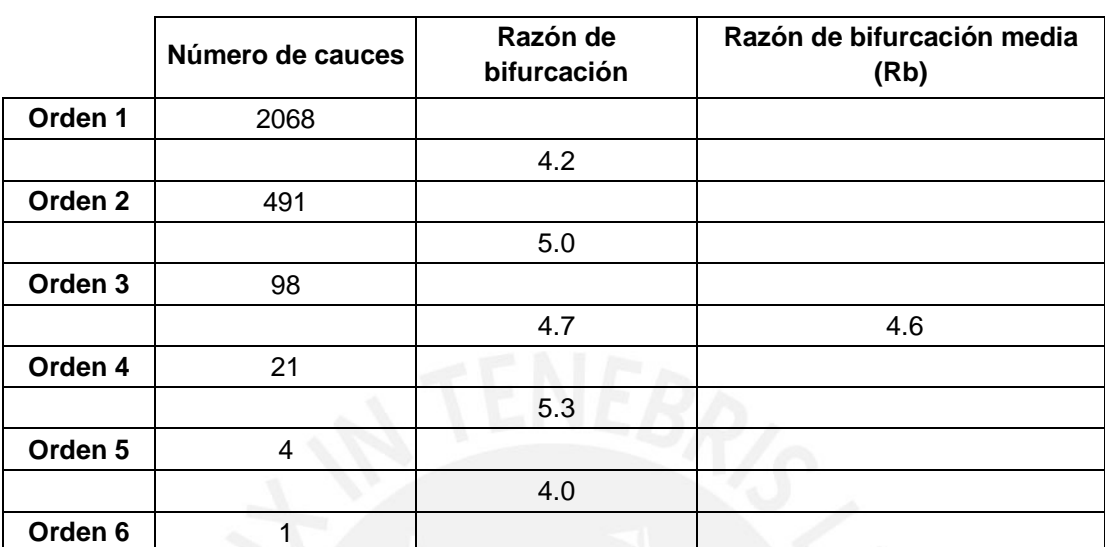

estación Mejorada

Fuente: Elaboración propia

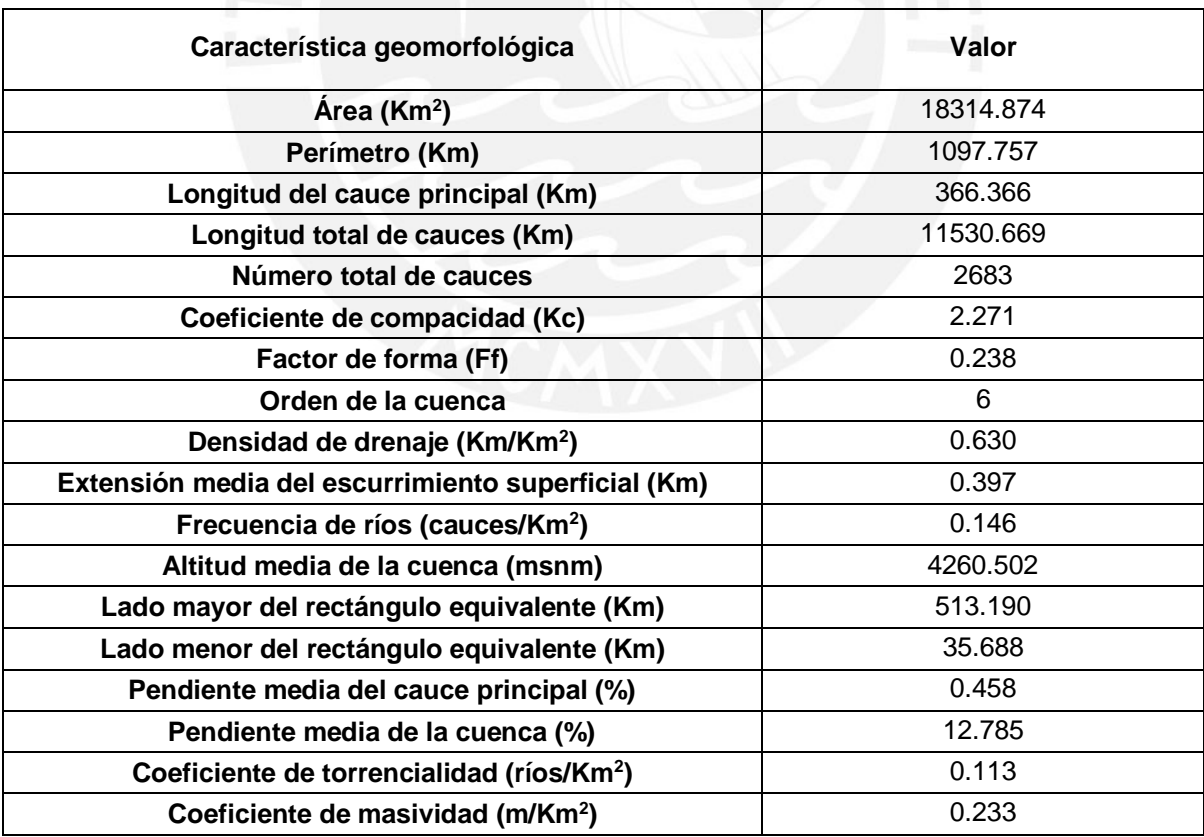

# Tabla 3-20. Características geomorfológicas en cuenca estación Mejorada

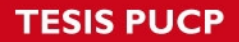

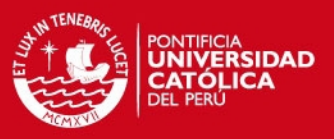

# **3.3.7 Cuenca de la estación Cochas Túnel**

Tabla 3-21. Número de cauces según orden y razón de bifurcación media en cuenca

estación Cochas Túnel

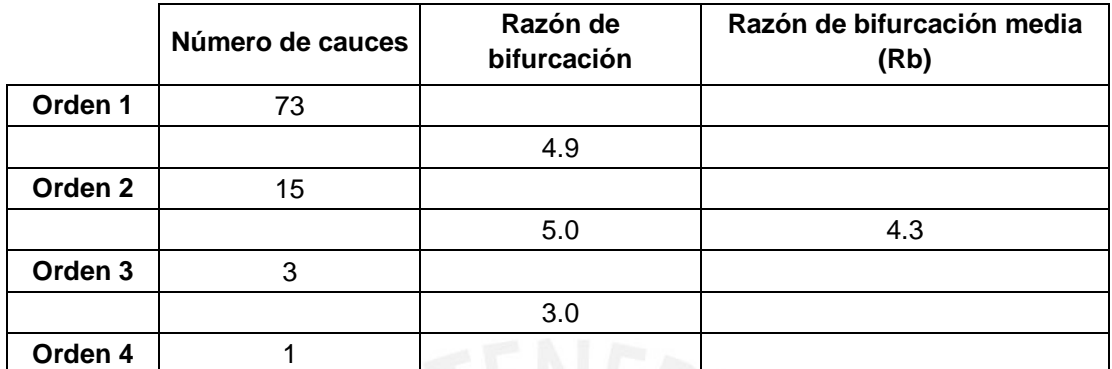

Fuente: Elaboración propia

Tabla 3-22. Características geomorfológicas en cuenca estación Cochas Túnel

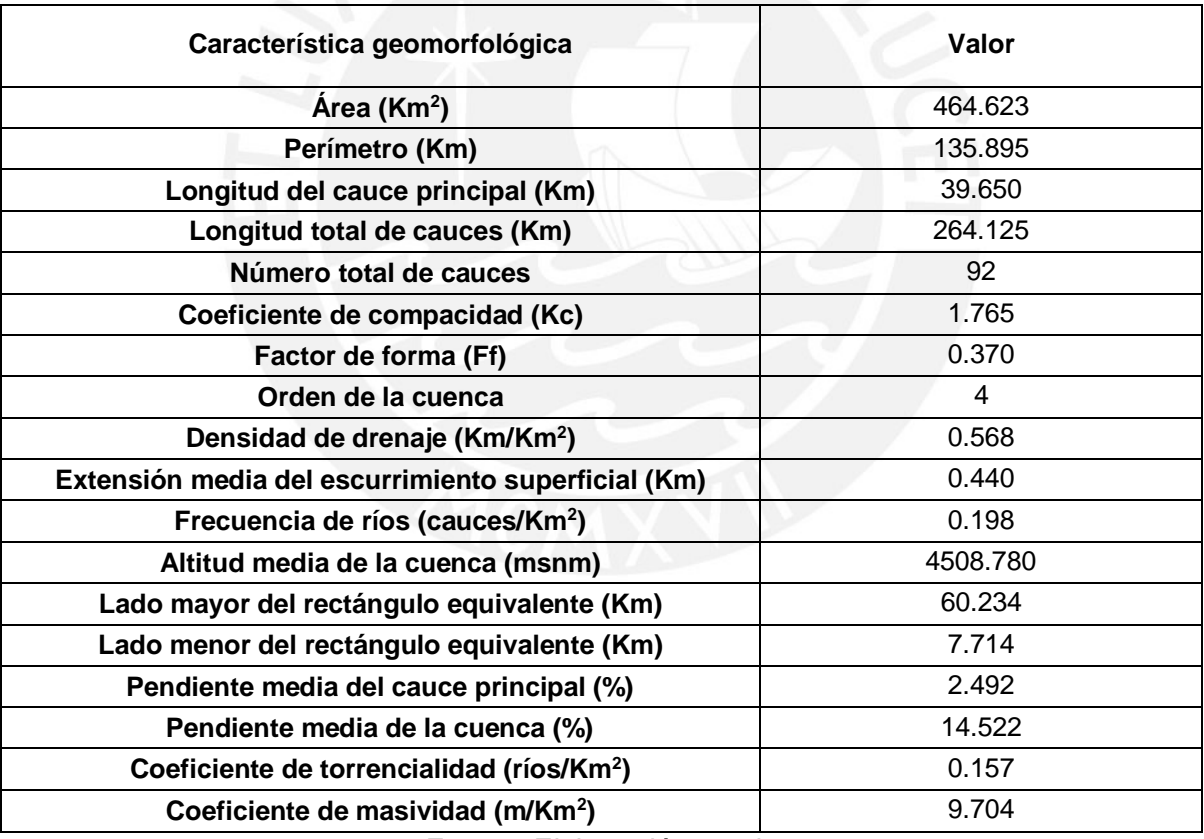

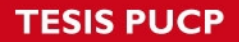

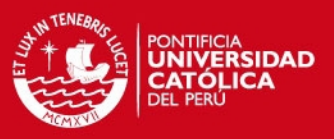

# **3.3.8 Cuenca de la estación Piñascocha**

Tabla 3-23. Número de cauces según orden y razón de bifurcación media en cuenca

estación Piñascocha

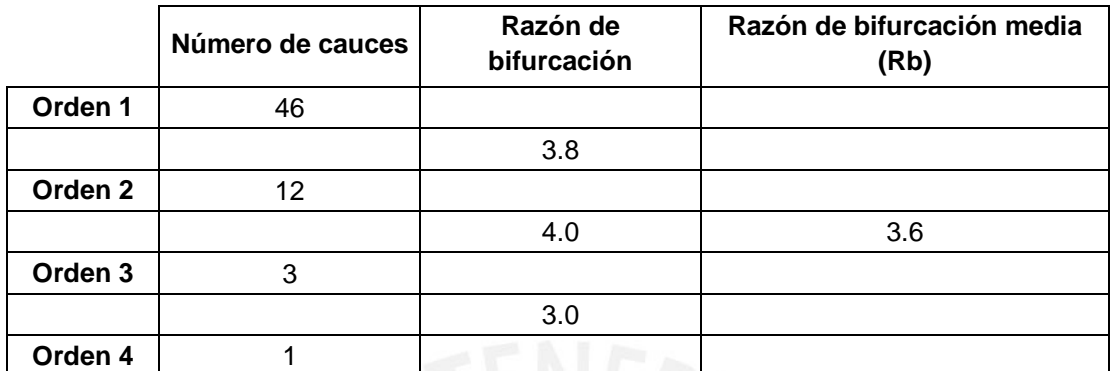

Fuente: Elaboración propia

Tabla 3-24. Características geomorfológicas en cuenca estación Piñascocha

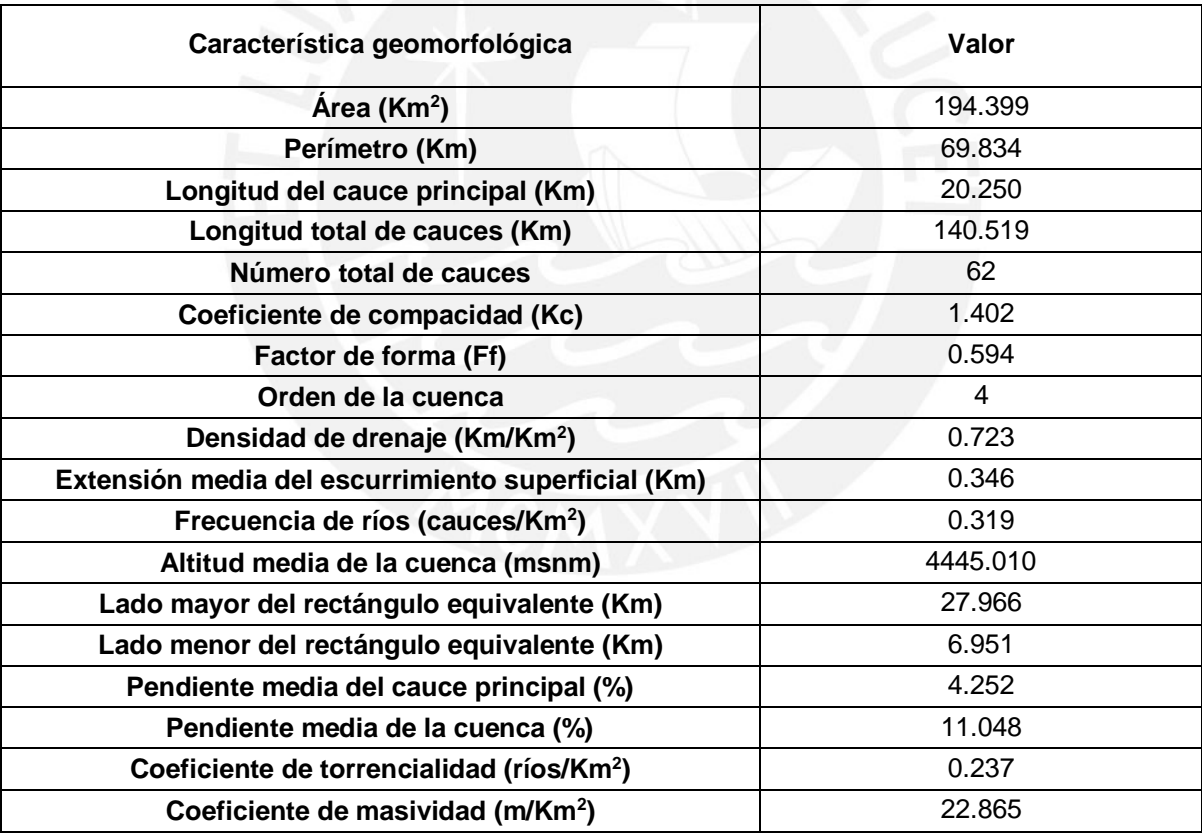

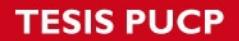

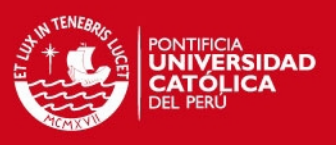

# **3.3.9 Cuenca de la estación Quillón**

Tabla 3-25. Número de cauces según orden y razón de bifurcación media en cuenca

estación Quillón

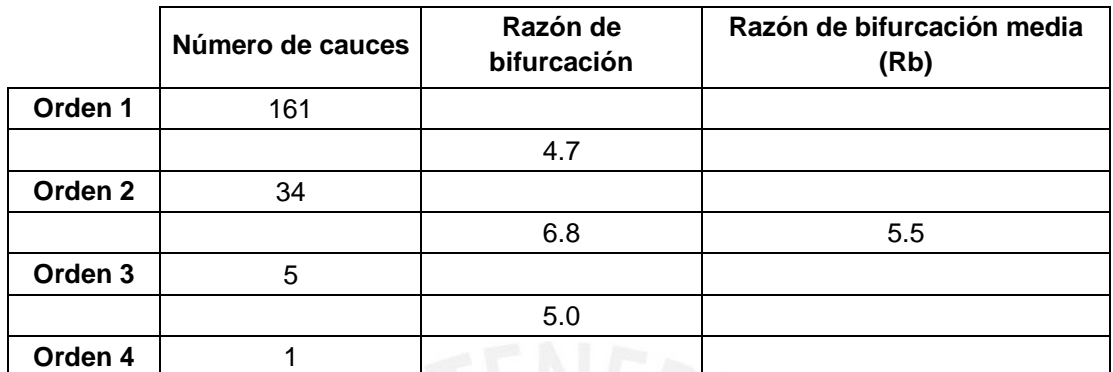

Fuente: Elaboración propia

Tabla 3-26. Características geomorfológicas en cuenca estación Quillón

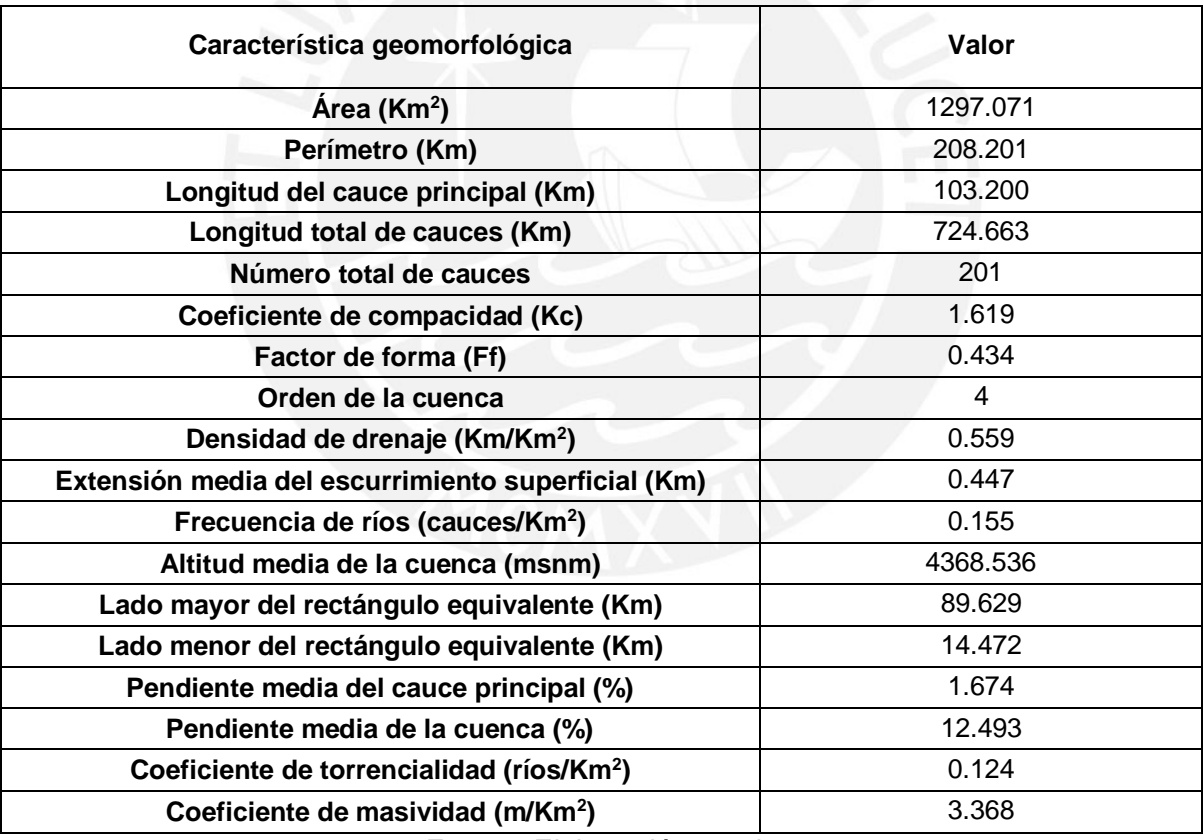

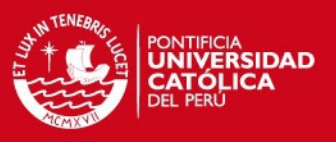

### **3.3.10 Cuenca de la estación Moya**

Tabla 3-27. Número de cauces según orden y razón de bifurcación media en cuenca

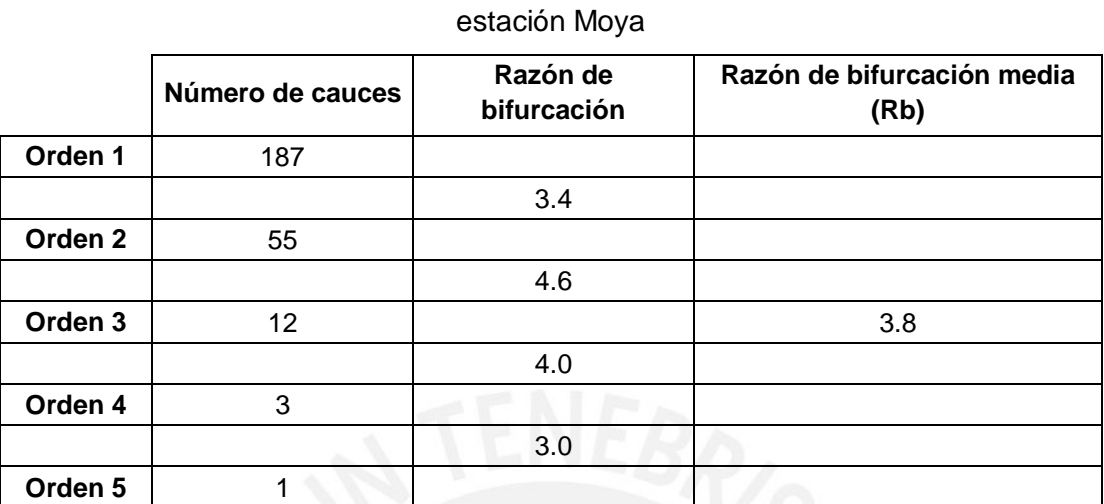

Fuente: Elaboración propia

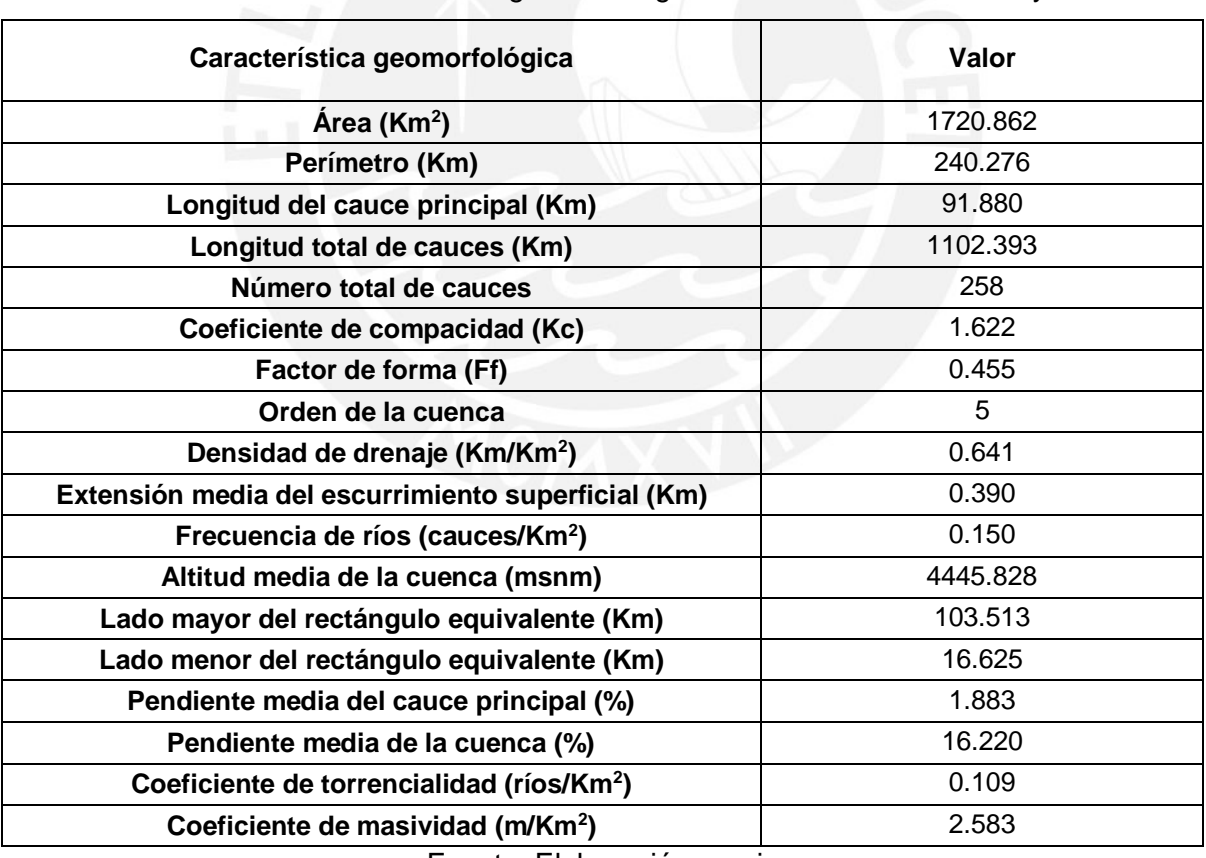

#### Tabla 3-28. Características geomorfológicas en cuenca estación Moya

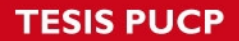

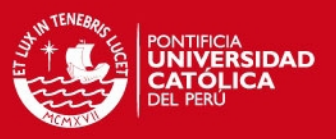

### **3.3.11 Cuenca del sistema Sub Yauli**

Tabla 3-29. Número de cauces según orden y razón de bifurcación media en cuenca

sistema Sub Yauli

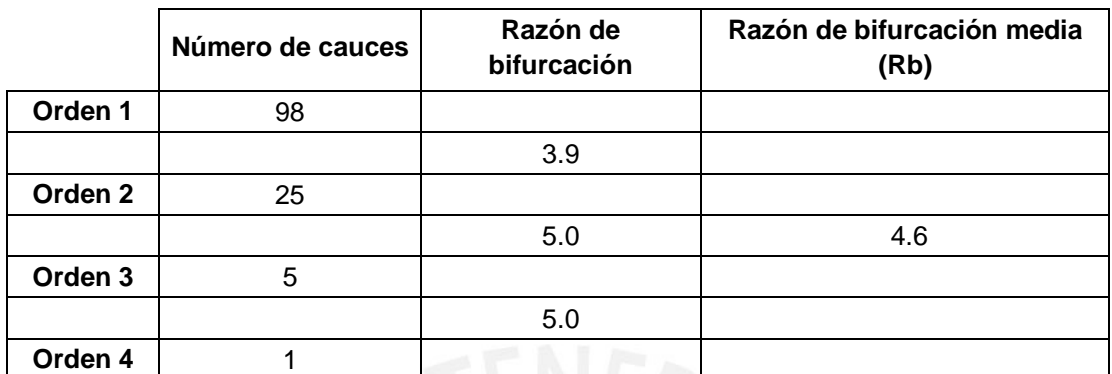

Fuente: Elaboración propia

Tabla 3-30. Características geomorfológicas media en cuenca sistema Sub Yauli

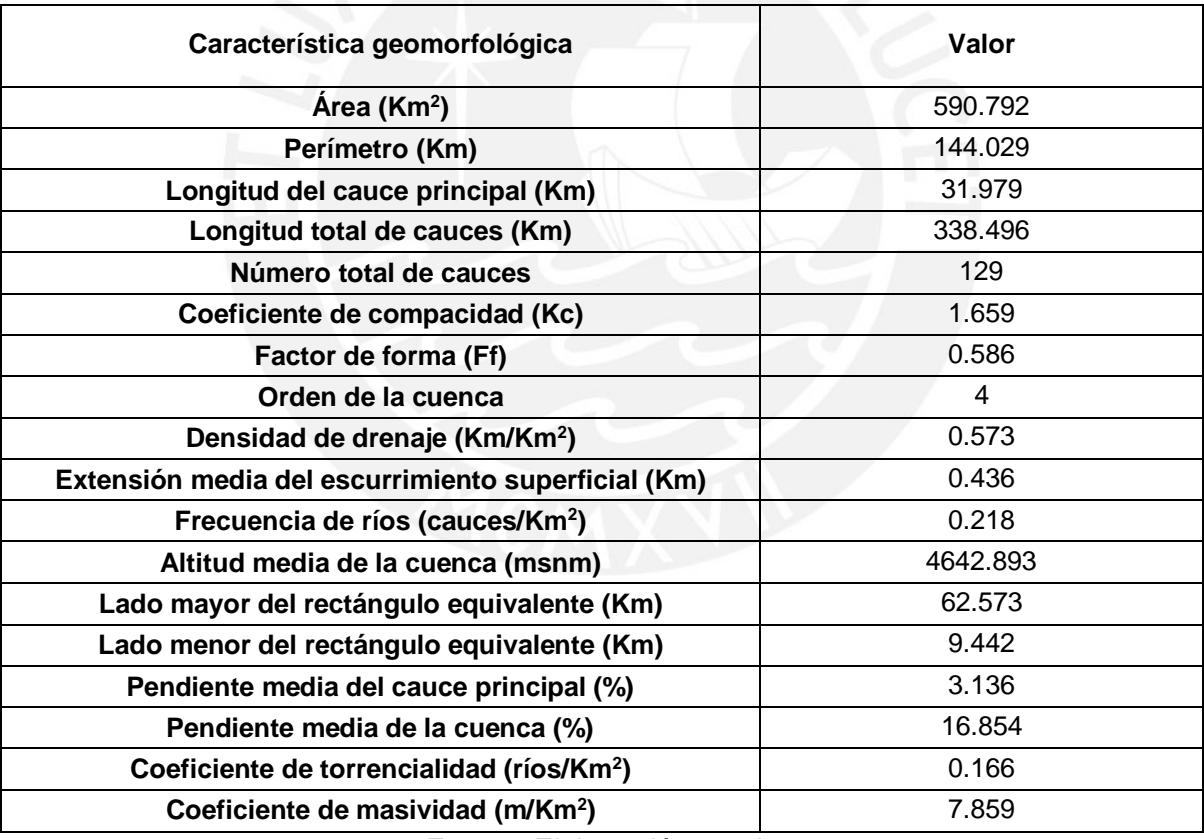

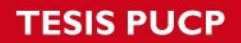

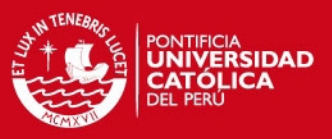

# **3.3.12 Cuenca del embalse Huallacocha Alta**

Tabla 3-31. Número de cauces según orden y razón de bifurcación media en cuenca

embalse Huallacocha Alta

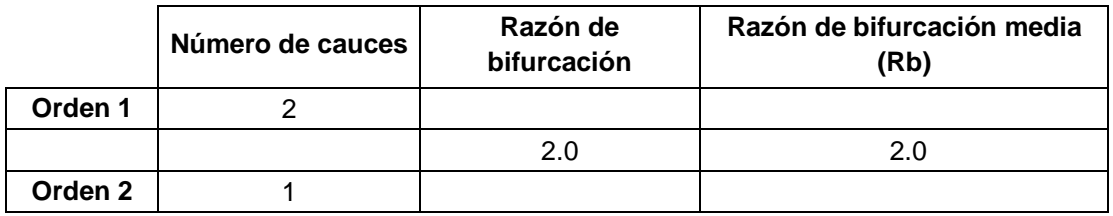

Fuente: Elaboración propia

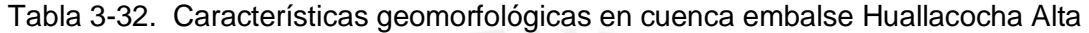

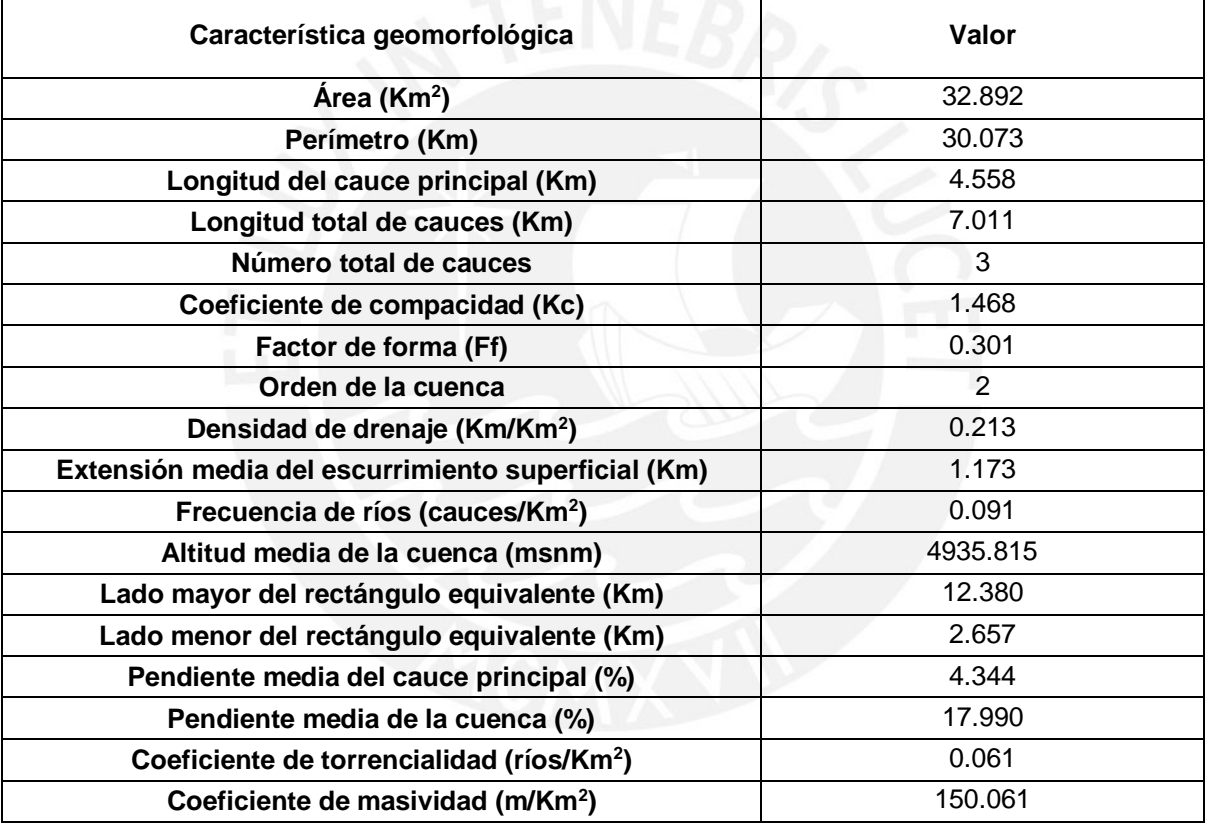

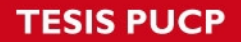

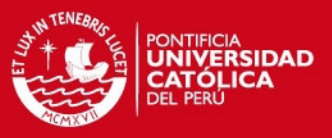

### **3.3.13 Cuenca del embalse Huallacocha Baja**

Tabla 3-33. Número de cauces según orden y razón de bifurcación media en cuenca

embalse Huallacocha Baja

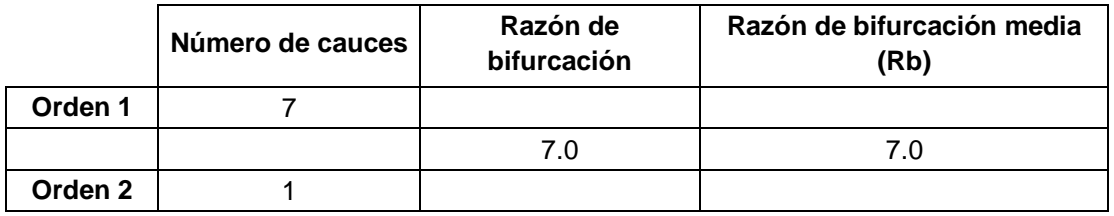

Fuente: Elaboración propia

### Tabla 3-34. Características geomorfológicas en cuenca embalse Huallacocha Baja

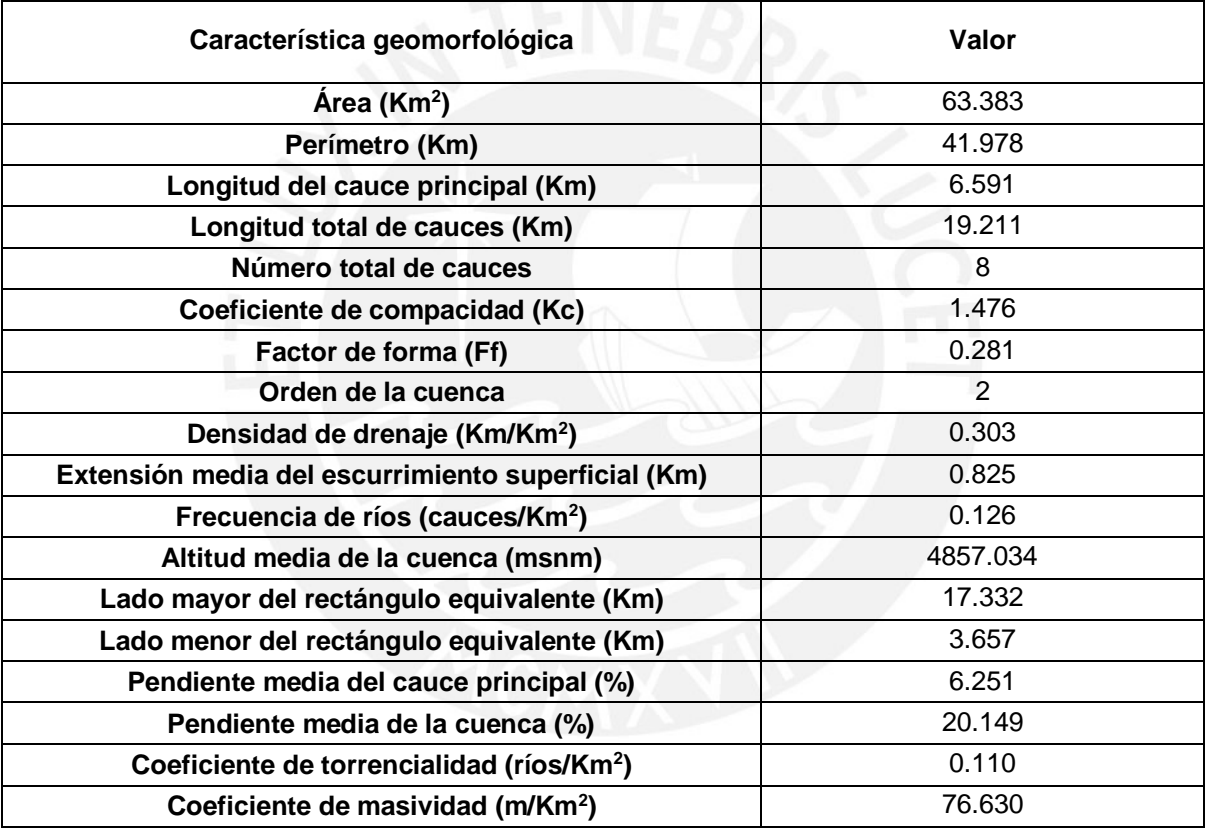

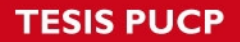

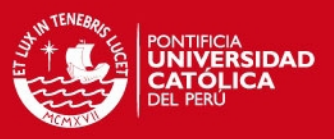

## **3.3.14 Cuenca del embalse Pomacocha**

Tabla 3-35. Número de cauces según orden y razón de bifurcación media en cuenca

embalse Pomacocha

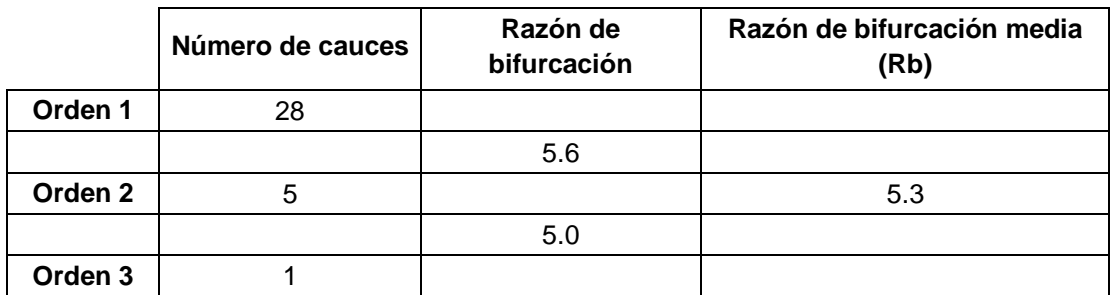

Fuente: Elaboración propia

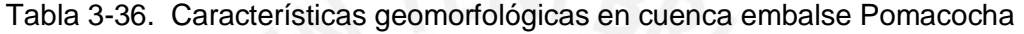

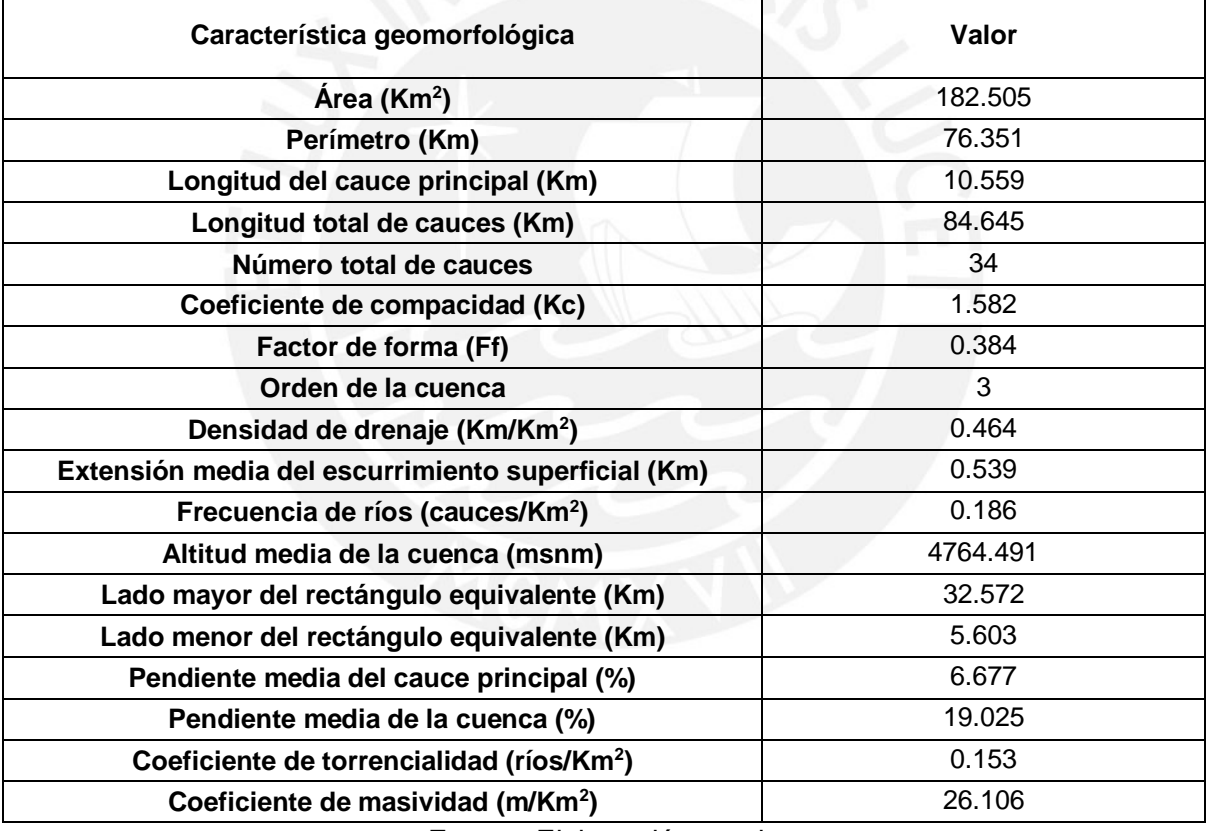

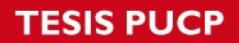

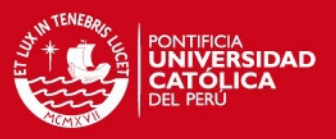

### **3.3.15 Cuenca del río Pucará**

Tabla 3-37. Número de cauces según orden y razón de bifurcación media en cuenca

del río Pucará

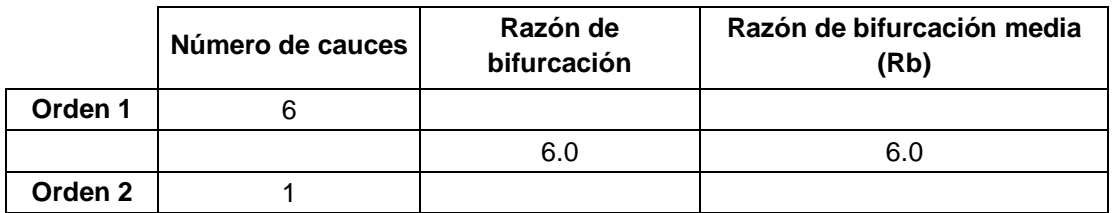

Fuente: Elaboración propia

### Tabla 3-38. Características geomorfológicas en cuenca del río Pucará

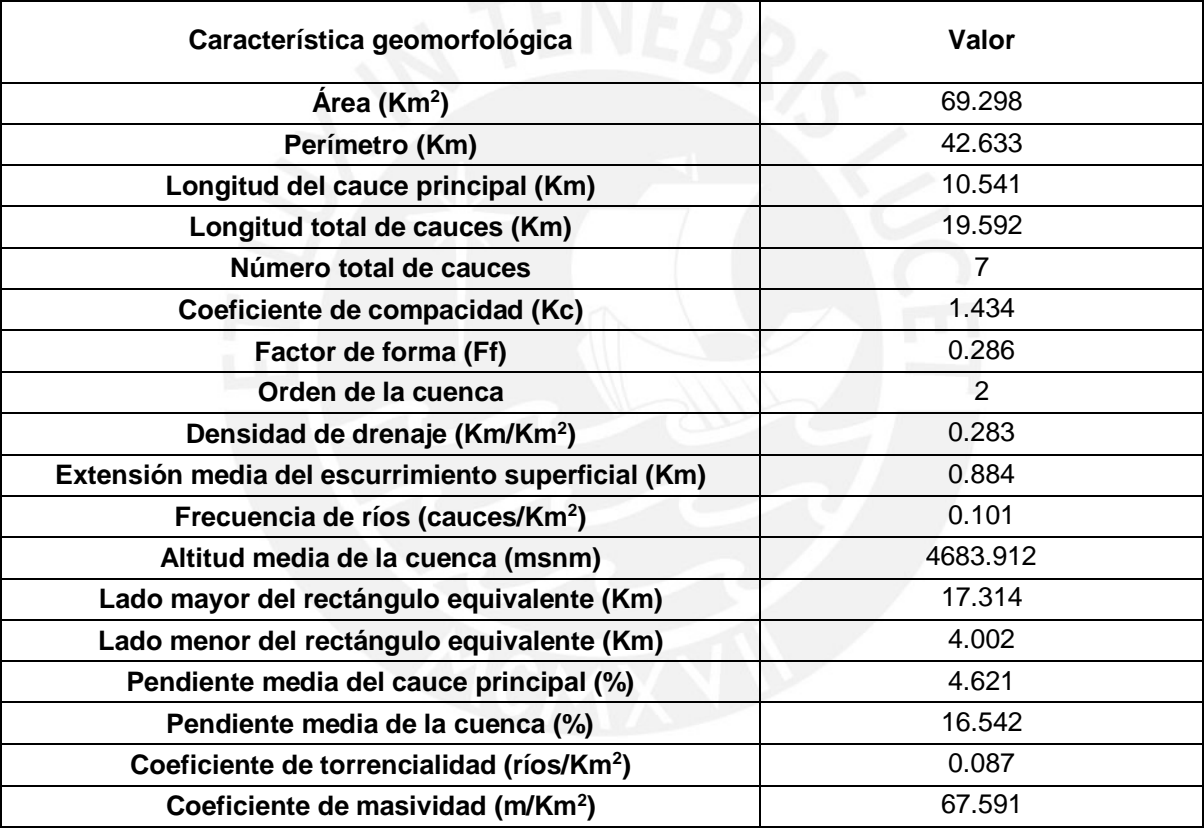

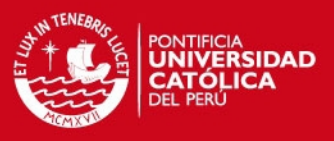

# **3.3.16 Cuenca de la quebrada Rumichaca**

Tabla 3-39. Número de cauces según orden y razón de bifurcación media en cuenca

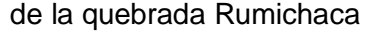

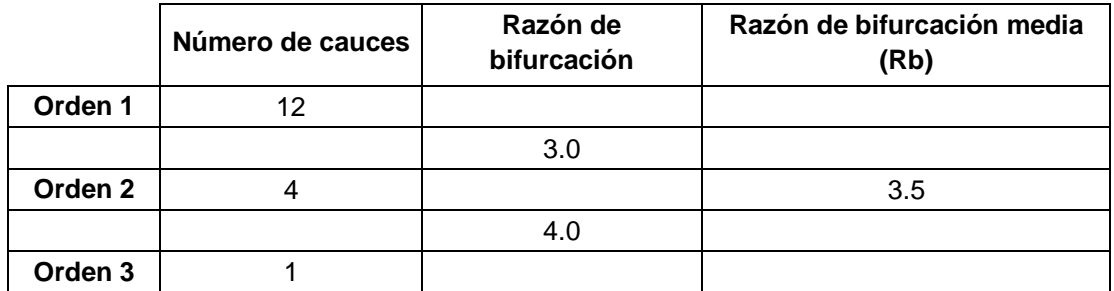

Fuente: Elaboración propia

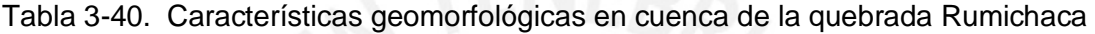

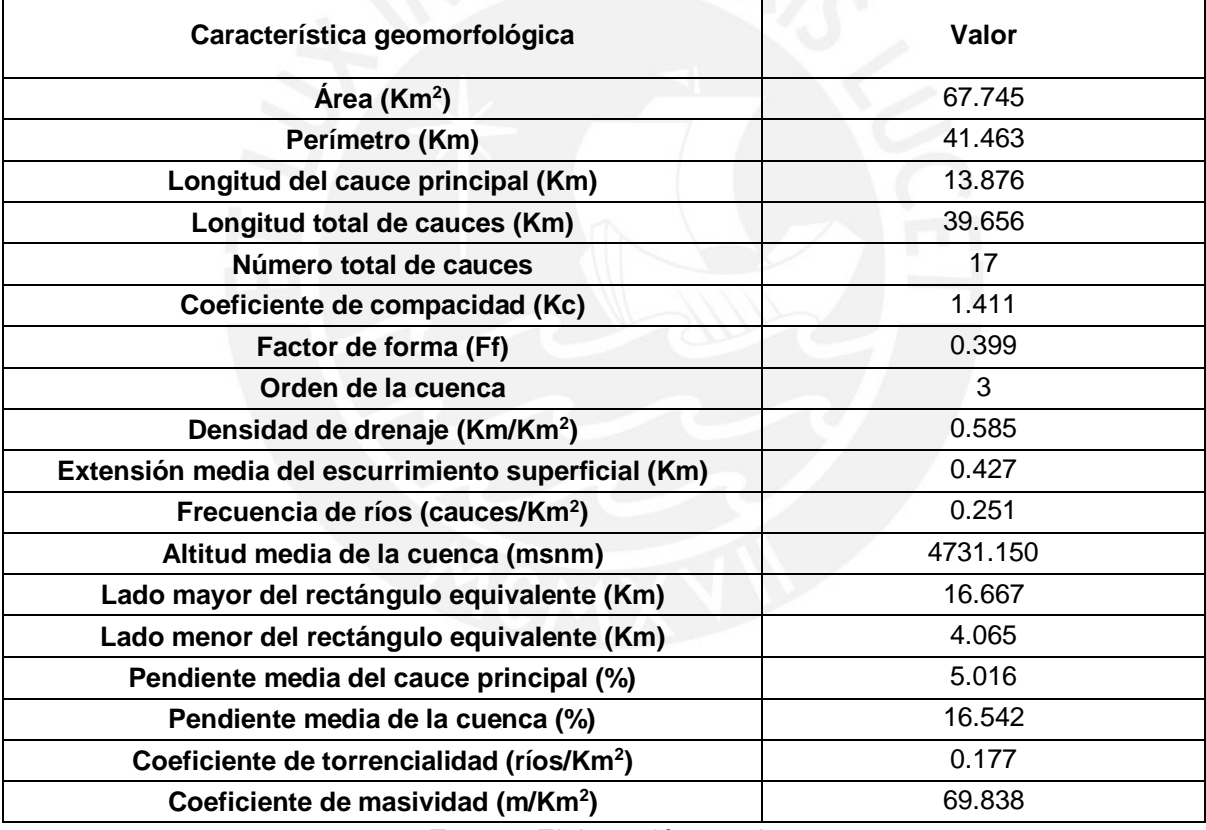

# **SIS PUCP**

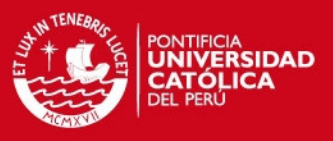

#### **3.4 Hidrometría de la cuenca**

#### **3.4.1 Ubicación geográfica de las estaciones**

Los puntos de aforo del estudio de ELECTROPERÚ fueron los siguientes:

- Estación Upamayo, que pertenece a la parte superior del río Mantaro.
- Estación Puente Chúlec, que pertenece a la parte intermedia del río Mantaro.
- Estación Puente Stuart, que pertenece a la parte intermedia del río Mantaro.
- Estación Cochas Túnel, que pertenece al río Cocha.
- Estación Piñascocha, que pertenece al río Piñascocha.
- Estación Quillón, que pertenece al río Quillón.
- Estación Moya, que pertenece al río Vilca Moya.
- Estación Mejorada que pertenece a la parte inferior del río Mantaro.

A continuación, se indican las coordenadas de estas estaciones hidrométricas (ver Tabla 3-41).

| <b>Número</b> | Río        | <b>Estación</b>      | <b>Este</b> | <b>Norte</b> |
|---------------|------------|----------------------|-------------|--------------|
|               |            | perteneciente        |             |              |
| 1             | Mantaro    | Upamayo              | 360545      | 8792357      |
| $\mathbf{2}$  | Mantaro    | Puente Chúlec        | 399367      | 8727129      |
| 3             | Mantaro    | <b>Puente Stuart</b> | 446833      | 8694748      |
| 4             | Cochas     | Cochas Túnel         | 419399      | 8889373      |
| 5             | Piñascocha | Piñascocha           | 420126      | 8689375      |
| 6             | Quillón    | Quillón              | 483997      | 8630039      |
| 7             | Vilca Moya | Moya                 | 484359      | 8629886      |
| 8             | Mantaro    | Mejorada             | 508571      | 8615053      |

Tabla 3-41. Coordenadas UTM de las estaciones estudiadas

Fuente: Elaboración propia

El estudio hidrológico de la cuenca del Mantaro del año 2004 de ELECTROPERÚ S.A. consistió en tomar la información de los caudales medios históricos de estas 8 estaciones y de las precipitaciones medias mensuales históricas de 15 estaciones pluviométricas para tener información confiable y garantizada de los caudales medios mensuales naturalizados y de las precipitaciones medias mensuales corregidas para el periodo 1965 – 2005 y presentarla al Comité de Operación Económica del Sistema

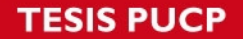

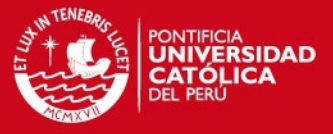

Interconectado Nacional (COES – SINAC) de acuerdo a los dispositivos legales y vigentes.

Las estaciones de Upamayo, Puente Chúlec, Puente Stuart y Mejorada están en puntos principales del río Mantaro, en donde sus registros hidrométricos históricos no pueden emplearse directamente debido a la regulación de la represa de Upamayo. Mientras que, las demás estaciones están en ríos tributarios importantes porque también presentan numerosas presas de regulación que han modificado las descargas naturales de los ríos en curso.

Los puntos de aforo del estudio de ELECTROANDES fueron los siguientes:

- Estación Malpaso, que pertenece a la parte intermedia del río Mantaro.
- Estación Pomacocha, que pertenece a la cuenca del río Yauli.
- Estación Huascacocha, que pertenece a la cuenca del río Pucará.

El sub sistema Malpaso, comprende la subcuenca del embalse Junín y el área de drenaje comprendido entre las represas Malpaso y Upamayo (ELECTROANDES, 2004).

Mientras que, el sub sistema de la cuenca Yauli está conformado principalmente por los ríos Yauli y Pucará. En la cabecera de la cuenca se ubica un embalse estacional: Huallacocha Alta; aguas abajo, dos embalses en operación: Huallacocha Baja y Pomacocha sucesivamente. Por otra parte, en la parte inferior del río Pucará, se ubica el embalse Huascacocha.

### **3.4.2 Caudales naturalizados**

De acuerdo al estudio de ELECTROPERÚ, los caudales de descargas naturalizadas mensuales en el lago Junín registrados en la estación Upamayo, se realizó de acuerdo a las siguientes expresiones:

$$
Qn_i = Qh_i + Dv_i + Qe_i
$$
  
\n
$$
Dv_i = \frac{(V_i - V_{i-1})}{0.0864D_i}
$$
  
\n
$$
Qe_i = f \frac{E_i x A_i}{86.4 x D_i}
$$
\n(3.2)

Donde:

$$
Qn_i = \text{Caudales naturalizados en m3/s}
$$
\n
$$
Qh_i = \text{Caudales registrados en m3/s}
$$
\n
$$
Dv_i = \text{Variaciones en el lago en m3/s}
$$
\n
$$
Qe_i = \text{Lámina evaporada de la superficie del lago en m3/s}
$$

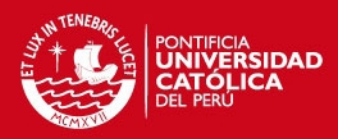

 $V_i =$  Volumen del lago hacia final del mes

- $V_{i-1}$  = Volumen del lago al inicio del mes  $E_i = L \n *ámina evaporada en el mes en mm*$
- $A_i = Area de la superficie del lago en Km2$ 
	- - $D_i = N$ úmero de días  $f = Factor$  de corrección del tanque
- $i =$  Subíndice que indica intervalos de mes

El balance hídrico para el cálculo de los registros naturales de ingreso al lago Junín, relaciona una serie de componentes relacionados a la característica física de la infraestructura hidráulica y variables relacionados al nivel en el lago para determinar el volumen embalsado, los caudales de entrada que llegan al embalse, la precipitación que cae directamente sobre el espejo de agua, las pérdidas por evapotranspiración e infiltración y los caudales regulados (ELECTROANDES, 2004).

Así mismo, de acuerdo a ELECTROANDES, el método del Balance Hídrico Superficial en el estudio se representa en el siguiente gráfico (ver Figura 3-4).

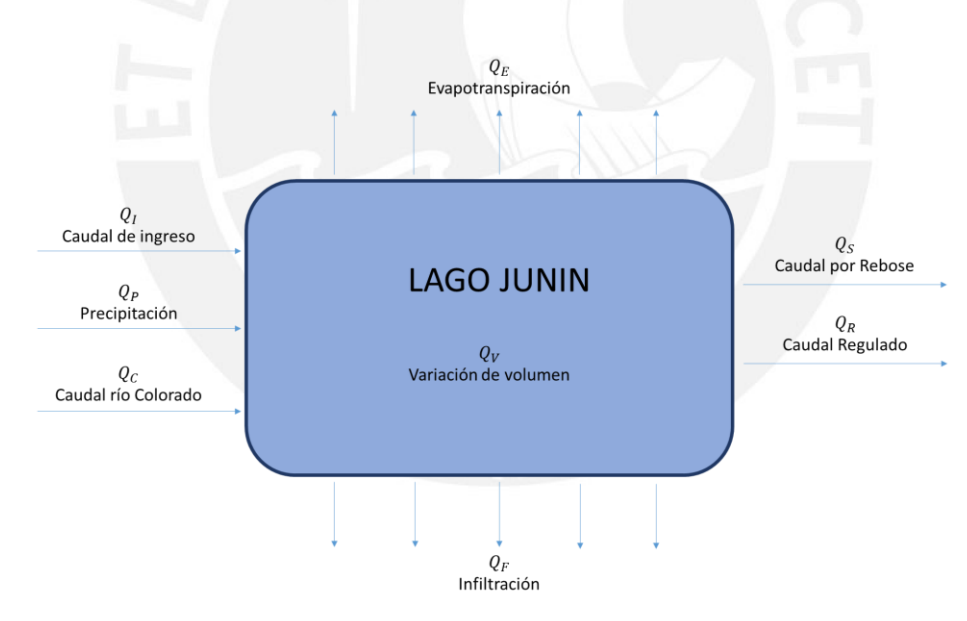

Fuente: ELECTROANDES, 2004 Figura 3-4. Balance Hídrico Superficial en el Lago Junín

Donde la ecuación de balance ingreso – salida es la siguiente:

$$
Q_I + Q_P + Q_C = Q_E + Q_F + Q_S + Q_R + Q_V
$$
\n(3.3)

SIS PUCP

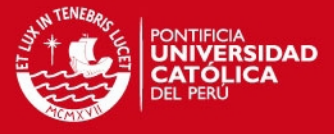

Mientras que, los caudales de descargas naturalizadas mensuales en las estaciones aguas abajo del lago Junín se realizaron de acuerdo a la siguiente expresión de continuidad:

$$
Qn_i = Q_{h_i} + Qn_j - Qh_j \tag{3.4}
$$

Donde:

 $Qn_i =$  Caudal natural en m3/s  $Qh_i = Caudal regulado en m3/s$  $Qn_i =$  Caudal natural del lago Junín (estación Upamayo) en m3/s  $Qh_i =$  Caudal regulado del lago Junín (estación Upamayo)en m3/s

Por otra parte, los caudales de descargas naturalizadas mensuales en las estaciones Quillón, Moya, Piñas Cocha y Cochas Túnel de los ríos tributarios se realizaron de acuerdo a la siguiente expresión:

$$
Q_1 = Q_2 x \frac{C_1}{C_2} x \frac{P_1}{P_2} x \frac{A_1}{A_2}
$$
 (3.5)

Donde:

 $Q_1 =$  Caudal af luente a la laguna en m3/s  $Q_2$  = Caudal en la estación de aforo aguas abajo en m $3/s$  $C_1, C_2 = Coeficients$  de escorrentía en ambos puntos  $P_1, P_2 = Lluvias$  totales en la cuenca en mm  $A_1, A_2 =$  Area de la cuenca en la estación de aforo y en la laguna en Km2

Estos registros consistenciados y naturalizados son empleados según el modelo Perseo, por el Sistema Interconectado Nacional para la determinación de los precios de energía en barra (ELECTROPERÚ, 2004).

De acuerdo al estudio de ELECTROANDES, los caudales de descargas naturalizadas mensuales en el embalse Pomacocha tiene la siguiente fórmula:

$$
Qn_{Pom} = Qr_{Pom} + \left(\frac{\Delta V}{\Delta t}\right)_{Pom} + \left(\frac{\Delta V}{\Delta t}\right)_{HILB}
$$
\n(3.6)

Donde:

 $Qn_{Dom} = \text{Caudal natural}$ en la estación Pomacocha

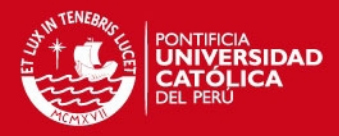

 $Qr_{\mathit{Pom}} = \textit{Caudal}$  regulado estimado en la estación Pomacocha  $\left(\frac{\Delta V}{\Delta t}\right)_{\text{Pom}} = \text{Variación de volumen del embalse Pomacocha}$  $\left(\!\frac{\Delta V}{\Delta t}\!\right)_{HILB} = Variation$ de volumen del embalse Huallacocha Baja

Luego, los caudales incrementales naturalizados entre el embalse Huallacocha Baja y el embalse Pomacocha, entre el embalse Huallacocha Alta y el embalse Huallacocha Baja y en la subcuenca del embalse Huallacocha Alta se determinó a partir del caudal específico de la subcuenca del embalse Pomacocha.

Los caudales de descargas naturalizadas mensuales aportados por el río Pucará, se determinó a partir del caudal específico de la subcuenca que pertenece a la estación Huascacocha.

Los caudales de descarga naturalizadas mensuales aportados por la quebrada Rumichaca, se determinó a partir del caudal específico de la subcuenca del embalse Pomacocha que está situado al lado y considerado por tener características semejantes.

Finalmente, los caudales incrementales naturalizados del área de drenaje comprendido entre el embalse Pomacocha, la toma Rumichaca, el reservorio Tasa Vieja del río Pucará y la toma Cut Off, denominado la subcuenca del río Yauli, se determinó a partir del caudal específico de la subcuenca del embalse Pomacocha.

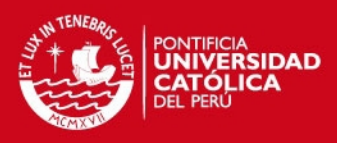

- **3.5 Análisis de Regionalización Estadística**
- **3.5.1 Análisis de Regionalización incluyendo todas las cuencas**
- **3.5.1.1 Modelamiento estadístico Caudal vs. Área de la Cuenca**

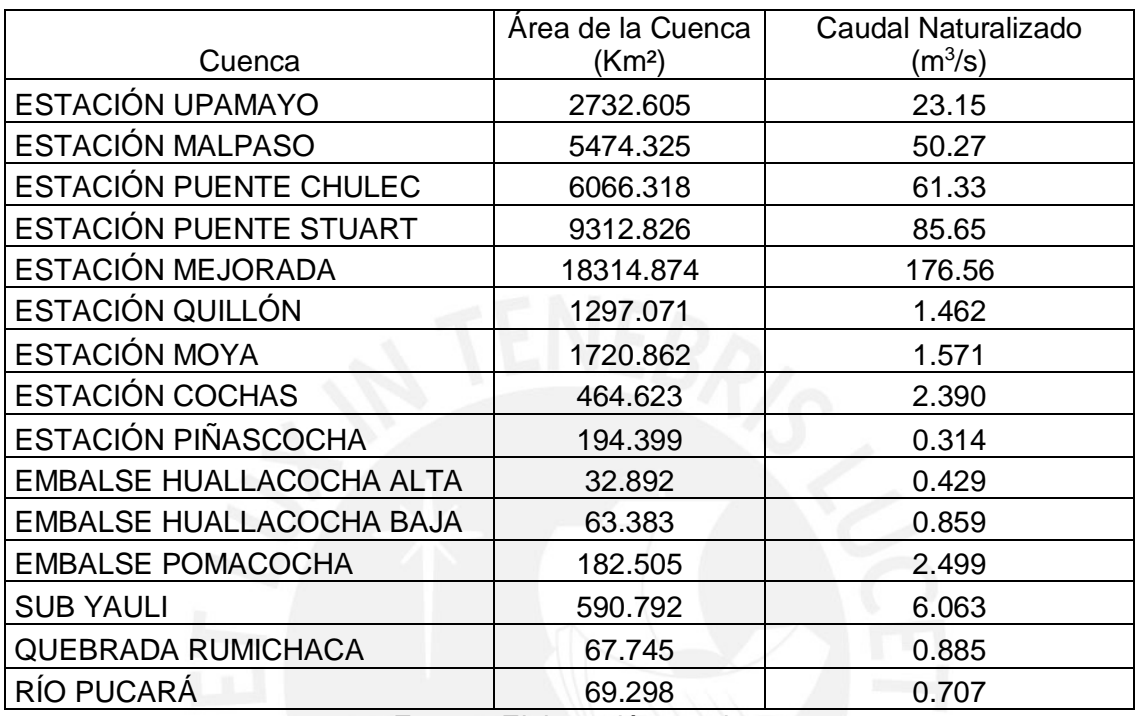

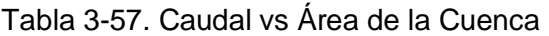

Fuente: Elaboración propia

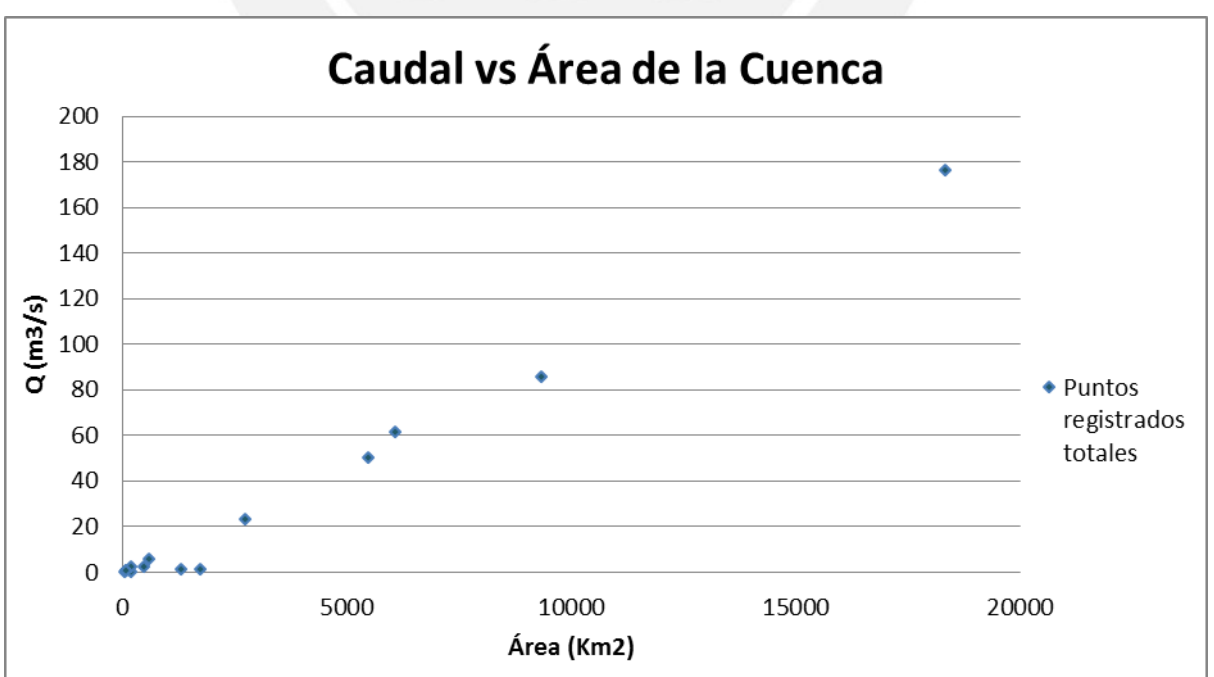

Gráfico 3-2. Caudal vs Área de la cuenca

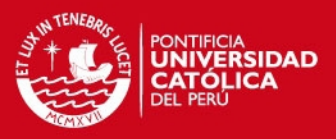

#### **3.5.1.2 Modelamiento estadístico Caudal vs. Longitud del Cauce Principal**

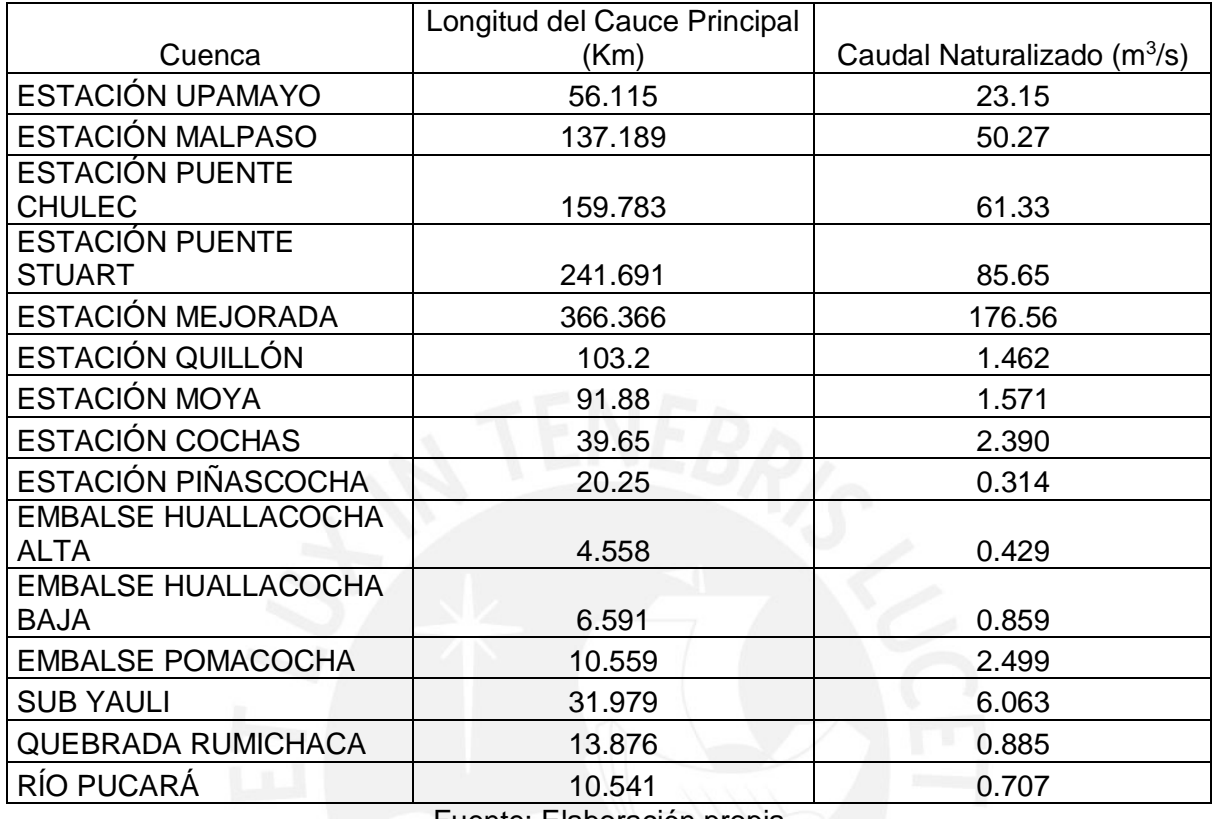

Tabla 3-58. Caudal vs Longitud del Cauce Principal

Fuente: Elaboración propia

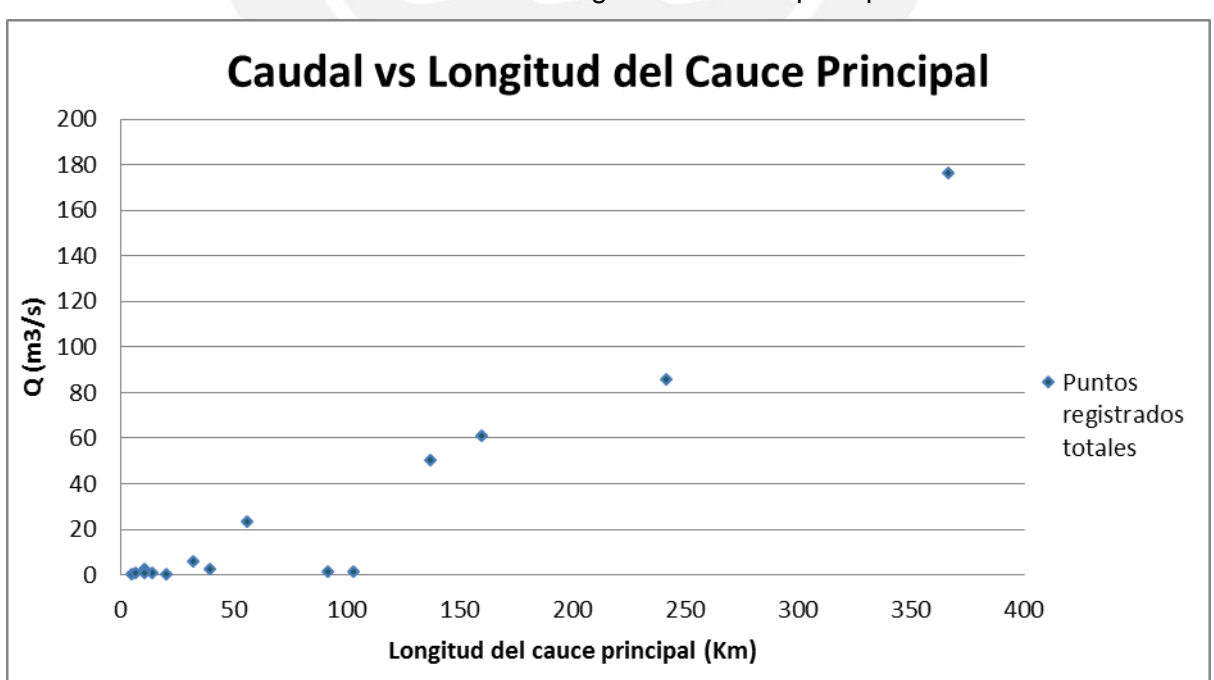

Gráfico 3-3. Caudal vs Longitud del cauce principal

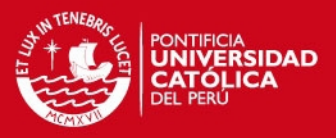

### **3.5.1.3 Modelamiento estadístico Caudal vs. Coeficiente de Compacidad**

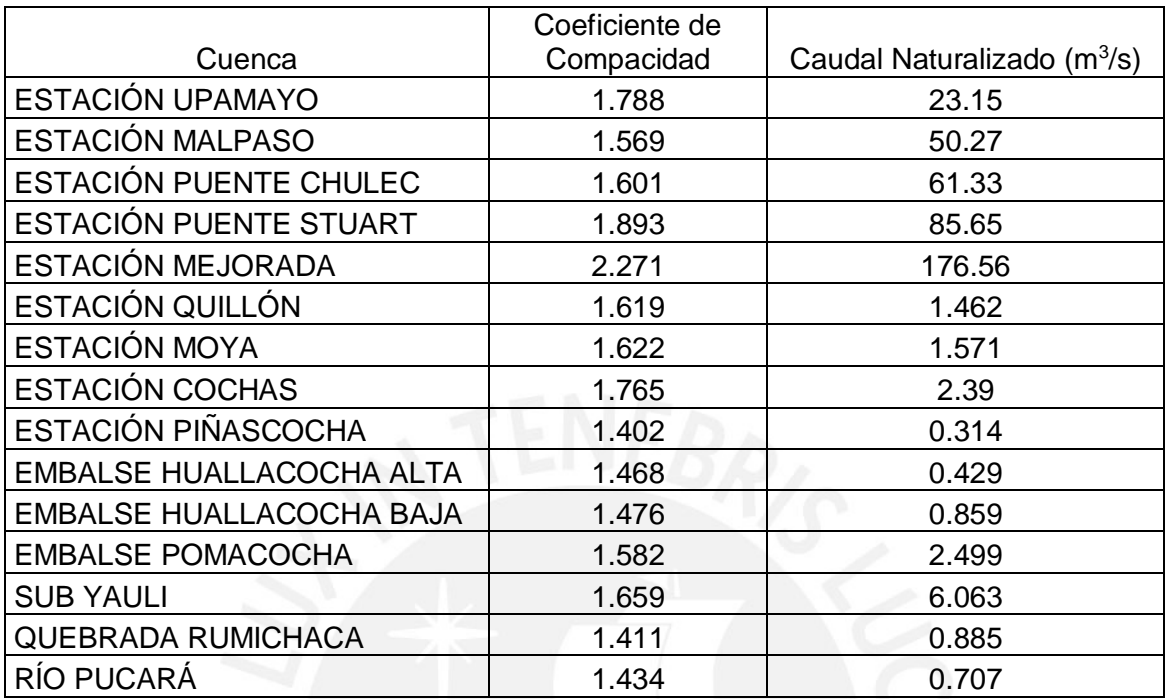

Tabla 3-59. Caudal vs Coeficiente de Compacidad

Fuente: Elaboración propia

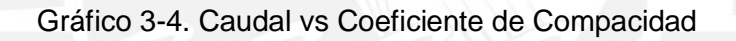

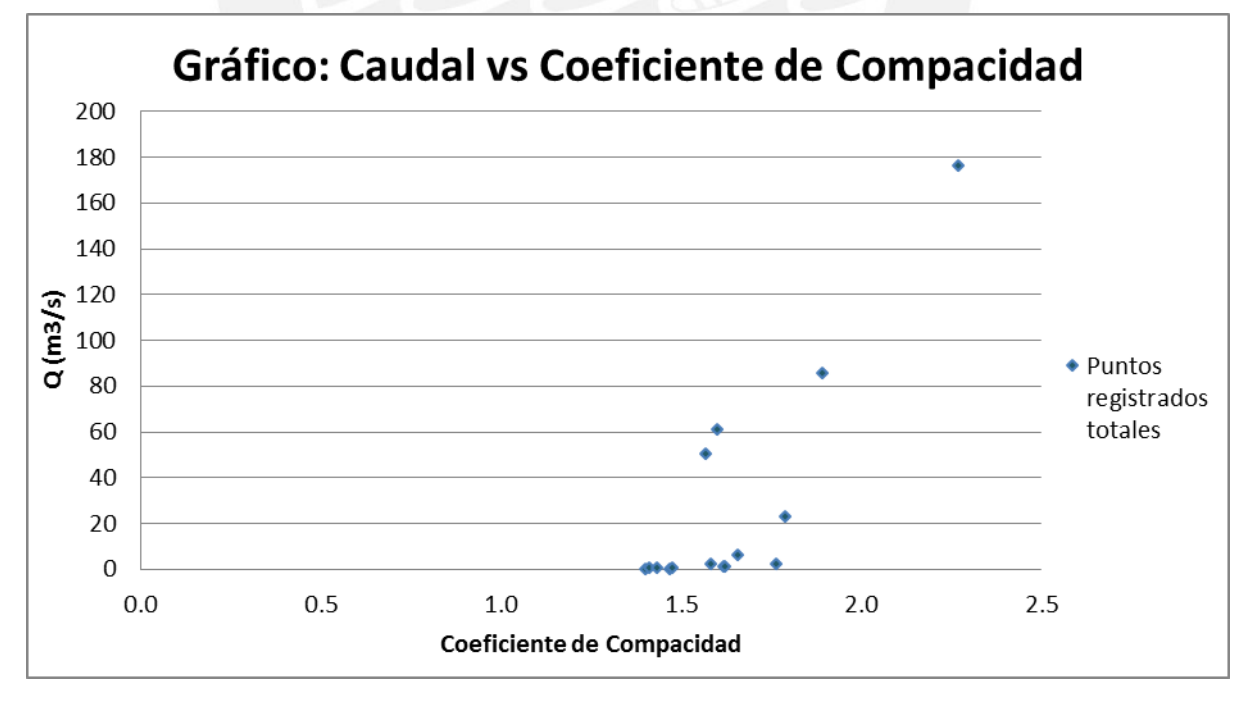

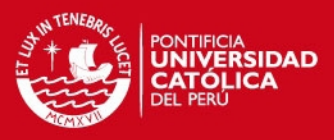

#### **3.5.1.4 Modelamiento estadístico Caudal vs. Factor de Forma**

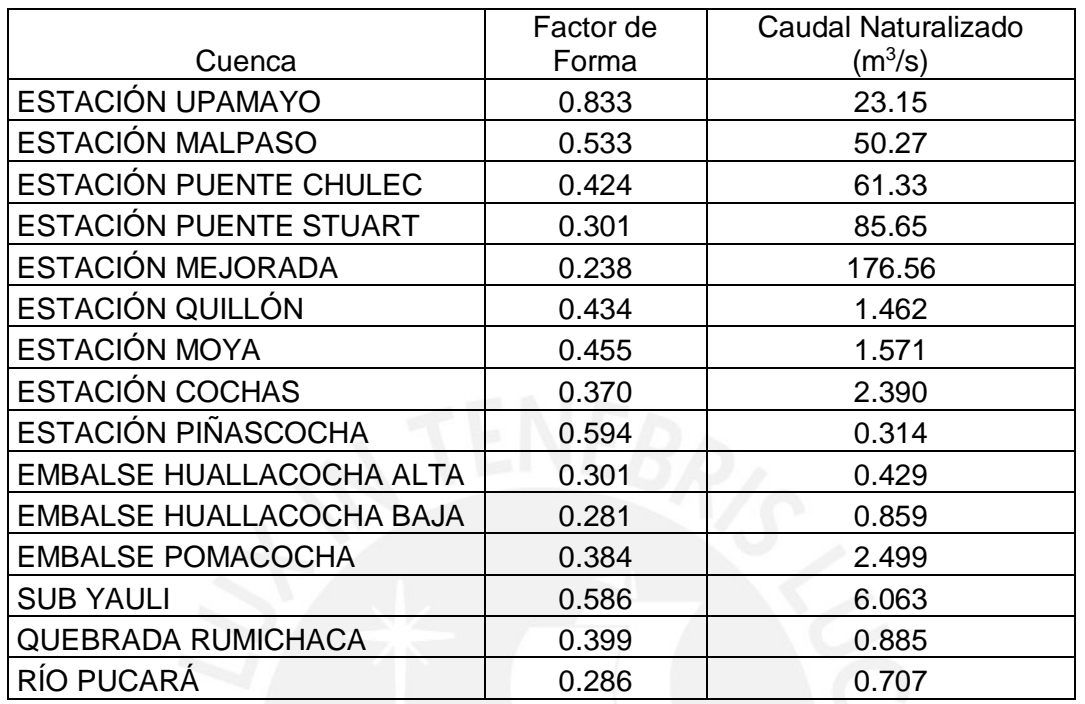

#### Tabla 3-60. Caudal vs Factor de Forma

Fuente: Elaboración propia

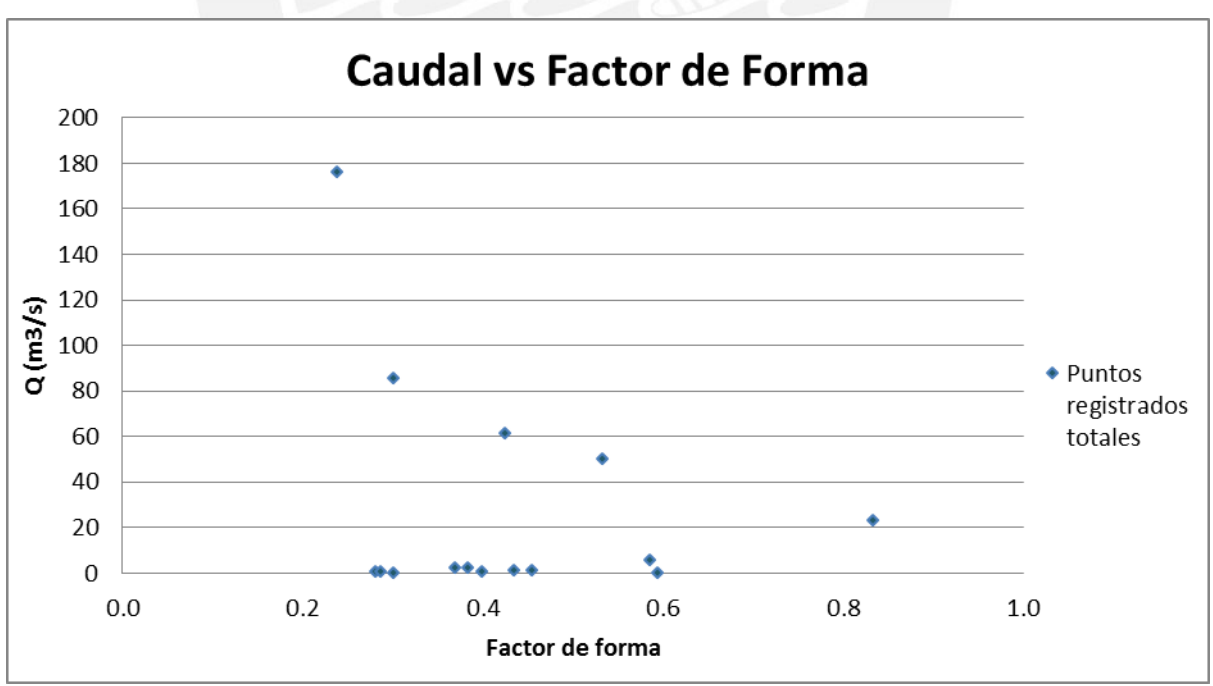

Gráfico 3-5. Caudal vs Factor de Forma

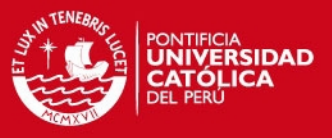

#### **3.5.1.5 Modelamiento estadístico Caudal vs. Pendiente Media del Cauce Principal**

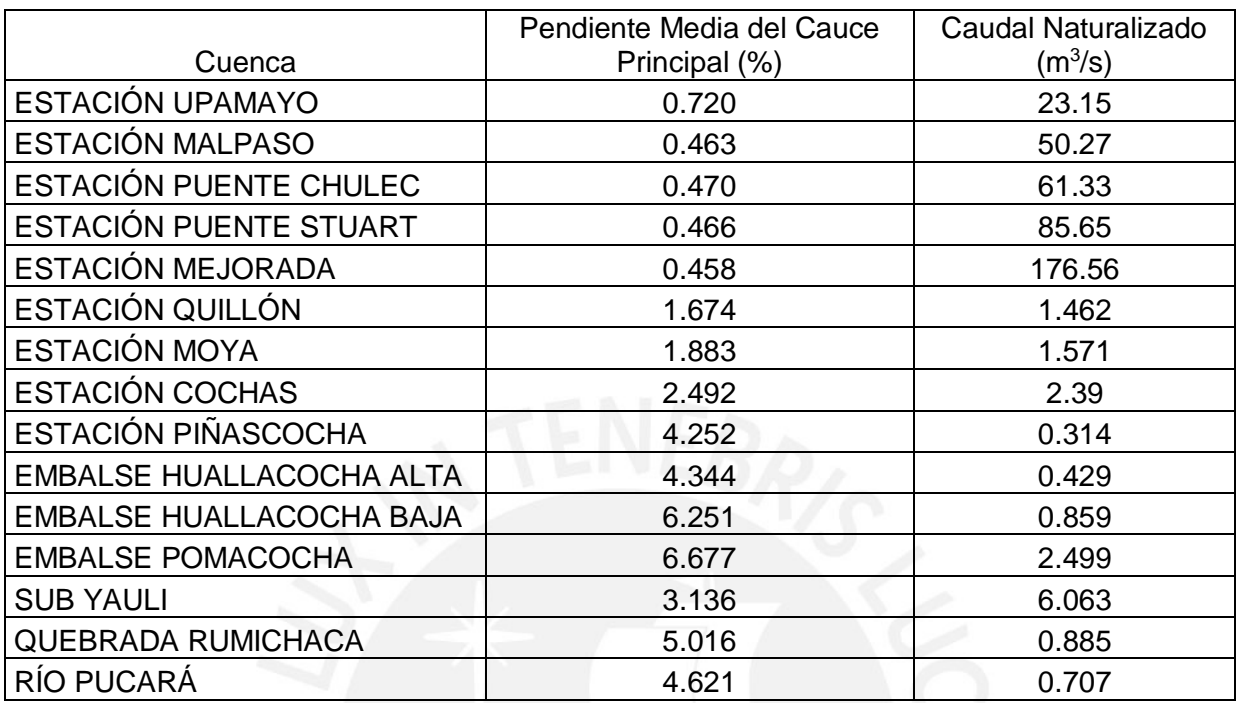

Tabla 3-61. Caudal vs Pendiente Media del Cauce Principal

Fuente: Elaboración propia

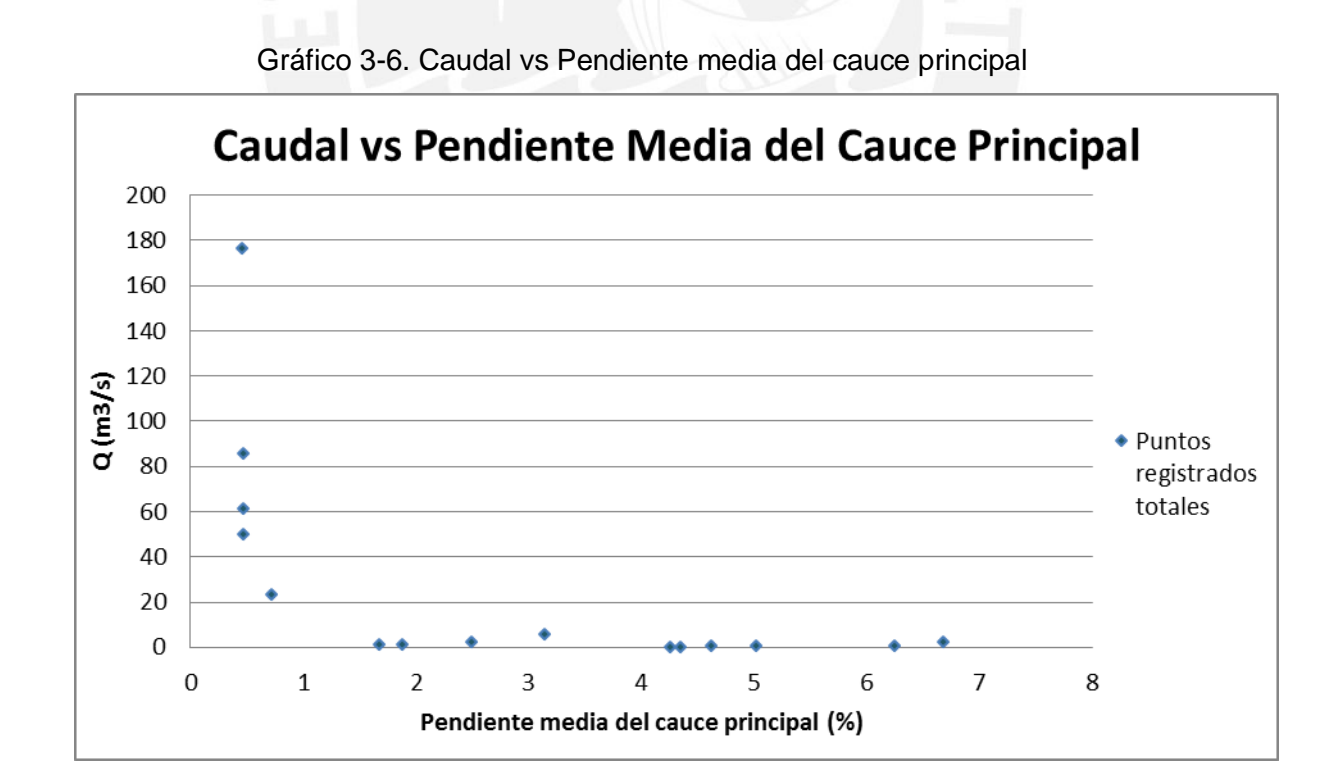

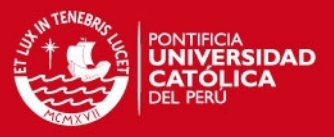

#### **3.5.1.6 Modelamiento estadístico Caudal vs. Altitud Media de la Cuenca**

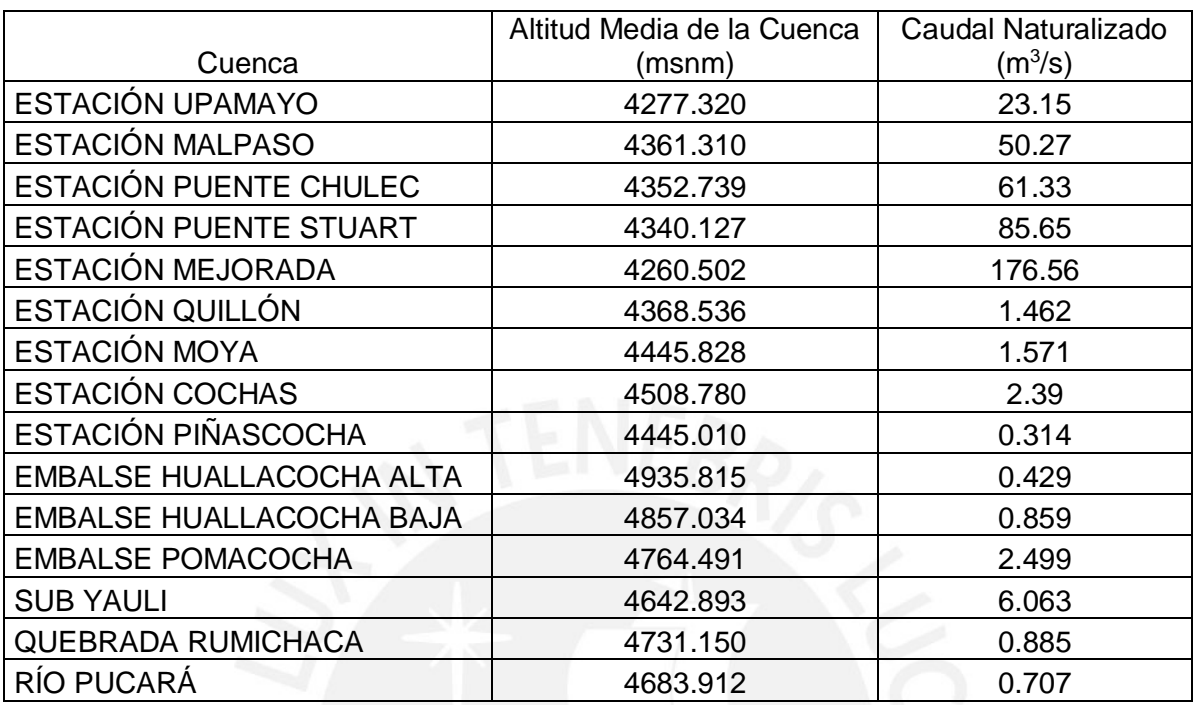

#### Tabla 3-62. Caudal vs Altitud Media de la Cuenca

Fuente: Elaboración propia

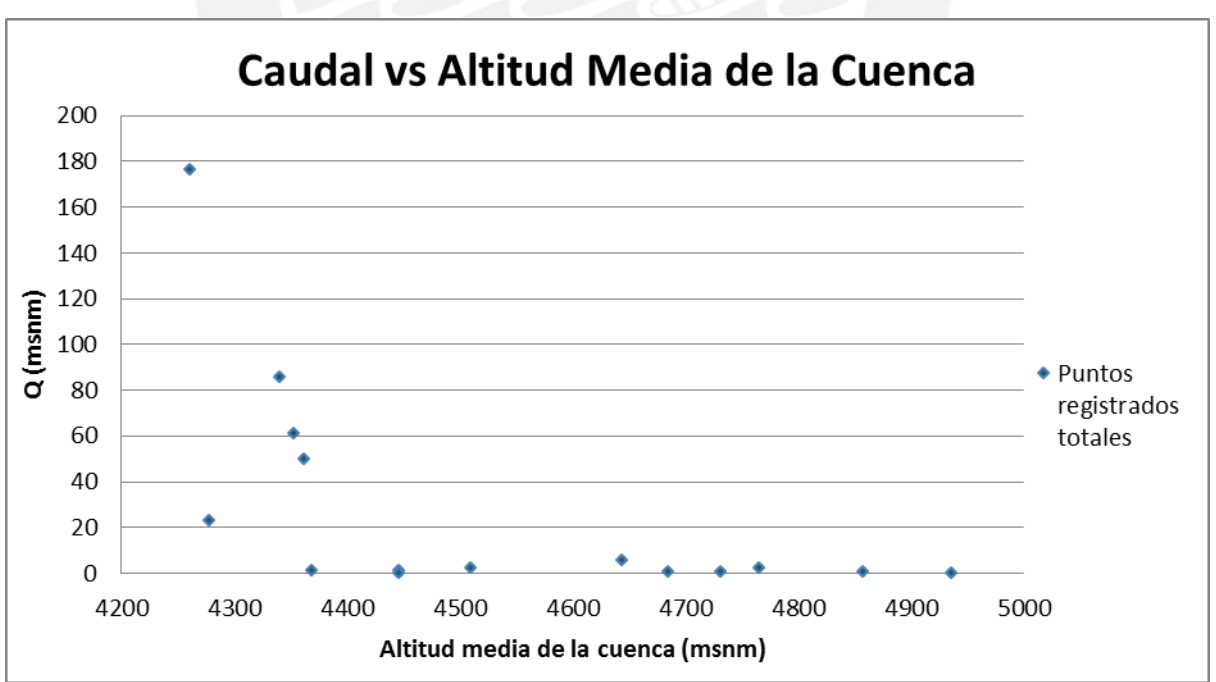

### Gráfico 3-7. Caudal vs Altitud Media de la Cuenca

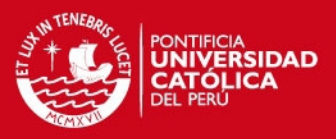

### **3.5.1.7 Modelamiento estadístico Caudal vs. Densidad de Drenaje**

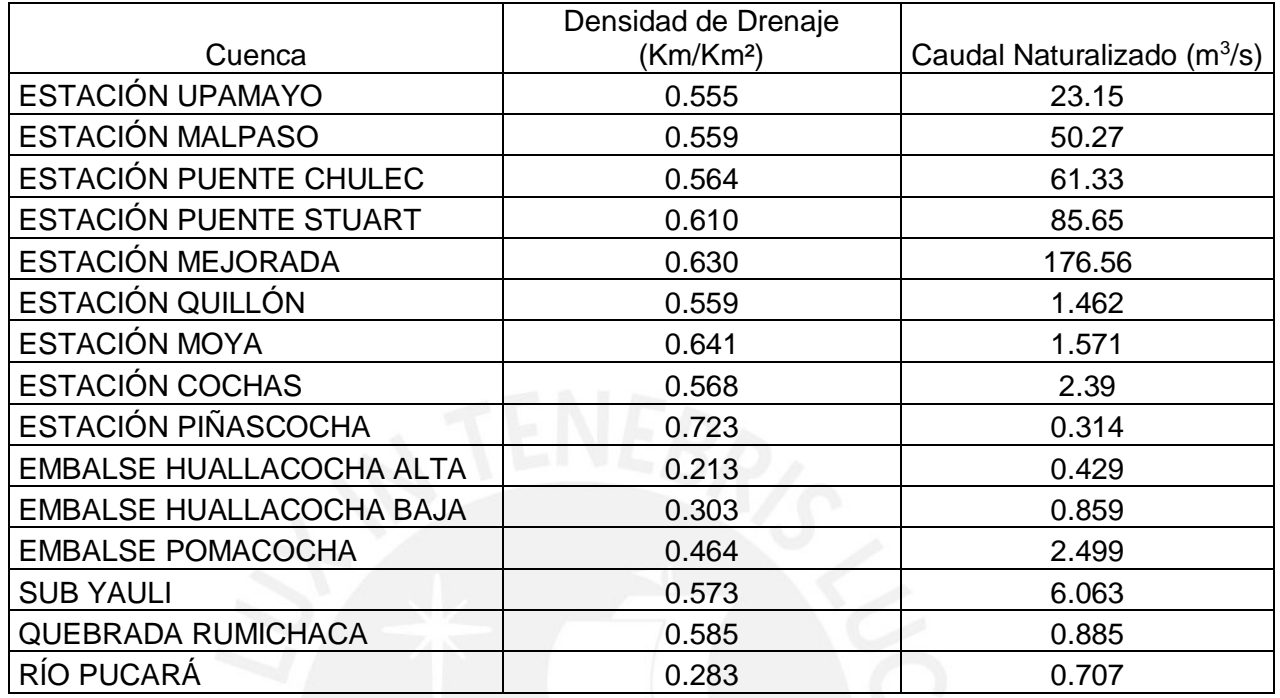

#### Tabla 3-63. Caudal vs Densidad de Drenaje

Fuente: Elaboración propia

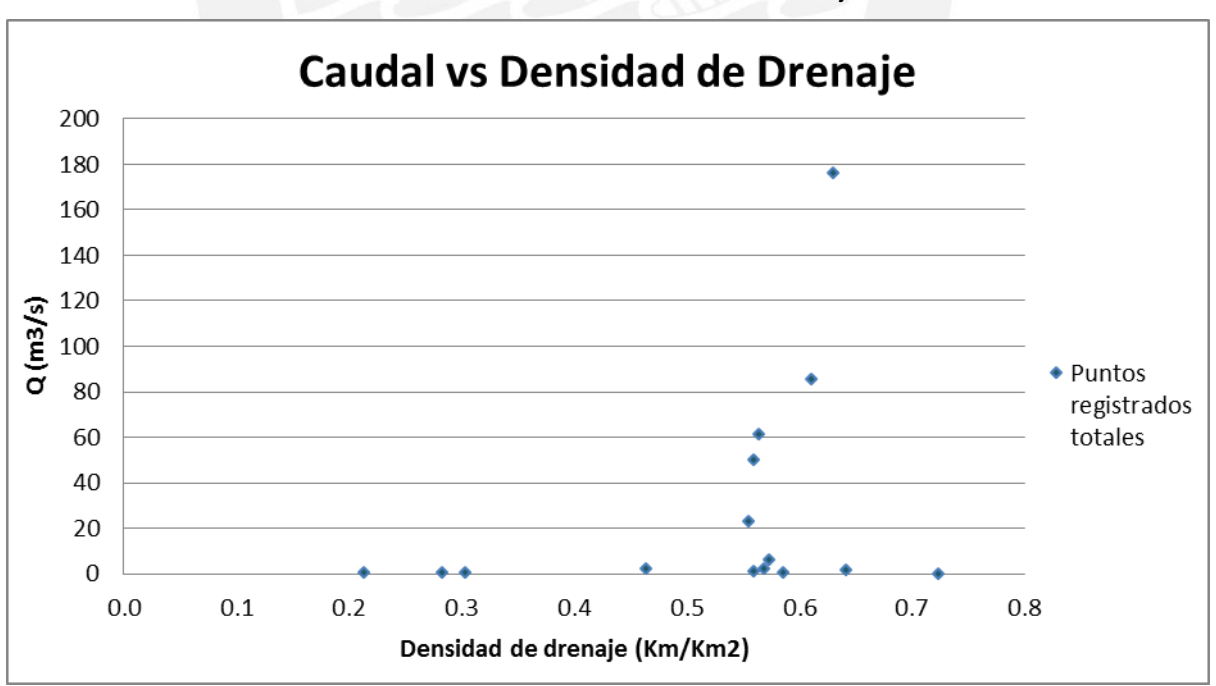

Gráfico 3-8. Caudal vs Densidad de Drenaje

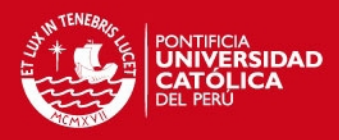

**3.5.2 Análisis de Regionalización en cuencas principales** 

## **3.5.2.1 Modelamiento estadístico Caudal vs. Área de la Cuenca**

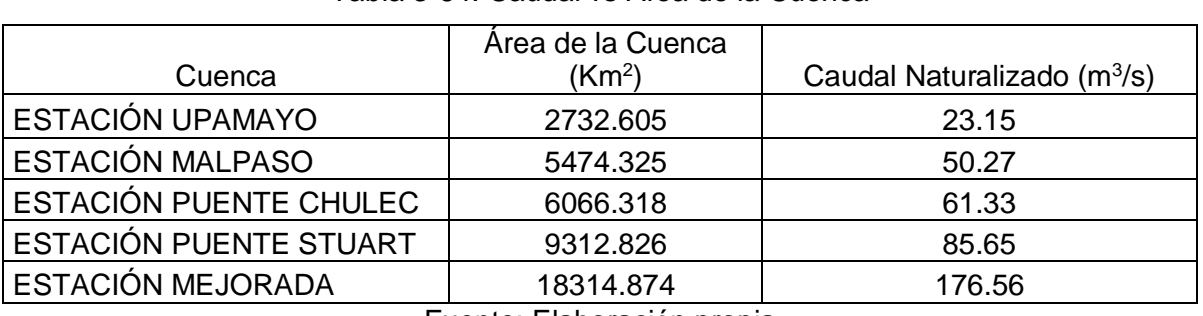

Tabla 3-64. Caudal vs Área de la Cuenca

Fuente: Elaboración propia

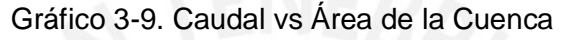

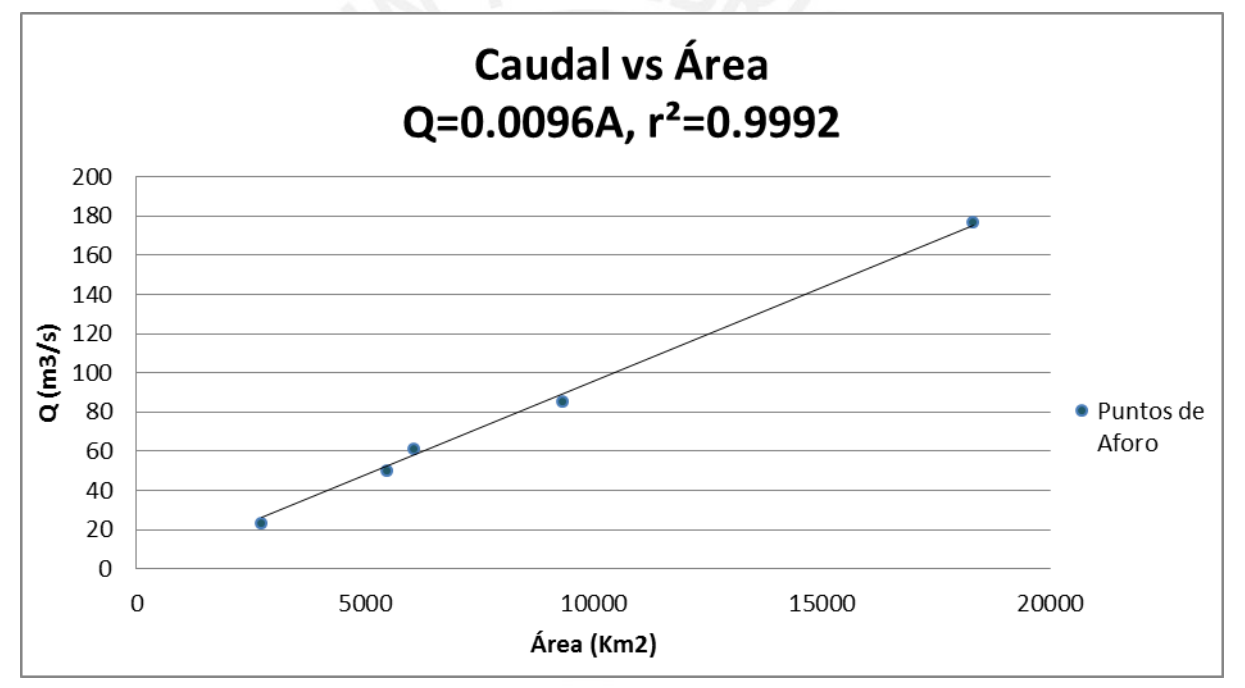

Fuente: Elaboración propia

De acuerdo a la interpretación de los resultados de ANOVA, el área es estadísticamente significativo en la regresión lineal, siendo la intercepción cero. El coeficiente de determinación es 0.9992 al 5% de significancia.

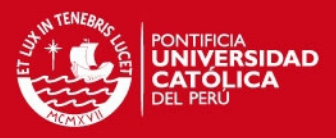

#### **3.5.2.2 Modelamiento estadístico Caudal vs. Longitud del Cauce Principal**

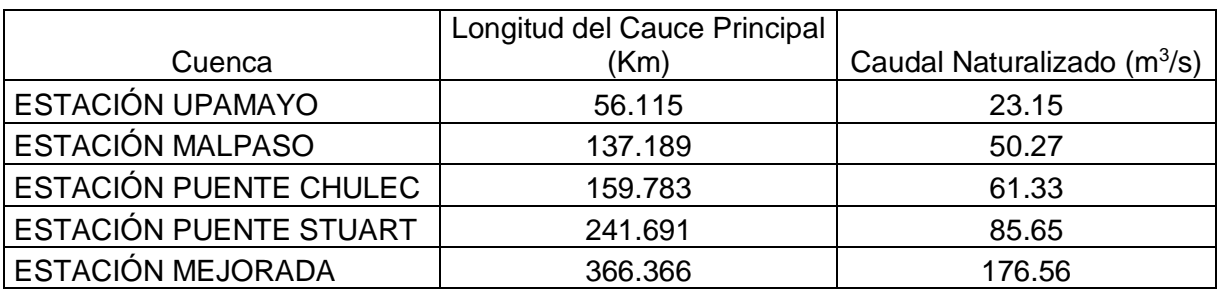

Tabla 3-65. Caudal vs Longitud del Cauce Principal

Fuente: Elaboración propia

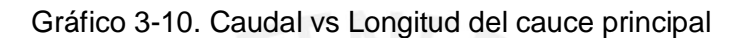

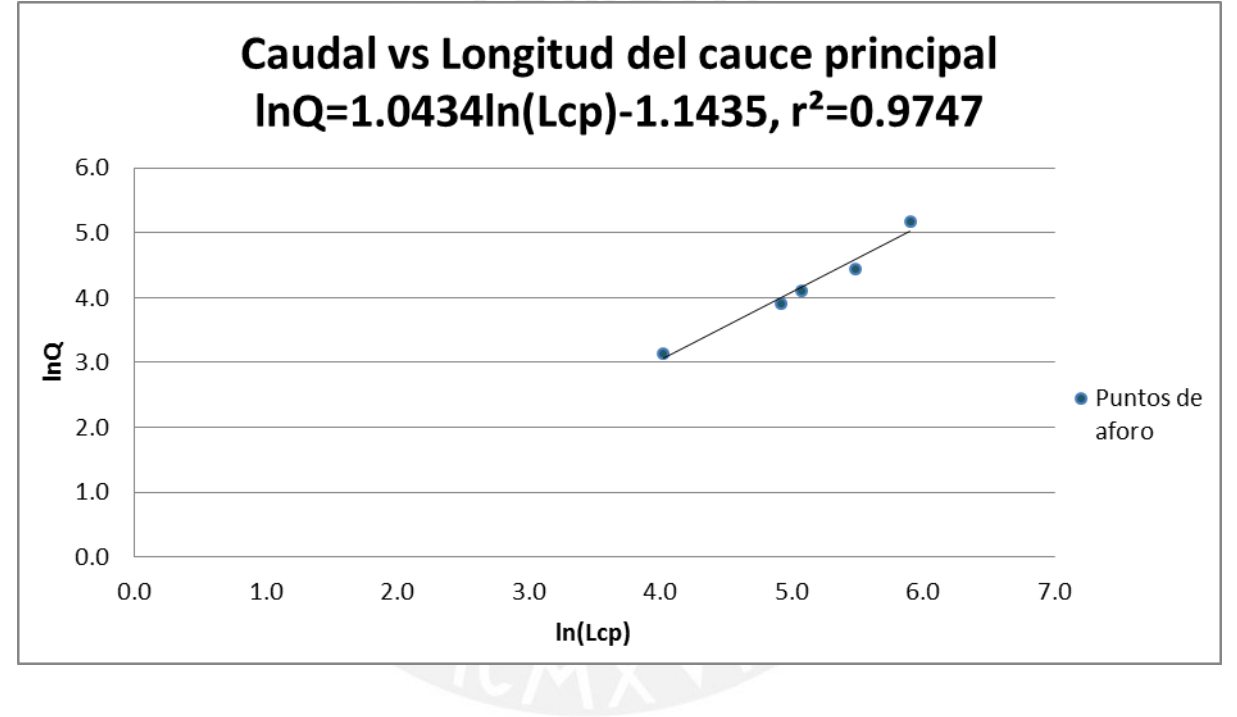

Fuente: Elaboración propia

De acuerdo a la interpretación de los resultados de ANOVA, este parámetro es estadísticamente significativo en la regresión lineal. El coeficiente de determinación es 0.9747 al 5% de significancia.

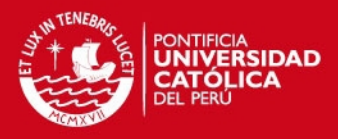

### **3.5.2.3 Modelamiento estadístico Caudal vs. Factor de Forma**

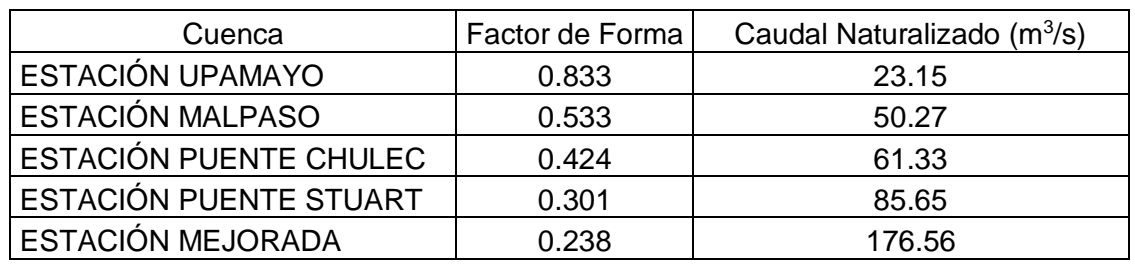

#### Tabla 3-66. Caudal vs Factor de Forma

Fuente: Elaboración propia

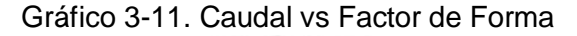

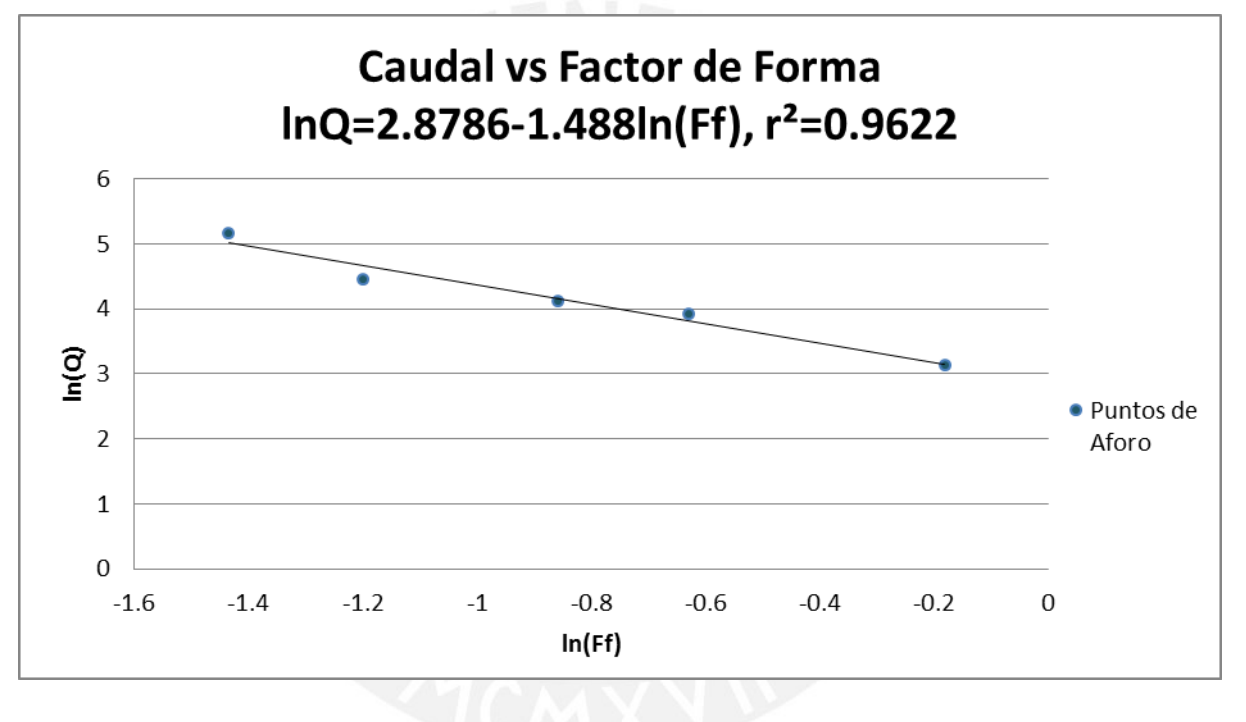

Fuente: Elaboración propia

De acuerdo a la interpretación de los resultados de ANOVA, el factor de forma es estadísticamente significativo en la regresión lineal. El coeficiente de determinación es 0.9622 al 5% de significancia.

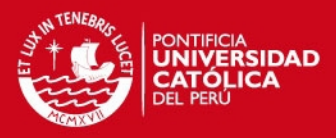

### **3.5.2.4 Modelamiento estadístico Caudal vs. Pendiente Media de la Cuenca**

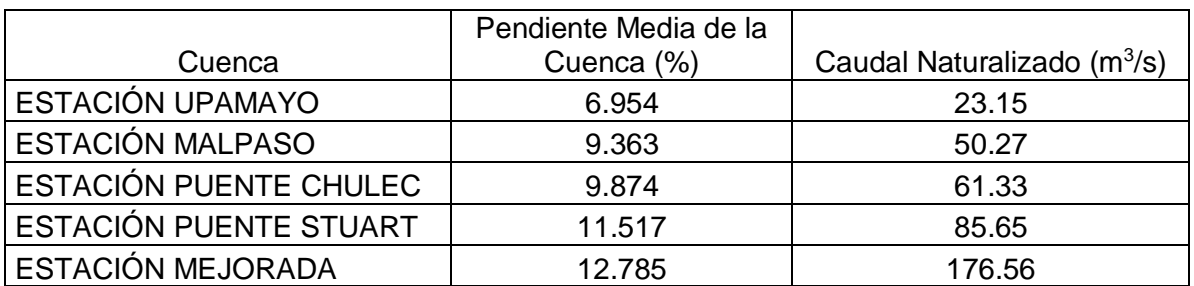

Tabla 3-67. Caudal vs Pendiente Media de la Cuenca

Fuente: Elaboración propia

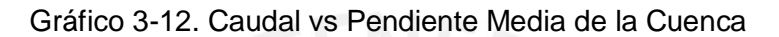

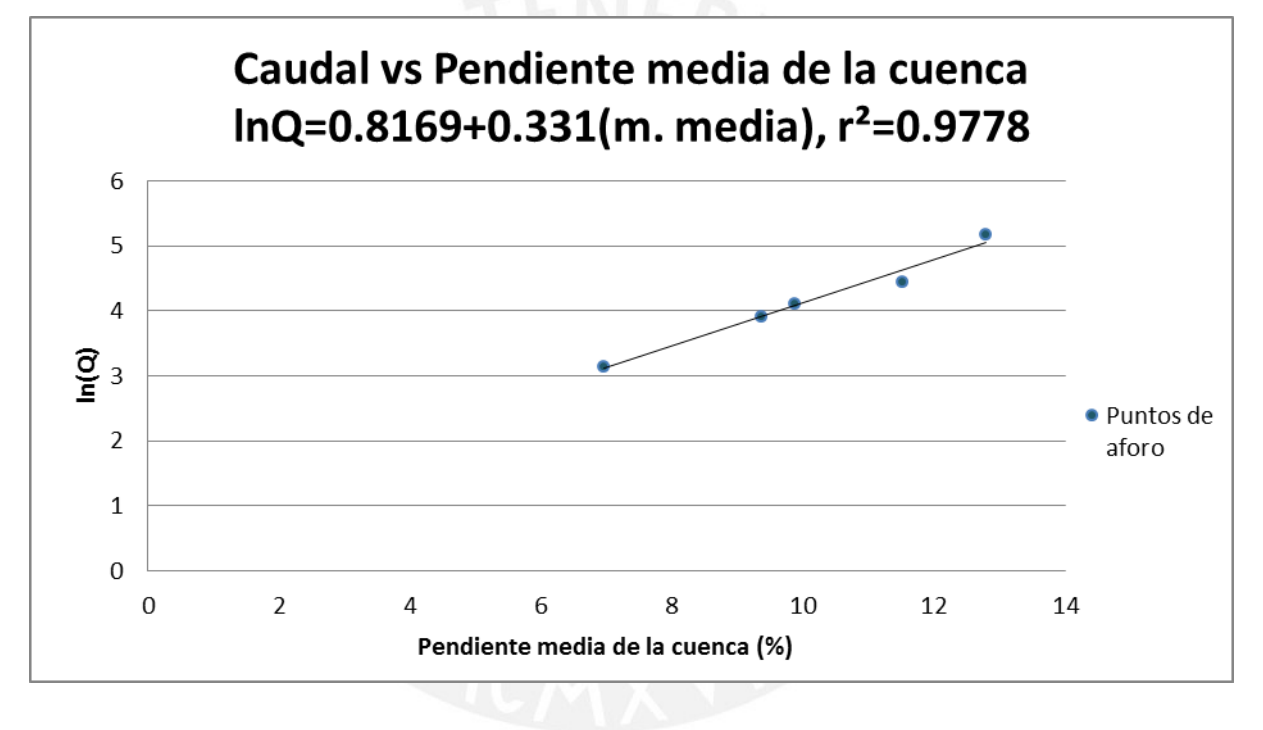

Fuente: Elaboración propia

De acuerdo a la interpretación de los resultados de ANOVA, la pendiente media de la cuenca es estadísticamente significativo en la regresión lineal. El coeficiente de determinación es 0.9778 al 5% de significancia.

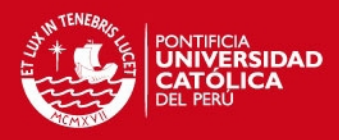

**3.5.3 Análisis de Regionalización en cuencas sistema Sub Yauli** 

# **3.5.3.1 Modelamiento estadístico Caudal vs. Área de la Cuenca**

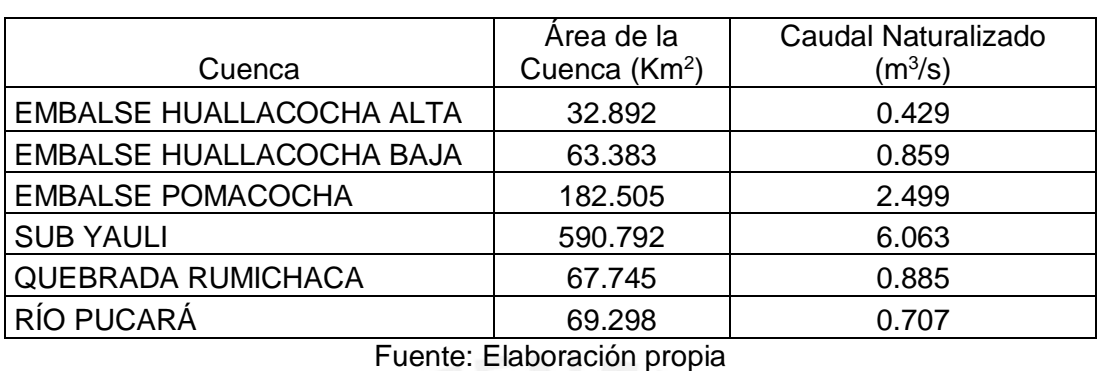

Tabla 3-68. Caudal vs Área de la Cuenca

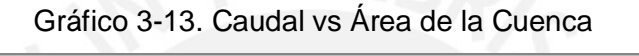

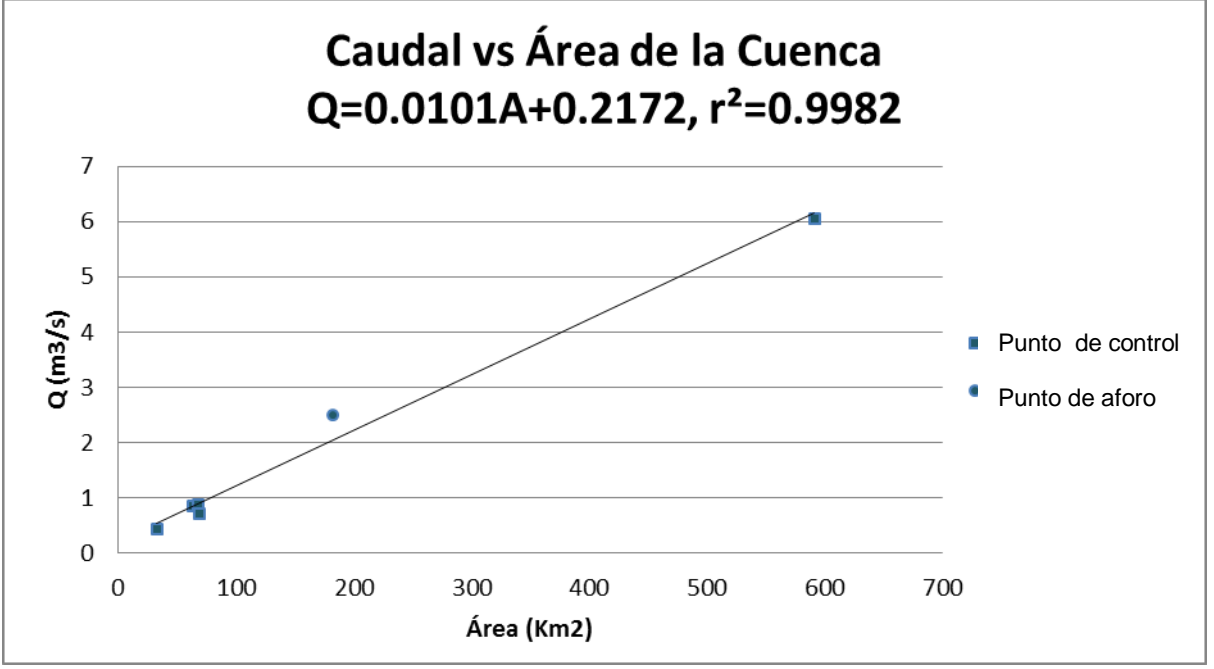

Fuente: Elaboración propia

De acuerdo a la interpretación de los resultados de ANOVA, el área es estadísticamente significativo en la regresión lineal. El coeficiente de determinación es 0.9982 al 5% de significancia.

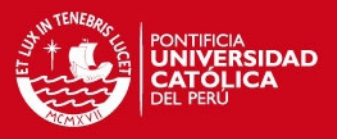

### **3.5.3.2 Modelamiento estadístico Caudal vs. Longitud del Cauce Principal**

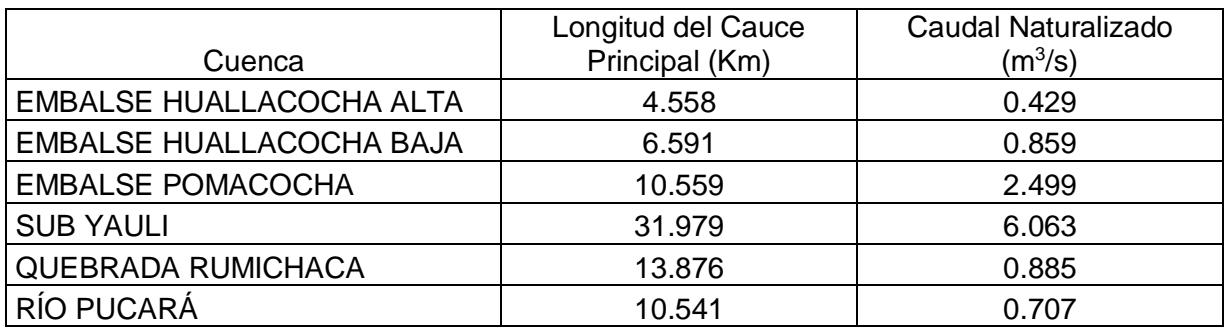

Tabla 3-69. Caudal vs Longitud del Cauce Principal

Fuente: Elaboración propia

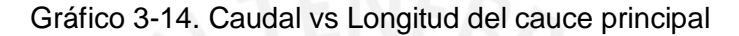

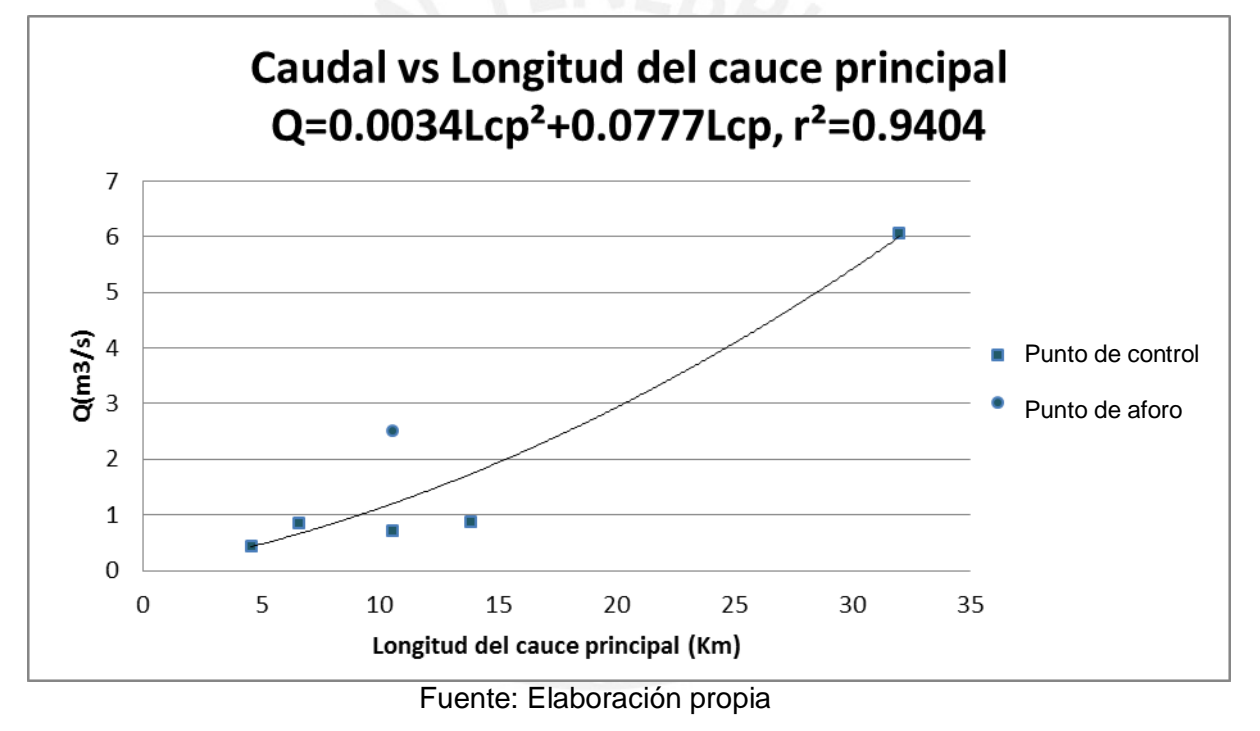

De acuerdo a la interpretación de los resultados de ANOVA, la longitud del cauce principal no es estadísticamente significativo en la regresión múltiple.

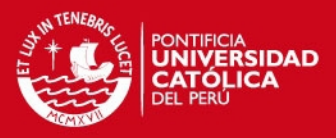

#### **3.5.3.3 Modelamiento estadístico Caudal vs. Coeficiente de Compacidad**

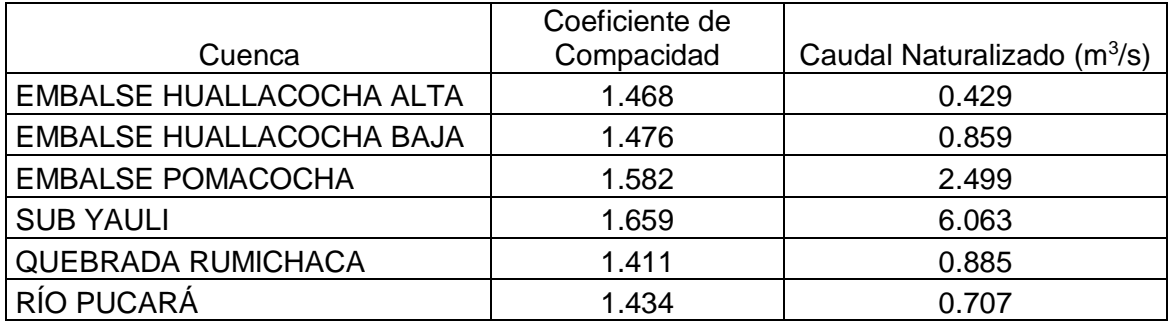

Tabla 3-70. Caudal vs Coeficiente de Compacidad

Fuente: Elaboración propia

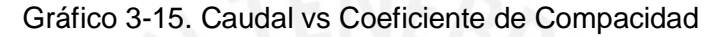

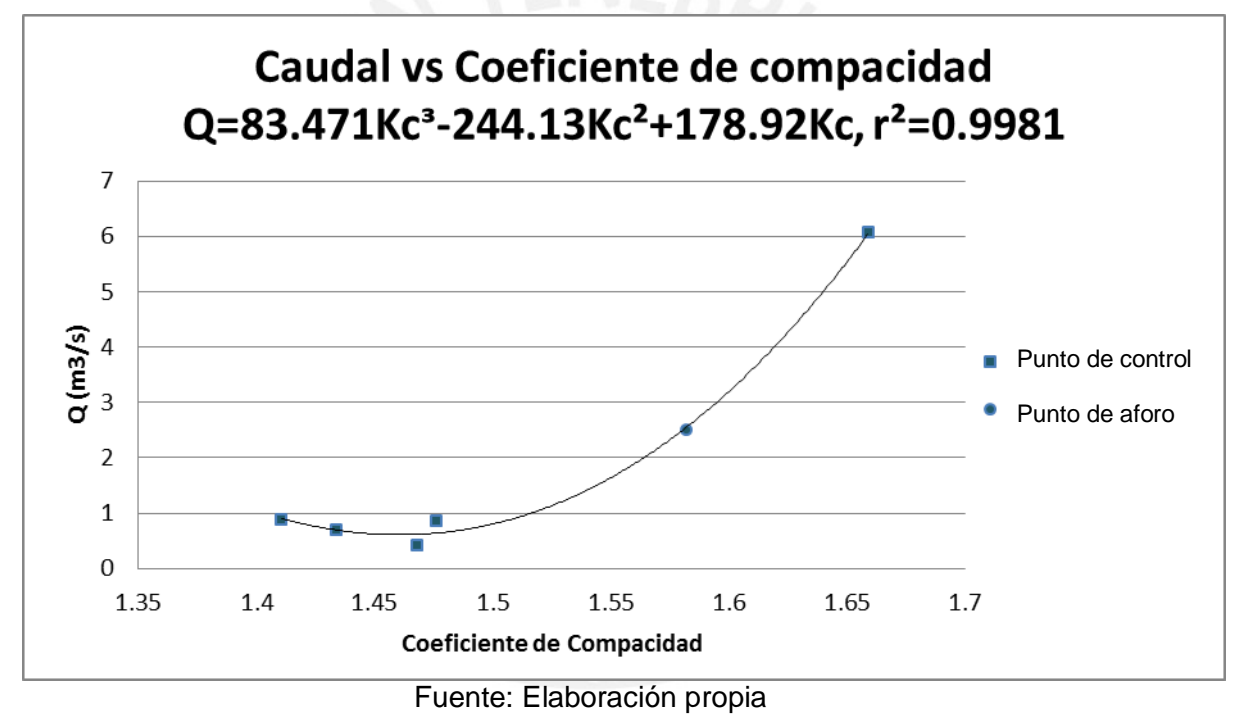

De acuerdo a la interpretación de los resultados de ANOVA, el coeficiente de compacidad es estadísticamente significativo en la regresión múltiple, siendo la intercepción cero. El coeficiente de determinación es 0.9981 al 5% de significancia.

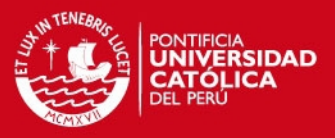

### **3.5.3.4 Modelamiento estadístico Caudal vs. Longitud Total de Cauces**

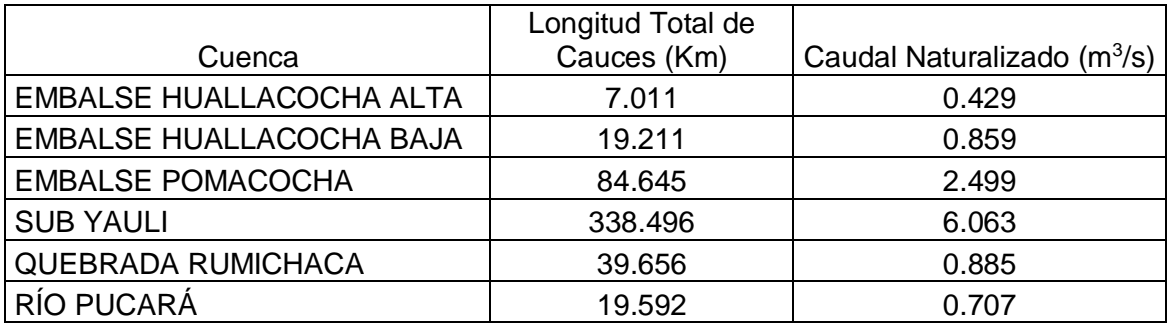

Tabla 3-71. Caudal vs Longitud Total de Cauces

Fuente: Elaboración propia

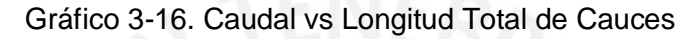

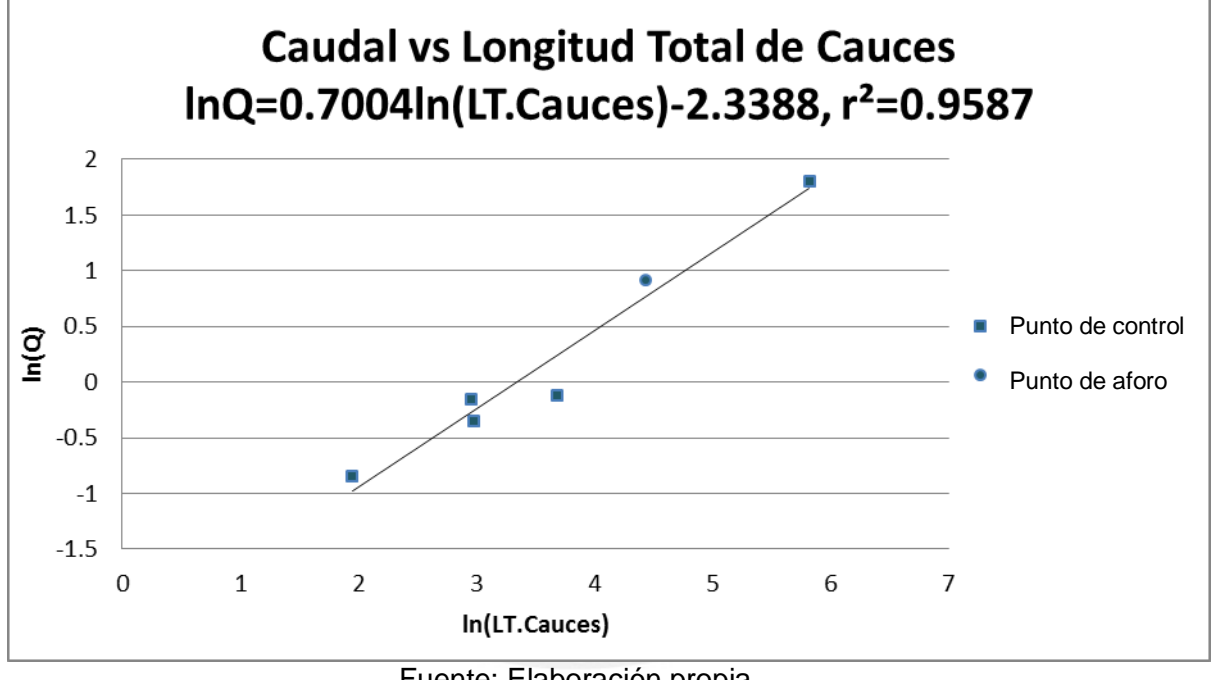

Fuente: Elaboración propia

De acuerdo a la interpretación de los resultados de ANOVA, la longitud total de cauces es estadísticamente significativo en la regresión lineal. El coeficiente de determinación es 0.9587 al 5% de significancia.
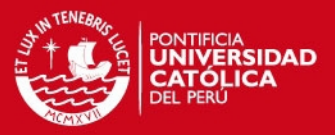

### **CAPÍTULO 4**

### **4. Conclusiones y recomendaciones**

#### **4.1 Conclusiones**

De acuerdo a las pruebas de significancia estadística en la interpretación de los resultados de ANOVA, mostradas en el Anexo, para las cuencas principales, se concluye lo siguiente:

- 1. Debido a la aceptación de la prueba F en el modelamiento estadístico del área de la cuenca, se demuestra suficiente evidencia para asegurar que existe una relación significativa entre el área y el caudal medio mensual.
- 2. Debido a la aceptación de la prueba F en el modelamiento estadístico de la longitud del cauce principal, se demuestra suficiente evidencia para asegurar que existe una relación significativa entre la longitud del cauce principal y el caudal medio mensual.
- 3. Debido a la aceptación de la prueba F en el modelamiento estadístico del factor de forma de la cuenca, se demuestra suficiente evidencia para asegurar que existe una relación significativa entre el factor de forma y el caudal medio mensual.
- 4. Debido a la aceptación de la prueba F en el modelamiento estadístico de la pendiente media de la cuenca, se demuestra suficiente evidencia para asegurar que existe una relación significativa entre la pendiente media y el caudal medio mensual.

De acuerdo a las pruebas de significancia estadística en la interpretación de los resultados ANOVA, mostradas en el Anexo, para las cuencas del sistema Sub Yauli, se concluye lo siguiente:

- 5. Debido a la aceptación de la prueba F en el modelamiento estadístico del área de la cuenca, se demuestra suficiente evidencia para asegurar que existe una relación significativa entre el área y el caudal medio mensual.
- 6. Debido al rechazo de las pruebas F global y t en el modelamiento estadístico de la longitud del cauce principal de la cuenca, se demuestra suficiente evidencia para asegurar que no existe una relación significativa entre la longitud del cauce principal y el caudal medio mensual.

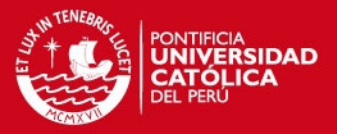

- 7. Debido a la aceptación de la prueba F global y t en el modelamiento estadístico del coeficiente de compacidad de la cuenca, se demuestra suficiente evidencia para asegurar que existe una relación significativa entre el coeficiente de compacidad y el caudal medio mensual.
- 8. Debido a la aceptación de la prueba F en el modelamiento estadístico de la longitud total de cauces de la cuenca, se demuestra suficiente evidencia para asegurar que existe una relación significativa entre este parámetro y el caudal medio mensual.
- 9. Además se demuestra, que no se ha encontrado un modelo hidrológico aceptado para todas las cuencas en estudio. Se ha visto conveniente separar el análisis en cuencas principales a lo largo del río Mantaro y cuencas del sub sistema Yauli, dado que el análisis con las cuencas Cochas, Piñas Cocha, Quillón y Moya no aportan buenas correlaciones a las demás. Se concluye que los parámetros geomorfológicos no puede explicar una relación directa con todos los caudales debido a que las precipitaciones en estas zonas no son uniformes, sino que existen regiones de precipitación muy intensa en determinadas zonas de los Andes como los *hotspots,* debido a que los vientos húmedos que vienen de la Amazonía provocan respuestas complejas con la topografía de las cuencas.
- 10. Cabe recalcar que la técnica de correlación y regresión es de un empleo razonable para un estado de preparación de pregrado. Métodos actuales como la técnica de correlación de mapas para estimar caudales diarios en cuencas sin registros o las precipitaciones satelitales son métodos actualizados y sofisticados, requieren un conocimiento estadístico y costo computacional elevado propios de una preparación de maestría.
- 11. Por otra parte, la cuenca del río Mantaro viene desarrollando un proceso de desglaciación acelerado en las últimas décadas debido al proceso del cambio climático y se necesita cuantificar estimaciones recientes y confiables para almacenar agua y abastecer a las poblaciones andinas del futuro. Las empresas que lo administran pueden realizar aun estudios hidrológicos más recientes partiendo de información actualizada de los registros pluviométricos e hidrométricos históricos que poseen para manejar inclusive métodos complejos.

# **ESIS PUCP**

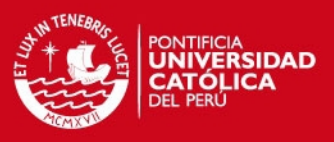

# **4.2 Recomendaciones**

- 1. La predicción del caudal que se puede obtener por este método es de carácter estimativo. Según los resultados, las pruebas aceptadas llevan a establecer que las variables están relacionadas en una porción de la variabilidad del caudal sobre el rango de los valores del parámetro correspondiente en la regresión.
- 2. Así mismo, el criterio de un especialista en temas afines, además del conocimiento de las características de la zona de estudio como el suelo, la infiltración, la cobertura vegetal, la precipitación, etc. para aseverar una relación de causa y efecto entre las variables de las regresiones en estudio, son importantes.
- 3. Por otra parte, la mayor cantidad de registros hidrométricos, debido a una alta densidad de estaciones con amplios y similares periodos de registros, es necesario para lograr regresiones más confiables al realizar otros estudios afines en diversas cuencas peruanas y poder contrastar resultados.
- 4. Se recomienda, emplear estas técnicas actuales en otras cuencas del Perú, el empleo de precipitaciones de imágenes satelitales ofrece una información muy confiable frente a la baja densidad de estaciones que se da en otras zonas.

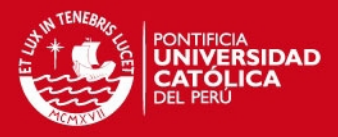

#### **REFERENCIAS BIBLIOGRAFICAS**

#### **Fuentes impresas**

- 1) **Aparicio, F.** (1996). Fundamentos de Hidrología de Superficie. 4ta. Edición. México. Editorial Limusa S.A. PP 303.
- 2) **Anderson, D., Sweeney, D., Williams, T.** (2011). Estadística para negocios y economía. 11a. Edición. México. Cengage Learning Editores. PP 1080.
- 3) **Chereque, W.** (1989). Hidrología para estudiantes de Ingeniería Civil. 2da. Edición. PUCP. PP 223.
- 4) **Chow, Ven Te** (1994). Hidrología Aplicada. Colombia. McGRAW-HILL. PP 571.
- 5) **Ministerio de Agricultura y Alimentación** (1978). Estudio de los Parámetros Geomorfológicos de una Cuenca. Boletín Técnico Nro. 2. Perú. PP 32.
- 6) **Remenieras, G.** (1968). Hidrología del Ingeniero. 2da. Edición. Cuba. Editorial Ciencia y Técnica. PP 515.

### **Fuentes electrónicas**

- 1) **Álvarez-Olguín, G., Hotait-Salas, N., Sustaita-Rivera, F.** (2011). Identificación de Regiones Hidrológicas Homogéneas mediante Análisis Multivariado. Ingeniería, Investigación y Tecnología FI-UNAM. Vol. XII, Núm. 3, 277-284 [en línea]. [Fecha de acceso Junio de 2015]. URL disponible en: [http://webcache.googleusercontent.com/search?q=cache:rj6vIHCjXr8J:www.journal](http://webcache.googleusercontent.com/search?q=cache:rj6vIHCjXr8J:www.journals.unam.mx/index.php/ingenieria/article/download/27034/25166+&cd=1&hl=es-419&ct=clnk&gl=pe) [s.unam.mx/index.php/ingenieria/article/download/27034/25166+&cd=1&hl=es-](http://webcache.googleusercontent.com/search?q=cache:rj6vIHCjXr8J:www.journals.unam.mx/index.php/ingenieria/article/download/27034/25166+&cd=1&hl=es-419&ct=clnk&gl=pe)[419&ct=clnk&gl=pe](http://webcache.googleusercontent.com/search?q=cache:rj6vIHCjXr8J:www.journals.unam.mx/index.php/ingenieria/article/download/27034/25166+&cd=1&hl=es-419&ct=clnk&gl=pe)
- 2) **Archfield, S.A., Vogel, R.M.** (2010). Map correlation method: Selection of a reference streamgage to estimate daily streamflow at ungaged catchments. Water Resources Research. Vol. 46, 1-15 [en línea]. [Fecha de acceso Febrero de 2015]. URL disponible en: <http://onlinelibrary.wiley.com/doi/10.1029/2009WR008481/full>

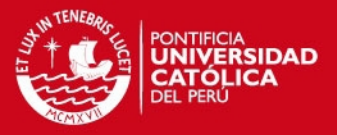

- 3) **Autoridad Nacional del Agua** (2008). Delimitación y Codificación de Unidades Hidrográficas del Perú [en línea]. [Fecha de acceso Junio de 2015]. URL disponible en: [http://www.ana.gob.pe:8094/media/42111/2007%20delimit%20y%20codific%20uni](http://www.ana.gob.pe:8094/media/42111/2007%20delimit%20y%20codific%20unidades%20hidrogr%C3%A1ficas%20per%C3%BA,%20resumen.pdf) [dades%20hidrogr%C3%A1ficas%20per%C3%BA,%20resumen.pdf](http://www.ana.gob.pe:8094/media/42111/2007%20delimit%20y%20codific%20unidades%20hidrogr%C3%A1ficas%20per%C3%BA,%20resumen.pdf)
- 4) **Autoridad Nacional del Agua** (2010). Evaluación de Recursos Hídricos Superficiales en la Cuenca del Río Mantaro [en línea]. [Fecha de acceso Noviembre de 2014]. URL disponible en: [http://www.ana.gob.pe/media/390314/evaluacion%20rh%20superficiales%20rio%2](http://www.ana.gob.pe/media/390314/evaluacion%20rh%20superficiales%20rio%20mantaro.pdf) [0mantaro.pdf](http://www.ana.gob.pe/media/390314/evaluacion%20rh%20superficiales%20rio%20mantaro.pdf)
- 5) **Autoridad Nacional del Agua** (2014). Inventario de Glaciares del Perú [en línea]. [Fecha de acceso Julio de 2015]. URL disponible en: <http://www.ana.gob.pe/media/981508/glaciares.pdf>
- 6) **Bradley, R., Vuille, M.** (2006). Threats to Water Supplies in the Tropical Andes. Sciencemag. Vol. 312. 1755-1756 [en línea]. [Fecha de acceso Julio de 2015]. URL disponible en: [http://www2.fiu.edu/~epanders/EVR\\_5332\\_files/Bradleyetal\\_2006\\_Threats%20to%](http://www2.fiu.edu/~epanders/EVR_5332_files/Bradleyetal_2006_Threats%20to%20water%20supplies%20in%20the%20tropical%20Andes.pdf) [20water%20supplies%20in%20the%20tropical%20Andes.pdf](http://www2.fiu.edu/~epanders/EVR_5332_files/Bradleyetal_2006_Threats%20to%20water%20supplies%20in%20the%20tropical%20Andes.pdf)
- 7) **EDEGEL S.A.** (2007). Naturalización de Caudales para la Generación de Energía Hidroeléctrica en el río Rimac [en línea]. [Fecha de acceso Junio de 2015]. URL disponible en: [http://www2.osinerg.gob.pe/procreg/tarifasbarra/ProcMay08-](http://www2.osinerg.gob.pe/procreg/tarifasbarra/ProcMay08-Abril09/PresEstTecEcon_COES/AnexoF_p1.pdf) [Abril09/PresEstTecEcon\\_COES/AnexoF\\_p1.pdf](http://www2.osinerg.gob.pe/procreg/tarifasbarra/ProcMay08-Abril09/PresEstTecEcon_COES/AnexoF_p1.pdf)
- 8) **ELECTROANDES S.A.** (2005). Estudio Hidrológico del Sistema Hídrico de ELECTROANDES [en línea]. [Fecha de acceso Setiembre de 2014]. URL disponible en: [http://www2.osinerg.gob.pe/procreg/tarifasbarra/ProcMay07-](http://www2.osinerg.gob.pe/procreg/tarifasbarra/ProcMay07-Abril08/PresEstTecEcon_COES/AnexoF_P5.pdf) [Abril08/PresEstTecEcon\\_COES/AnexoF\\_P5.pdf](http://www2.osinerg.gob.pe/procreg/tarifasbarra/ProcMay07-Abril08/PresEstTecEcon_COES/AnexoF_P5.pdf)
- 9) **ELECTROPERÙ S.A.** (2005). Estudio Hidrológico de la Cuenca del Río Mantaro [en línea]. [Fecha de acceso Setiembre de 2014]. URL disponible en: [http://www.coes.org.pe/dataweb/2007/des/est\\_tarifarios/Anexo\\_F\\_5.pdf](http://www.coes.org.pe/dataweb/2007/des/est_tarifarios/Anexo_F_5.pdf)

# **SIS PUCP**

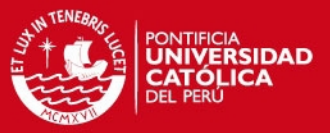

- 10) **Espinoza, J.C.** (2009). Variabilidad Amazónica y conexión entre el atlántico, andes y Amazonía [en línea]. [Fecha de acceso Febrero de 2015]. URL disponible en: [http://cambia.pe/estudio-muestra-conexion-climatica-entre-amazonia-los](http://cambia.pe/estudio-muestra-conexion-climatica-entre-amazonia-los-andes-y-su-relacion-climatica-con-las-variaciones-del-oceano-atlantico/)[andes-y-su-relacion-climatica-con-las-variaciones-del-oceano-atlantico/](http://cambia.pe/estudio-muestra-conexion-climatica-entre-amazonia-los-andes-y-su-relacion-climatica-con-las-variaciones-del-oceano-atlantico/)
- 11) **Gaspari, F.** (2012). Caracterización Morfométrica de la cuenca alta del río Sauce Grande. AUGMDOMUS Núm. 4, 143-158 [en línea]. [Fecha de acceso Junio de 2015]. URL disponible en: http://webcache.googleusercontent.com/search?q=cache:YKx8rQW63QEJ:revista s.unlp.edu.ar/domus/article/download/476/505+&cd=1&hl=es-419&ct=clnk&gl=pe
- 12) **Giménez Fernández, J.C.** (2002). Extracción de Parámetros Geomorfológicos a partir de un modelo digital del terreno. Cuad. Soc. Esp. Cien. Forest. Núm. 13, 113-118 [en línea]. [Fecha de acceso Junio de 2015]. URL disponible en: [http://webcache.googleusercontent.com/search?q=cache:3d4pONzMW5IJ:secfores](http://webcache.googleusercontent.com/search?q=cache:3d4pONzMW5IJ:secforestales.org/publicaciones/index.php/cuadernos_secf/article/download/9282/9200+&cd=1&hl=es-419&ct=clnk&gl=pe) [tales.org/publicaciones/index.php/cuadernos\\_secf/article/download/9282/9200+&cd](http://webcache.googleusercontent.com/search?q=cache:3d4pONzMW5IJ:secforestales.org/publicaciones/index.php/cuadernos_secf/article/download/9282/9200+&cd=1&hl=es-419&ct=clnk&gl=pe) [=1&hl=es-419&ct=clnk&gl=pe](http://webcache.googleusercontent.com/search?q=cache:3d4pONzMW5IJ:secforestales.org/publicaciones/index.php/cuadernos_secf/article/download/9282/9200+&cd=1&hl=es-419&ct=clnk&gl=pe)
- 13) **IBAL S.A.** (2009). Plan de Ordenación y Manejo Ambiental de la Microcuenca de las Quebradas Las Panelas y La Balsa [en línea]. [Fecha de acceso Junio de 2015]. URL disponible en: [http://www.cortolima.gov.co/sites/default/files/images/stories/centro\\_documentos/es](http://www.cortolima.gov.co/sites/default/files/images/stories/centro_documentos/estudios/cuenca_panelas/DIAGNOSTICO/2.2ASPECTOS_BIOFISICOS.pdf) [tudios/cuenca\\_panelas/DIAGNOSTICO/2.2ASPECTOS\\_BIOFISICOS.pdf](http://www.cortolima.gov.co/sites/default/files/images/stories/centro_documentos/estudios/cuenca_panelas/DIAGNOSTICO/2.2ASPECTOS_BIOFISICOS.pdf)
- 14) **Instituto Geofísico del Perú** (2005). Atlas climático de precipitación y temperatura del aire en la Cuenca del Río Mantaro [en línea]. [Fecha de acceso Noviembre de 2014]. URL disponible en: <http://www.met.igp.gob.pe/proyectos/proclim/>
- 15) **Instituto Geofísico del Perú** (2005). Diagnóstico de la Cuenca del Mantaro bajo la visión del cambio climático [en línea]. [Fecha de acceso Noviembre de 2014]. URL disponible en: <http://www.met.igp.gob.pe/proyectos/proclim/>
- 16) **Instituto Nacional de Estadística e Informática** (2013). Anuario de Estadística Ambientales [en línea]. [Fecha de acceso Setiembre de 2014]. URL disponible en: [http://www.inei.gob.pe/media/MenuRecursivo/publicaciones\\_digitales/Est/Lib1140/c](http://www.inei.gob.pe/media/MenuRecursivo/publicaciones_digitales/Est/Lib1140/cap03.pdf) [ap03.pdf](http://www.inei.gob.pe/media/MenuRecursivo/publicaciones_digitales/Est/Lib1140/cap03.pdf)

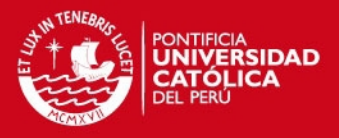

- 17) **Kaser, G., Juen, I., George, C.** (2003). The impact of glaciers on the runoff and the reconstrution of mass balance history from hydrological data in the tropical Cordillera Blanca, Perú. Journal of Hidrology. Núm. 282, 130-144 [en línea]. [Fecha de acceso Julio de 2015]. URL disponible en: [ftp://ftp.bpcrc.osu.edu/downloads/outreach/2011\\_Plagos\\_Review/Kaser](ftp://ftp.bpcrc.osu.edu/downloads/outreach/2011_Plagos_Review/Kaser-etal_2003.pdf)[etal\\_2003.pdf](ftp://ftp.bpcrc.osu.edu/downloads/outreach/2011_Plagos_Review/Kaser-etal_2003.pdf)
- 18) **Mixha Z.** (2011). Ecorregiones del Perú [en línea]. [Fecha de acceso Junio de 2015]. URL disponible en: [http://enperu.about.com/od/regiones\\_y\\_ciudades/tp/ecorregiones-del-peru.htm](http://enperu.about.com/od/regiones_y_ciudades/tp/ecorregiones-del-peru.htm)
- 19) **OSINERG** (2013). Resolución de Consejo Directivo Organismo Supervisor de la Inversión en Energía y Minería [en línea]. [Fecha de acceso Junio de 2015]. URL disponible en: [http://www2.osinerg.gob.pe/Resoluciones/pdf/2013/OSINERGMIN%20No.138-](http://www2.osinerg.gob.pe/Resoluciones/pdf/2013/OSINERGMIN%20No.138-2013-OS-CD.pdf) [2013-OS-CD.pdf](http://www2.osinerg.gob.pe/Resoluciones/pdf/2013/OSINERGMIN%20No.138-2013-OS-CD.pdf)
- 20) **Plaza, F.** (2010). Eficiencia de las Técnicas Regionales Hidrológicas en función del tamaño de muestra disponible [en línea]. Tesis de maestría. Universidad Nacional Autónoma de México. [Fecha de acceso Junio de 2015]. URL disponible en:

[http://www.ptolomeo.unam.mx:8080/xmlui/bitstream/handle/132.248.52.100/3919/p](http://www.ptolomeo.unam.mx:8080/xmlui/bitstream/handle/132.248.52.100/3919/plazavera.pdf?sequence=1) [lazavera.pdf?sequence=1](http://www.ptolomeo.unam.mx:8080/xmlui/bitstream/handle/132.248.52.100/3919/plazavera.pdf?sequence=1)

21) **Peña Llopis, J.** (2005). Sistemas de Información Geográfica aplicados a la Gestión del Territorio [en línea]. [Fecha de acceso Junio de 2015]. URL disponible en:

[https://books.google.com.pe/books?id=QGG1Tw\\_rsB4C&pg=PA3&lpg=PA3&dq=d](https://books.google.com.pe/books?id=QGG1Tw_rsB4C&pg=PA3&lpg=PA3&dq=definicion+de+sistemas+de+informacion+geografica+juan+pe%C3%B1a+llopis&source=bl&ots=SSAPdghIPB&sig=ujXMo0S9hXiPqiTmszqM8-_D2MA&hl=es-419&sa=X&ei=XDWUVe_7BIzVsAXR5L3ABw&ved=0CCwQ6AEwAg#v=onepage&q=definicion%20de%20sistemas%20de%20informacion%20geografica%20juan%20pe%C3%B1a%20llopis&f=false) [efinicion+de+sistemas+de+informacion+geografica+juan+pe%C3%B1a+llopis&sou](https://books.google.com.pe/books?id=QGG1Tw_rsB4C&pg=PA3&lpg=PA3&dq=definicion+de+sistemas+de+informacion+geografica+juan+pe%C3%B1a+llopis&source=bl&ots=SSAPdghIPB&sig=ujXMo0S9hXiPqiTmszqM8-_D2MA&hl=es-419&sa=X&ei=XDWUVe_7BIzVsAXR5L3ABw&ved=0CCwQ6AEwAg#v=onepage&q=definicion%20de%20sistemas%20de%20informacion%20geografica%20juan%20pe%C3%B1a%20llopis&f=false) [rce=bl&ots=SSAPdghIPB&sig=ujXMo0S9hXiPqiTmszqM8-\\_D2MA&hl=es-](https://books.google.com.pe/books?id=QGG1Tw_rsB4C&pg=PA3&lpg=PA3&dq=definicion+de+sistemas+de+informacion+geografica+juan+pe%C3%B1a+llopis&source=bl&ots=SSAPdghIPB&sig=ujXMo0S9hXiPqiTmszqM8-_D2MA&hl=es-419&sa=X&ei=XDWUVe_7BIzVsAXR5L3ABw&ved=0CCwQ6AEwAg#v=onepage&q=definicion%20de%20sistemas%20de%20informacion%20geografica%20juan%20pe%C3%B1a%20llopis&f=false)

[419&sa=X&ei=XDWUVe\\_7BIzVsAXR5L3ABw&ved=0CCwQ6AEwAg#v=onepage&](https://books.google.com.pe/books?id=QGG1Tw_rsB4C&pg=PA3&lpg=PA3&dq=definicion+de+sistemas+de+informacion+geografica+juan+pe%C3%B1a+llopis&source=bl&ots=SSAPdghIPB&sig=ujXMo0S9hXiPqiTmszqM8-_D2MA&hl=es-419&sa=X&ei=XDWUVe_7BIzVsAXR5L3ABw&ved=0CCwQ6AEwAg#v=onepage&q=definicion%20de%20sistemas%20de%20informacion%20geografica%20juan%20pe%C3%B1a%20llopis&f=false) [q=definicion%20de%20sistemas%20de%20informacion%20geografica%20juan%2](https://books.google.com.pe/books?id=QGG1Tw_rsB4C&pg=PA3&lpg=PA3&dq=definicion+de+sistemas+de+informacion+geografica+juan+pe%C3%B1a+llopis&source=bl&ots=SSAPdghIPB&sig=ujXMo0S9hXiPqiTmszqM8-_D2MA&hl=es-419&sa=X&ei=XDWUVe_7BIzVsAXR5L3ABw&ved=0CCwQ6AEwAg#v=onepage&q=definicion%20de%20sistemas%20de%20informacion%20geografica%20juan%20pe%C3%B1a%20llopis&f=false) [0pe%C3%B1a%20llopis&f=false](https://books.google.com.pe/books?id=QGG1Tw_rsB4C&pg=PA3&lpg=PA3&dq=definicion+de+sistemas+de+informacion+geografica+juan+pe%C3%B1a+llopis&source=bl&ots=SSAPdghIPB&sig=ujXMo0S9hXiPqiTmszqM8-_D2MA&hl=es-419&sa=X&ei=XDWUVe_7BIzVsAXR5L3ABw&ved=0CCwQ6AEwAg#v=onepage&q=definicion%20de%20sistemas%20de%20informacion%20geografica%20juan%20pe%C3%B1a%20llopis&f=false)

# **SIS PUCP**

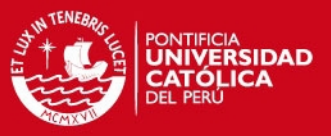

- 22) **Romero Díaz**, **A.** (1987). Morfometría de Redes Fluviales: Revisión crítica de los parámetros más utilizados y aplicación al Alto Guadalquivir. Papeles de Geografía Núm. 12, 47-62 [en línea]. [Fecha de acceso Junio de 2015]. URL disponible en: <http://revistas.um.es/geografia/article/view/42391/40741>
- 23) **SENAMHI** (2011). Evaluación Hidrológica de las Cuencas Amazónicas Peruanas [en línea]. [Fecha de acceso Junio de 2015]. URL disponible en: <http://www.pejeza.gob.pe/pdf/HIDRO.pdf>
- 24) **SENAMHI** (2011). Proyecto de Adaptación al Impacto del Retroceso Acelerado de Glaciares en los Andes Tropicales en la cuenca del Mantaro [en línea]. [Fecha de acceso Julio de 2015]. URL disponible en: [http://issuu.com/praa/docs/senamhi\\_acc\\_mantaro/39](http://issuu.com/praa/docs/senamhi_acc_mantaro/39)
- 25) **Uriel, E.** (2013). El modelo de regresión simple: estimación y propiedades [en línea]. [Fecha de acceso Febrero de 2015]. URL disponible en: [http://www.uv.es/uriel/2%20El%20modelo%20de%20regresion%20lineal%20simpl](http://www.uv.es/uriel/2%20El%20modelo%20de%20regresion%20lineal%20simple%20estimacion%20y%20propiedades.pdf) [e%20estimacion%20y%20propiedades.pdf](http://www.uv.es/uriel/2%20El%20modelo%20de%20regresion%20lineal%20simple%20estimacion%20y%20propiedades.pdf)
- 26) **Villodas, R.** (2008). Hidrología I. Unid. 8: Los Sistemas Fluviales [en línea]. [Fecha de acceso Junio de 2015]. URL disponible en: <http://es.scribd.com/doc/59440498/LIBRO-HIDROLOGIA-Ruben-Villodas#scribd>
- 27) **Vuille, M., Francou, B.** (2008). Climate change and tropical Andean glaciers: Past, present and future. Earth Science Reviews. Núm. 89, 79-96 [en línea]. [Fecha de acceso Julio de 2015]. URL disponible en: <https://www.geo.umass.edu/climate/papers2/vuille2008.pdf>
- 28) **Vuille, M.** (2013). El cambio climático y los recursos hídricos en los Andes Tropicales [en línea]. [Fecha de acceso Julio de 2015]. URL disponible en: [http://www.asocam.org/biblioteca/files/original/4c31061c17e34b9220c925b5363f46](http://www.asocam.org/biblioteca/files/original/4c31061c17e34b9220c925b5363f46c1.pdf) [c1.pdf](http://www.asocam.org/biblioteca/files/original/4c31061c17e34b9220c925b5363f46c1.pdf)